# A COMPUTERIZEP SYSTEM FOR GENERATING AND

MAINTAINING ENTERPRISE BUDGETS

By

RODNEY LYNN WALKER

Bachelor of Science

Oklahoma State University

Stillwater, Oklahoma

1969

Submitted to the Faculty of the Graduate College of the Oklahoma State University in partial fulfillment of the requirements for the Degree of MASTER OF SCIENCE May, 1972

 $\bar{\mathbf{r}}$ 

**WILL'UMA ITATE UNWERGIT** 'JRRARY

**NOV 13 1972** 

# A COMPUTERIZED SYSTEM FOR GENERATING AND

MAINTAINING ENTERPRISE BUDGETS

Thesis Approved: s Approved:<br>Darrel D. Kletla<br>Philliam *fairs Brant* 

Dean of the Graduate College

# ACKNOWLEDGMENTS

The research reported in this thesis was conducted in the Department of Agricultural Economics, Oklahoma State University. Sincere appreciation is extended to the Department of Agricultural Economics for all financial assistance received throughout my graduate program.

I wish to thank my major advisor, Dr. Darrel Kletke, for his extreme patience and guidance and for his prompt assistance, without which this study could not have been done. Thanks are also extended to the rest of my committee, Dr. V. R. Eidman and Dr. W. L. Brant.

Special appreciation is extended to Dr. V. R. Eidman and Dr. T. R. Nelson for their encouragement which led to the undertaking of a graduate program. Thanks are also extended to Mrs. Linda Dalton for her excellence in typing this manuscript.

Special recognition is given to my wife, Kitty, for her encouragement and untiring efforts during the entirety of my graduate study. Final thanks are given to my parents Mr, and Mrs. Leonard H. Walker to whom I am eternally grateful for all of their many sacrifices.

 $4 + 4$ 

# TABLE OF CONTENTS

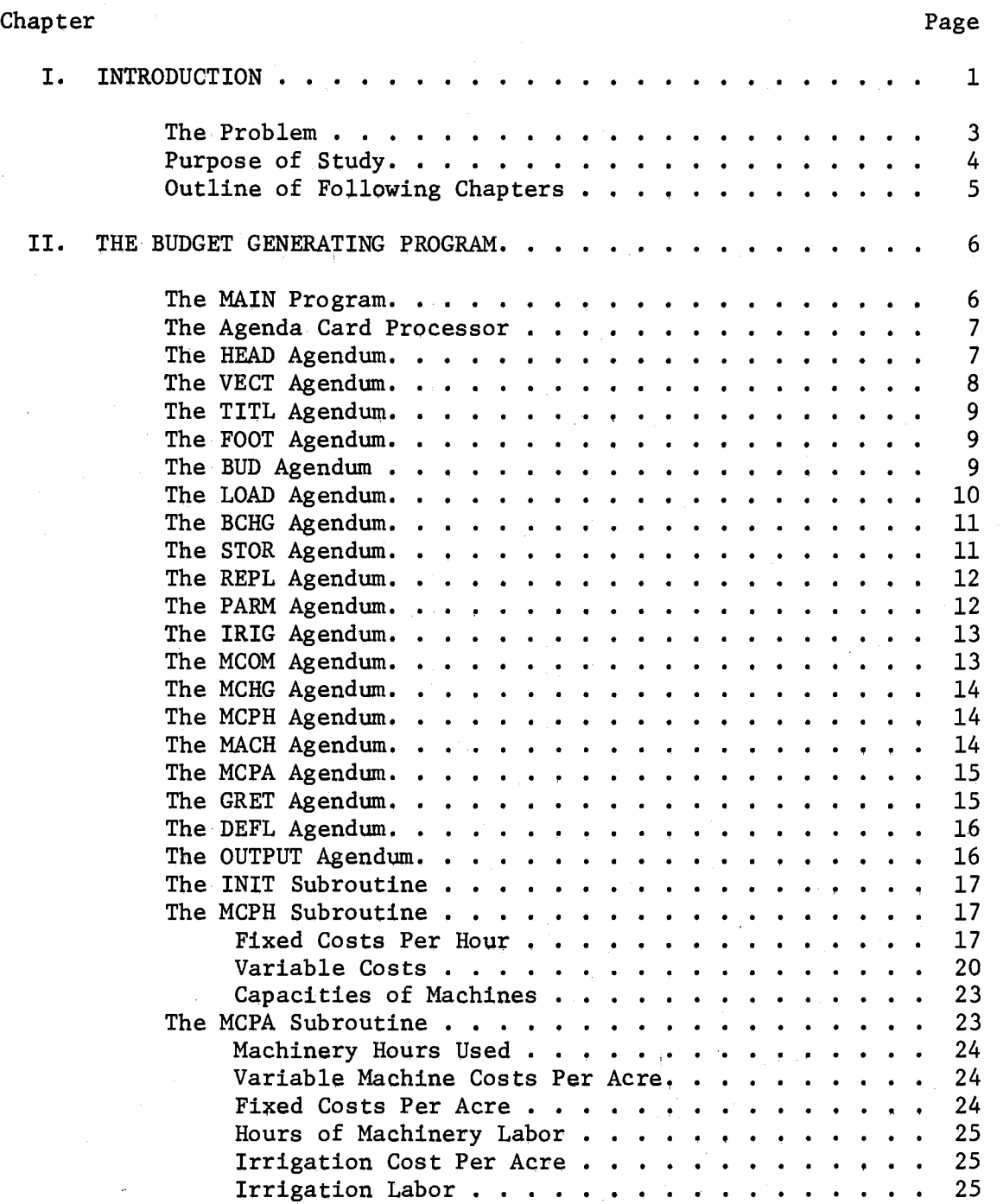

 $\bar{z}$ 

Chapter Page 2014

 $\overline{\phantom{a}}$ 

 $\sim$ 

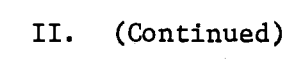

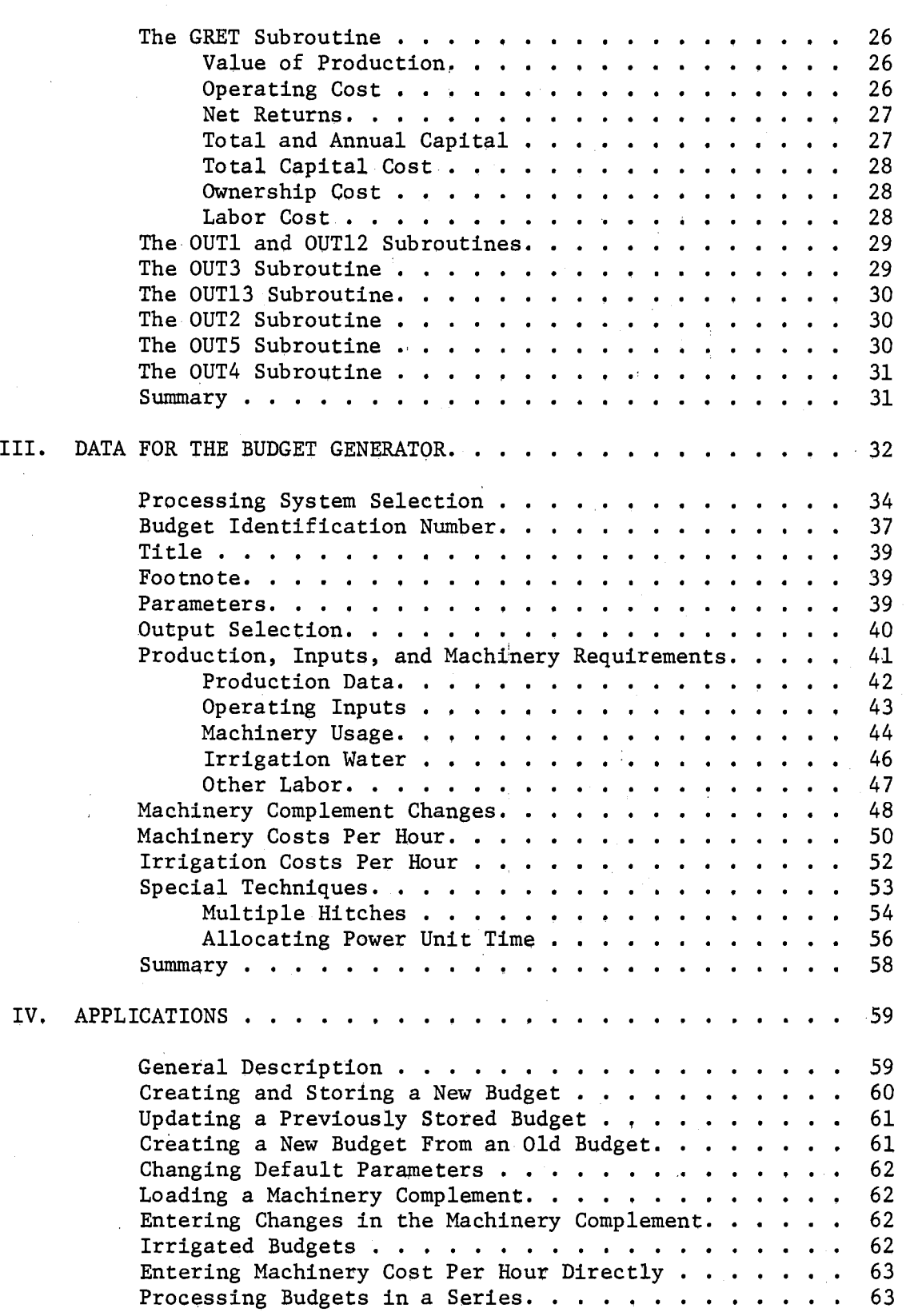

 $\mathcal{L}$ 

Chapter Page

IV. (Continued)

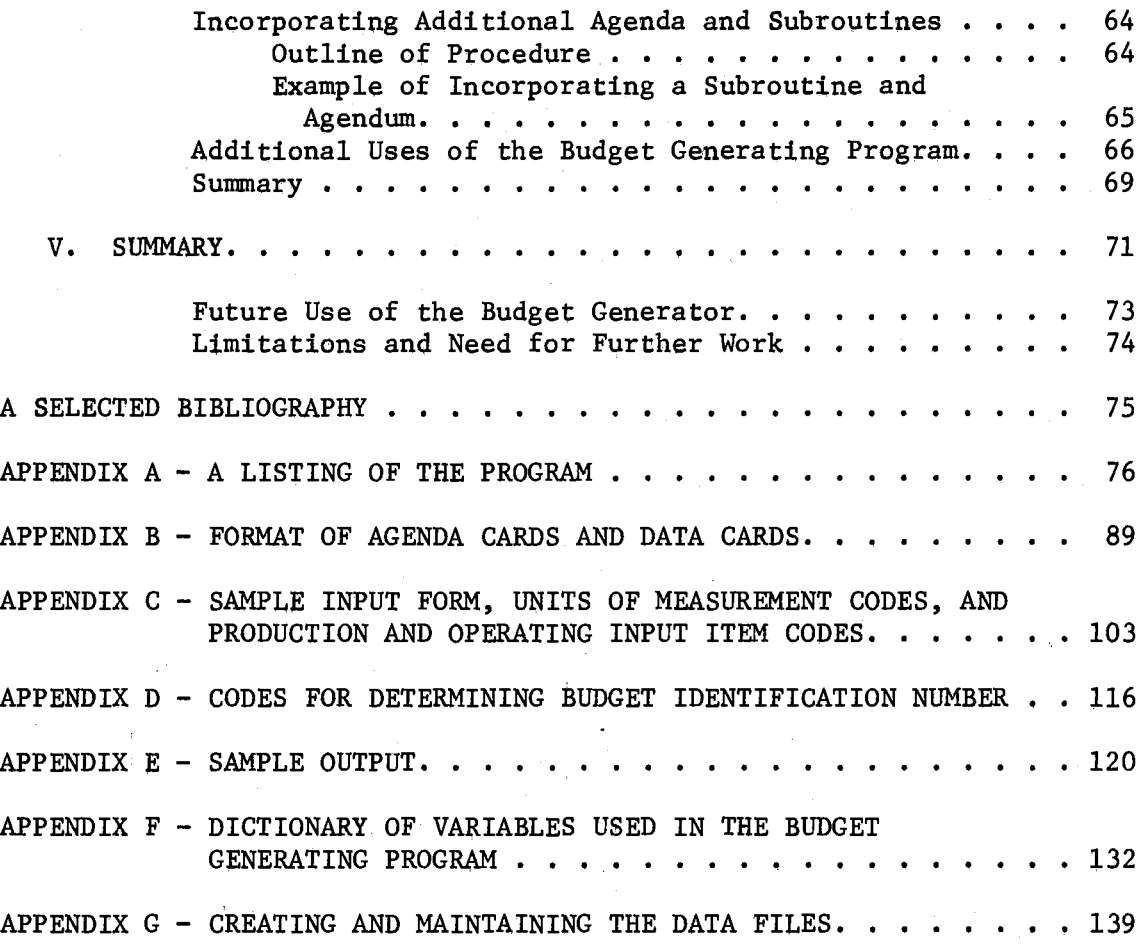

# LIST OF TABLES

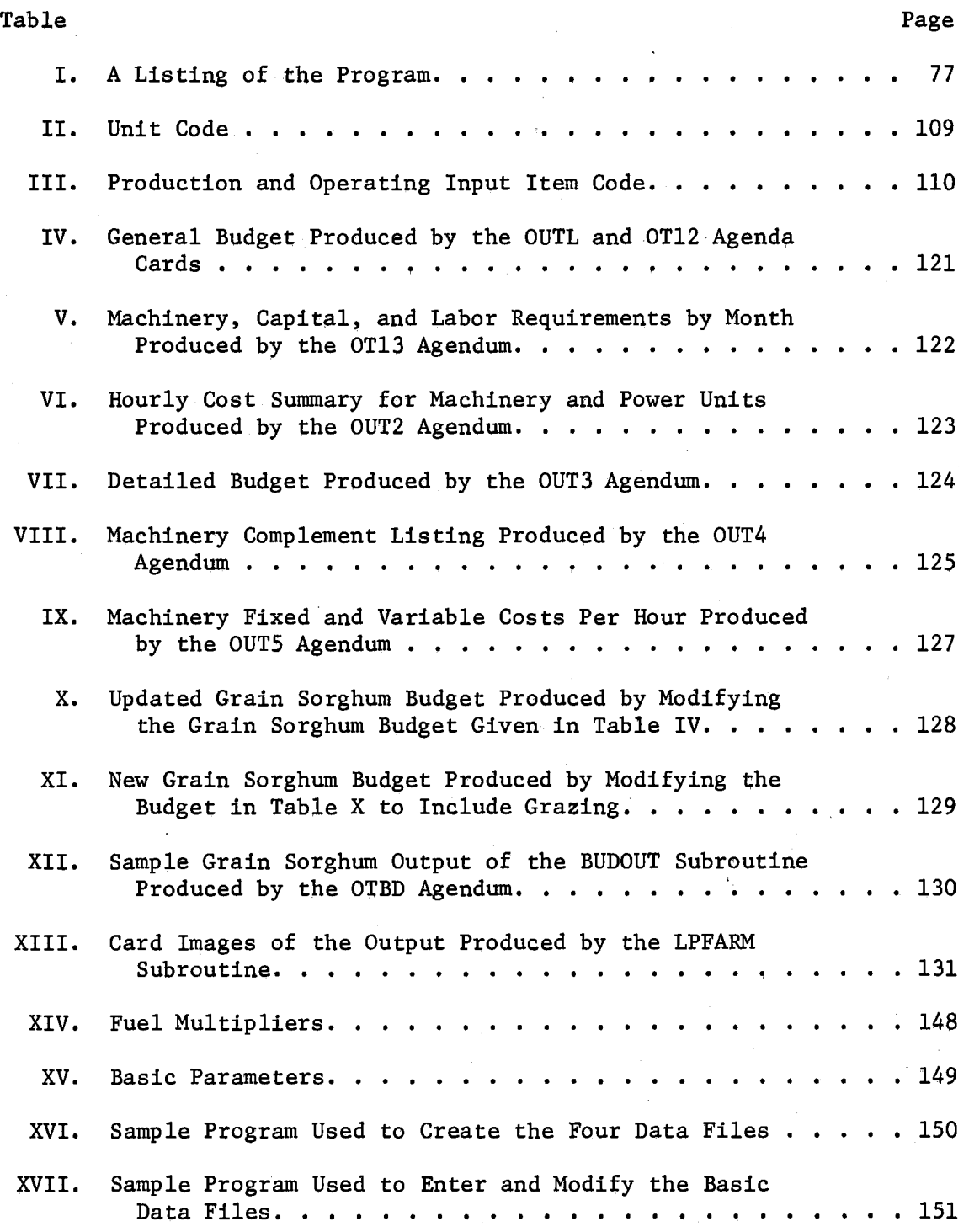

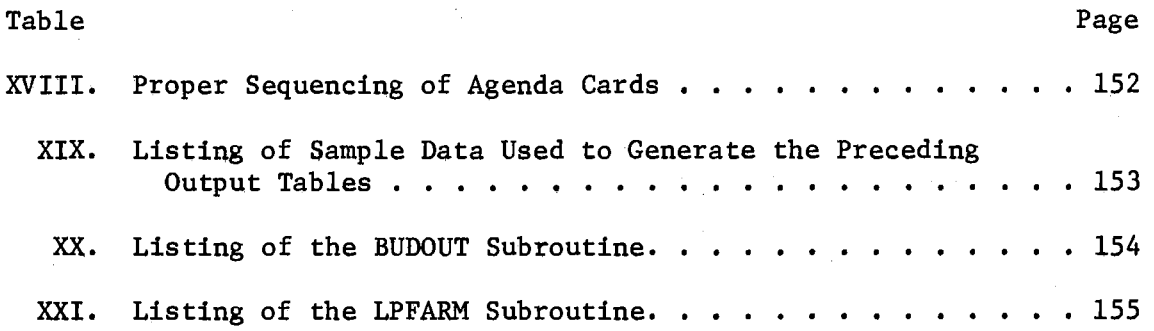

 $\frac{1}{2}$ 

 $\mathcal{L}_{\mathcal{A}}$ 

# LISf OF FIGURES

 $\frac{1}{2}$ 

 $\mathcal{A}$ 

 $\mathcal{L}^{\text{max}}$  and  $\mathcal{L}^{\text{max}}$ 

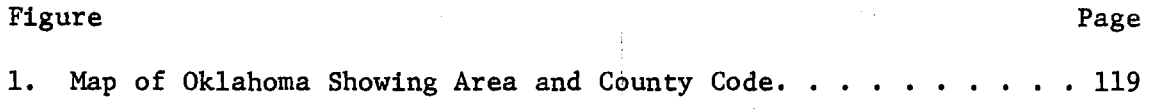

#### CliAPTER I

## INTRODUCTION

Researchers and extension personnel in the field of agricultural economics are generally familiar with the general concept of enterprise budgets. An enterprise budget is a listing of the physical resources used and the products produced, their prices, and the total value of each resource and product, per unit of the enterprise. Enterprise budgets can be constructed for both crops and livestock. However, this study concerns itself only with the crop budget. Enterprise budgets are frequently used in whole farm planning, partial budgeting, minimum resource models, linear programming applications and firm growth studies. The accuracy of the results of such economic analyses is dependent upon the accuracy of the enterprise budgets.

One of the objectives of the agricultural production economist as outlined by Heady is "to determine and outline the conditions which give the optimum use of capital, labor, land, and management in the production of primary crops and livestock." $1$  Of the three tangible factors of production, land, labor, and capital, capital is the most variable in form. Capital includes such items as seed, fertilizer, insecticide, and machinery. The purpose of a budget is to specify the necessary

<sup>1</sup>Earl O. Heady, Economics of Agricultural Production and Resource Use (Englewood Cliffs, 1952), p. 12.

capital allocation to various inputs required for producing a specified level of output.

The data necessary to define the relationship between enterprise output and the inputs required for production of that output may. come from several sources. Test plots.which vary the levels of some inputs and hold others constant may be used to furnish data. The data collected from these experiments can then be assimilated into the proper form and regression analysis applied to estimate an input-output relationship.

This relationship, commonly referred to as a production function, describes in a fixed manner the output forthcoming from various levels and combinations of inputs. It also establishes which factors of production are held constant. The production surface described by the production function is made up of an infinite number of possible production alternatives. It is possible to construct an enterprise budget for each point on this surface using information from the production function. By solving the production function for maximum profit under various resource restrictions, budgets can be constructed reflecting maximum profit under alternative assumptions,

Another source of data is the technique of surveying farms and observing the combination and level of inputs farmers are using and their corresponding quantities and qualities of production, Farm records and farm management specialists can also furnish data to reflect quantities and levels of inputs and production, Data furnished from farm records and farm management specialists yield insight as to what practices farmers are using in the production of crops and livestock, On the other hand, data gathered from an experimental environment can

be used to reflect what possible practices can be employed in the production of crops and livestock. Regardless of the data source, physical information needed to develop a budget consists of production quantities, the combination and levels of inputs required, and machinery practices. In addition the prices paid and received for all inputs and outputs are required.

## The Problem

After the data for a budget has been gathered, the income received from production items and input costs must be allocated. Then it must be organized such that enterprise receipts can be compared with the costs of inputs used in. the production process. Included in the costs of production are the variable and fixed costs associated with the machinery operations. To develop a budget which accurately portrays per acre costs associated with owning and operating machinery, one must perform a number of time consuming computational steps. These steps, some difficult, may result in significant computational errors.

Additional computational difficulties are encountered when computing the annual capital associated with an enterprise. After cost and returns, machinery cost, and annual capital computations have been performed the data must be assembled in a form acceptable for publication and printing. Throughout this long and involved process of building enterprise budgets many possibilities for computational and clerical errors arise.  $\sim$   $\Lambda$ 

Budgets are typically prepared for a specific size or scale of farm, Therefore, once a budget is completed it is necessary to recompute machinery costs and annual capital requirements if a similar

budget is needed for a different size farm. During the time elapse between the initial gathering of data and publication and use of the budget, the budget may well be outdated, either because of change in product prices, input prices, or technology.

Other problems arise when one attempts to use budgets prepared by others, Often assumptions and methods of calculations are not clear. If an acceptable, standardized, computational procedure can be established, many of the problems and time delays can be eliminated. Most of the problems occurring in the construction and use of budgets are associated with the following statements,

- (1) Number of calculations.
- (2) Accuracy of calculations,
- (3) Time required to perform calculations.
- (4) Variation in assumptions,
- (5) Obsolesence of budgets when completed,
- (6) Clerical errors in typing for publication,

## Purpose of Study

The purpose of this study is to develop a computerized routine that will alleviate some if not all of the above problems. Desirable features of such a system are: (1) procedures for data input which are easy to use, yet contain all relevant information necessary to the budget, (2) an internal algorithm for the computation of machinery costs and annual capital requirements. (3) several alternative methods of printing the budget and other relevant information associated with the budget, and (4) a convenient method of storing the budget to make for fast retrieval, updating, and printing. The system should also be

flexible enough to allow specification of various additional output formats and the inclusion of additional related information.

## Outline of Following Chapters

The computer program developed in this study is explained in Chapter II. Presented are the program functions of: (1) data input, (2) budget storage, retrieval, and updating, (3) computing the necessary input cost, machinery costs, and net returns, and (4) printing the budget along with related information. An tnput form was designed for the coding of budget data prior *to* processing. The input.form along with instructions for completing are presented in Chapter III. The data requirements for processing budgets are also presented in Chapter III. The control cards necessary to process budgets are explained in Chapter IV, along with several examples of how additional subroutines can be incorporated into the basic model. These examples are included to demonstrate the versatility and flexibility of the model. Possible future uses and applications are discussed in Chapter V along with several suggestions for improvements. The appendices contain additional information on installation and use of the program.

#### CHAPTER II

## THE BUDGET GENERATING PROGRAM

The purpose of this chapter is to introduce and explain the computer routine used to process budgets. The budget generating program is a computer model which provides a means of inputing basic budget data, performing the necessary computations, printing this information in a readable form, and storing the budget in a permanent file for future reference and retrieval. This chapter includes a discussion of the main program and each subroutine as well as an explanation of the control or agenda cards necessary to operate the program.

The computer program is written in FORTRAN IV language for processing by an IBM 360 Model.65 computer. A card listing of the program is included in Table I of Appendix.A. The program requires 120,832 bytes of storage in the central processor. Four data files are required while processing budgets, three of which must reside on a direct access device. The contents and·maintenance of these four files are discussed in detail in Appendix G.

#### The MAIN Program

The MAIN program of the budget generating program is responsible for the inputing of data, the processing of.user control or agenda cards and the calling of subroutines. Before processing a budget the MAIN program loads the basic input data necessary for processing budgets

from the data files mentioned above. These data items are discussed in detail in Appendix.G. After loading the basic input data the agenda card processor is invoked.

The Agenda Card Processor

The agenda card processor is a block of statements in the MAIN program that reads each agendum card. $^{\mathrm{1}}$  The agenda cards indicate the steps the user desires to be taken in processing a budget or series of budgets. Through a matching procedure the processor determines which agendum has been encountered and transfers control of the program to that block of statements which performs the appropriate data processing.

The remainder of the discussion of the MAIN program centers around explaining the function of each agendum and how that function is performed. The agenda are discussed in.the order in which the cards normally appear in the data input stream. The formats of the agenda cards ate presented in Appendix B.

## The HEAD Agendum

The·HEAD agendum requires one data card containing a unique number identifying the particular budget.being processed and the month for computing annual capital. There,are several possible uses for the HEAD agendum, therefore, this agendum is usually the first: one specified. In the first use the number read in, referred to as the budget identification number, can be used to assign an identification number to a

The block of statements which contain the agenda card processor are MAIN 0440 through MAIN 0520. This notation refers to the fortran sequence field, columns 73-80 of the card. A source listing of the program is contained in Table I,

budget being processed for the first time (a new budget). In a second capability the HEAD agendum can be used to specify the identification number of a budget the user wishes to load from the budget file. So that the program knows which budget to load, the identification number should be specified prior to asking for a budget to be loaded from the budget file. In the third capability the HEAD agendum can be used to change the identification number of a budget. For instance, suppose the file contains a budget for wheat on sandy soils and the user wishes to generate a budget for wheat on clay soils. This is accomplished by using the HEAD agendum twice. First the ID number for the sandy soil wheat budget to be loaded from the budget file is specified. The HEAD agendum is used again after the sandy soil wheat budget has been loaded to enter an appropriate number for the new clay soil wheat budget,

The second data item read by the HEAD agendum is the base month for computing annual capital, The base month is that month in which all ordinary expenses would be paid if it were assumed that the cash for paying all operating expenses had been borrowed. This is normally assumed to be the month in which the main crop produced by this enterprise is harvested.

## The VECT Agendum

The VECT agendum reads one data card containing the number of the price vector to be used while processing a budget or a series of budgets. Price vector number one will be used unless the VECT agendum is used to specify a different price vector. Consequently, if the user wishes to use price vector one, he need not use the VECT agendum. However, if the user wishes to invoke any other price vector, the VECT

agendum should be used. The details of how to use individual prices contained in a price vector are explained in Chapter III.

## The TITL Agendum

The TITL agendum reads three data cards containing the budget title. This agendum must.be used if the budget is being processed entirely from input forms. The TITL agendum can also be used to modify the title of an old budget residing in the budget file. Another use is to enter the title for a new budget being created from a budget on file. For a more detailed explanation of creating new budgets from budgets on file, see Chapter IV.

## .The FOOT Agendum

The FOOT agendum reads three data cards containing a footnote to the budget. As in the TITL agendum, the FOOT agendum must be used if the budget is being processed for the first time. The FOOT agendum can also be used to modify the footnote of a previously stored budget in the budget file. It can also be used to enter footnotes to a new budget being created from one on file.

#### The BUD Agendum

The BUD agendum allows the user to enter the production coefficients, input requirements, machinery operations, hours other labor required, and the acre inches of irrigation water required. This information is entered on the input.form (see Appendix C). The information necessary to complete the input form is contained in Chapter III. The BUD agendum is used when a new budget is being processed and

all of the budget coefficients are being entered via the input form, The BUD agendum should not be used to modify or update previously stored budgets or create new budgets from previously stored budgets, When the BUD agendum is encountered, subroutine INIT is called and the array which contains the budget coefficients is set to zero along with other variables, A card with 'END\*' must follow the last data card read by this agendum.

#### The LOAD Agendum

The LOAD agendum is used when the user wishes to load a budget from the file. The LOAD agendum is used for one of three reasons.  $(1)$  A previously stored budget can be loaded with the intention of simply performing the necessary computations to determine net returns and have the budget printed. (2) A budget can be loaded for the purpose of updating some or all of the data which make up the budget including the title and footnote. (3) A budget on file can be loaded to provide a base set of data which can be modified and stored as a new budget. This procedure allows retention of the original budget and the storing of a new budget. The data making up the title, footnote, and budget coefficients may come from two possible sources; input forms or a previously stored budget.

Either the BUD or the LOAD agendum should be used to enter budget data but not both. The BUD agendum is used when all of the budget data is to come from the input forms. The LOAD agendum is used when part or all of the data is to come from the budget file. The LOAD and BUD agenda should follow the HEAD agendum. When using the LOAD agendum, if the title and/or footnote is to be modified, the FOOT or TITL agendum

should follow the LOAD agendum. If budget coefficients are to be changed, the following BCHG agendum should be used.

# The BCHG Agendum

The BCHG agendum is used to modify budget coefficients obtained from a previously stored budget by using the LOAD agendum. The BCHG agendum is used under the following three circumstances. (1) The BCHG agendum can be used for updating previously stored budgets on file. After using the BCHG agendum, the source budget.may be replaced with the modified or updated budget. (2) The BCHG agendum can be used to modify a budget on file which is then to be stored as a new budget. (3) A budget on file can be modified with the purpose of simply performing the necessary computations.and printing the budget without storing the modified budget. The BCHG agendum is used following the LOAD agendum and prior to the MCPH agendum.

#### The STOR Agendum

The STOR agendum is used to store a new budget in the budget file. The STOR agendum should not be used to update or replace a budget in the file. All data for the new budget to be stored should be entered prior to using the STOR agendum. The stored data includes the budget identification number, the title, the footnote, and all data entered using the BUD and BCHG agenda.

The budget identification number read by the last HEAD agendum encountered in the data input stream is the number under which the budget is stored. A record should be kept of the budget identification numbers for all budgets stored so that the budgets can be retrieved in

the future. If a budget is being entered entirely from input forms, the STOR agendum should follow the HEAD, TITL, FOOT, and BUD agenda, . If the budget being stored is an altered previously stored budget, the STOR agendum follows TITL, FOOT, BCHG, and a HEAD agenda. The STOR agenda should only be used if the user wishes to place the budget on . the disk file,

#### The REPL Agendum

The REPL agendum is used to update or replace an existing budget in the budget file, The REPL agendum should not be used when the intention is to save the original budget and also save the new budget created from the original budget. The REPL agendum should be.used after the updated coefficients have been entered using the BCHG agendum and also after the TITL and/or FOOT agenda if they are used to modify the title and/or footnote of a budget on file,

The preceding agenda are used for creating and 'storing new budgets, updating old budgets, creating new budgets, and the entering of budget data upon which calculations are performed in order to print the budget, The following agenda are used only if printed output is desired.

#### The PARM Agendum

The PARM agendum is used to modify the values of the basic parameters which are used to perform computations at various points in the program. The PARM agendum should precede any of the following agenda. The PARM agendum should be used only if the user does not wish to use

the default values of the basic parameters listed in part 5 of the input form. The PARM agendum should preceed the MCPH agendum.

#### The IRIG Agendum

The IRIG agendum reads one data card containing certain specific . cost information concerning the irrigation system used by the enterprise. This agendum should be used if the budget is irrigated and the irrigation water is not a purchased input.

The cost per acre inch of irrigation water for depreciation, interest, insurance, taxes, total ownership cost (sum of depreciation, insurance, and taxes), repairs, fuel, lubricants, and total operating (sum of repairs, fuel, and lubricants) areinput data. These costs must be computed externally and read in as data because the current routine does not include an algorithm to compute these costs. If the enterprise is dryland this agendum should not be used.

## The MCOM Agendum

The MCOM agendum reads one data card containing the number of the machinery complement that is to be loaded. Machinery complement number three is loaded if this agendum is not used, Therefore, this agendum is necessary only if the user wishes to specify a machinery complement other than number three. The elements of a machinery complement are discussed in a later chapter. The machinery complement furnishes the program with coefficients used in computing hourly machine costs required by the budget. This agendum should be used prior to the MCHG agendum.

## The MCHG Agendum

The MCHG agendum reads one or more data cards containing changes in user wishes to make in.the machinery complement previously loaded using the MCOM agendum. If the user is unwilling to accept the assumed coefficients for any or all of the machines in the complement, this agendum allows him to change these coefficients. If used, this agendum should be.included.after the optional MCOM agendum and before the MCPH agendum. The MCHG agendum is not needed unless changes are specified in the machinery complement.

#### The MCPH Agendum

The MCPH agendum invokes the calling of the MCPH subroutine. This subroutine computes the fixed costs (depreciation, interest, insurance, and taxes) per hour, variable costs (repairs, fuel, and lubricants) per hour, and the performance rate (hours per acre) for the machines required by the budget. The coefficients used by this subroutine are furnished by the machinery complement. Therefore, this agendum should be used after the optional loading of a machinery complement (MCOM) and after making any changes in the coefficients in the machinery complement (MCHG) which is also optional. The MCPH should be used prior to the MCPA agendum. The details of the equations are explained in the discussion.of the MCPH subroutine later in this chapter.

## The MACH Agendum

The MACH agendum reads one or more data cards containing the individual components of fixed and variable costs for the machines required by the enterprise. If the user is unwilling to accept the

machinery costs that are computed by the program, this agendum allows the user to enter his own machinery costs per hour for the machines used by the budget. This agendum can be used as a substitute for the MCPH agendum.

One data card should be.included for each machine used by the budget and should contain the following: (1) code of machine, (2) depre~ ciation cost per hour, (3) interest cost per hour, (4) insurance cost per hour, (5) cost of taxes per hour, (6) ownership cost per hour (2+4+ 5), (7) repair cost per hour, (8) fuel cost per hour, (9) lubricant cost per hour, (10) operating· cost per hour (7+8+9), and (11) hours per acre (number of hours the machine must be operated in order to cover one acre). This agendum should precede the MCPH agendum.

#### The MCPA Agendum.

The MCPA agendum invokes the calling of the MCPA subroutine. This subroutine computes the number of hours each machine is used by the enterprise. Hours of use are multiplied by the machinery cost per hour, either previously computed by the MCPH agendum or read in by the MACH agendum, to compute machinery costs per acre. This agendum should follow either the MCPH'agendum or the MACH agendum and precede the GRET agendum. The mechanics of this subroutine are explained later in this chapter.

## The GRET Agendum

'The GRET agendum invokes the calling of the GRET subroutine. This subroutine computes total receipts, total costs, and various returns

required by the output agenda. This agendum should follow the MCPA agendum. The mechanics of this subroutine are explained later in this chapter.

The DEFL Agendum

The DEFL agendum is used to restore default values for the basic parameters·. This agendum. also invokes calling of. the INIT subroutine which prepares the variables in the program for the processing of another budget. If modifications have been made in the default parameters using the PARM agendum the default values can be restored using the DEFL agendum. The DEFL agendum should.not be included unless a user wishes to restore default values for the basic parameters.

## The OUTPUT Agendum

Sample.output is included in Appendix E. The heading on the output page contains the agendum name that produced the output.

Two agenda OUT1 and OT12 are required to produce the general budget. The detailed budget produced by OUT3 lists a monthly distribution of the individual components of production and operating inputs. A monthly distribution of machinery, capital, and labor requirements is accomplished by using the OT13 agendum. The OUT2 agendum prints a table containtng an hourly cost summary for the machines used by the budget. A table containing the various components of machinery fixed and variable costs per hour is produced by the OUT5 agendum. A complete. machinery complement listing is obtained by use of the OUT4 agendum.

The preceding discussion has presented each agendum in the program in the approximate order that it should be used. These agenda are

processed by the MAIN program. Several subroutines were mentioned in the discussion. These subroutines are discussed below.

## The INIT Subroutine

The purpose of this subroutine is to prepare the program for processing another budget. This is accomplished by initializing many variables in the same program to zero, A complete list of the variables being set to zero is given in the listing of the INIT subroutine in Appendix A. This subroutine is called each time the BUD, LOAD, or DEFL agenda are used.

#### The MCPH Subroutine

The MCPH subroutine is called when the MCPH agendum card is encountered in the data input stream •. The MCPH subroutine is responsible for computing machinery cost per hour for the machines used by the budget being processed. Costs are not computed for each machine in the machinery complement, only those used by the budget.

The data used to compute hourly machine costs are taken from the machinery complement listed in Table VIII of Appendix E. The coefficients obtained from the machinery complement table are used as parameters in the equations used to compute hourly machine cost.

## Fixed Costs Per Hour

Fixed costs are those costs which do not vary with usage over a given time span. The fixed costs considered in the program are depreciation, interest, insurance, and taxes.

Depreciation. There are several methods generally acceptable for computing depreciation. However, for planning purposes, depreciation should reflect the actual decline in value incurred by the operator. Bowers uses a modified double declining balance method to represent this relation.<sup>2</sup> The major modification is the addition of a factor which yields a very high first year depreciation. Salvage value is obtained from the following equation:

 $SALV + RFVI \times XLP \times RFV2^{years}$  (2-1)

where  $SALV =$  salvage value,

RFVl = remaining farm value coefficient 1,  $RFV2$  = remaining farm value coefficient 2,  $XLP = initial list price, and$ 

years= number of years the machine is expected to be owned.

The values of the two remaining farm value parameters have been estimated by Bowers for many machines. For a more detailed explanation of the salvage value formula see the publication by Bowers.

After obtaining the salvage value of the machine in (2-1) above, depreciation cost per hour of usage is computed using equation (2-2).

Depreciation Cost Per Hour = 
$$
\frac{\text{(PURCH - SALV)}}{\text{(HRSUB x YEARS)}}
$$
 (2-2)

where  $PURCH =$  the purchase price of the machine,

SALV = salvage value,

HRSUSD = hours of annual use, and

<sup>&</sup>lt;sup>2</sup>Wendell Bowers, Costs of Owning and Operating Farm Machinery, Oklahoma State University, January, 1971, p. 35.

Years = the number of years the machine is expected to be owned.

Interest Cost Per Hour. The interest charge for machines used by the enterprise is based on the average amount of capital invested over the ownership period. Interest cost per hour is computed according to the following equation:

Interest Cost Per Hour = 
$$
\frac{\text{(PURCH + SALV)} \times \text{XIRATE}}{2 \times \text{HRSUB}}
$$
 (2-3)

where  $PURCH =$  the purchase price of the machine,

 $SALV =$  salvage value,

 $XIRATE = interest rate$ , and

 $HRSUSD = annual hours use.$ 

The interest rate in the above equation is specified in the parameter section of the input form.

Insurance Cost Per Hour. The computed insurance cost per hour is also based on the average amount of capital invested. The formula for hourly insurance cost is:

$$
Insurance Cost Per hour = \frac{(PURCH + SALV) \times XINSRT)}{2 \times HRSUSD}
$$
 (2-40)

where PURCH = purchase price of the machine,

 $SALV =$  salvage value,

XINSRT = the insurance rate per dollar invested, and

 $HRSUSD = annual hours of use.$ 

Tax Cost Per Hour. The cost of taxes per hour is based on the purchase price of the machine. Hourly tax costs are computed using the following equation:

# Tax Cost Per Hour =  $\frac{PURCH \times TAXRAT}{PURCH \times TAXRAT}$  (2-5)

where PURCH = purchase price of the machine,

TAXRAT = tax rate per dollar of purchase price, and  $HRSUSD = annual hours used.$ 

Total Ownership Cost Per Hour. Total ownership cost per hour is the sum of depreciation cost per hour, insurance cost per hour, and tax cost per hour. Interest" cost per hour is excluded because the interest may represent an opportunity cost rather than a direct cost incurred by ownership.

## Variable Costs

The variable costs associated with the operation of machinery are those costs which vary directly with usage. If a machine is not used, variable costs will not be incurred. Variable costs are computed for repairs, fuel, and lubricants.

Repair Cost. Repairs are usually the most variable component of machinery costs. Repair costs are influenced by a number'of items including: (1) management, (2) maintenance level, (3) machine vari ability, (4) variability in local costs for parts and labor, and (5) the effects of climate and soils.<sup>2</sup> However, in the study conducted by Bowers, a set of equations were developed to estimate repairs.<sup>3</sup> The equations relate repairs to the age of a machine and its initial

2<br>Wendell Bowers, <u>Costs of Owning and Operating Farm Machinery</u>, Oklahoma State University, January, 1971, p. 35.

3 Wendell Bowers, Modern Concepts of Farm Machinery Management (Champaign, Illinois, 1968), p. 32.

list price. Equation (2-6) is the general equation used by the subroutine to estimate the total accumulated repairs for the number of years the machine is expected to be owned,

$$
TAR = XLP \times RC1 \times RC2 \times XL^{RC3}
$$
 (2-6)

where TAR = total accumulated repairs,

 $XLP = initial list price,$ 

- $RCI = a$  repair cost constant computed as the ratio of total expected life time repairs to the initial list price of the machine.
- RC2 and RC3 = repair cost constants that together indicate the general shape of the accumulated repair cost curve, and
	- $XL = percent of machine life at the point where account$ lated repairs are to be measured.

The constants RC1, RC2, and RC3 are discussed in detail in the publication by Bowers.

Repair cost per hour is computed using equation  $(2-7)$ .

$$
Replace \text{Res} \text{Cost Per Hour} = \frac{TAR}{(HRSUSD x YEARS)} \tag{2-7}
$$

where TAR = total accumulated repairs computed in  $(2-6)$  above,

HRSUSD = the number of hours that the machine is used annually, and YEARS= the number of years the machine is expected *to* be owned.

Fuel Cost. The equation used to compute fuel cost per hour is also taken from Bowers.<sup>4</sup> The equation relates fuel consumption to the initial list price of the motorized machine. Since horsepower is highly correlated with the initial list price of the power unit or

<sup>4</sup> Wendell Bowers, Modern Concepts of Farm Machinery Management (Champaign, Illinois, 1968), p. 26.

tractor, initial list price is used as a parameter for computing fuel cost. Fuel cost per hour is computed according to equation (2-8).

$$
Full Cost Per Hour = \frac{XLP}{1000.} x FMULT x FPRICE \qquad (2-8)
$$

where  $XLP = initial list price of the tractor or power unit,$ 

 $FWULT$  = the fuel consumption factor, and

 $FPRICE = the price of fuel per gallon.$ 

The fuel consumption factor is used with the initial list price of the power unit or tractor to estimate average fuel consumption in gallons per hour. Table XIV of Appendix G contains the fuel multipliers for the tractors and power units in the machinery complement.

There are three fuel types (gasoline, LPgas, and diesel), consequently, there are three fuel multipliers for each implement that has a motor. The fuel type coefficient is in column 14 'of the machinery complement matrix.

Lubricant Cost. Lubricant cost.is assumed to be 15 percent of the cost of fuel. Equation (2-9) is used to estimate the cost of lubricants.

$$
Lubricant Cost Per Hour = .15 x FCOST
$$
 (2-9)

where  $FCOST = the fuel cost per hour estimated in  $(2-8)$ .$ The cost of fuel and lubricants is computed only for machines with motors. For machines without motors, lubricant costs are included in repair costs.

## Capacities of Machines

.Before computing machinery cost per acre one additional item is needed for each implement. That is the number of hours the machine must be operated in order to cover one acre (hours/time over). Equation (2-10) is used to compute this value for the pull type implements (machine codes 29-100) and some engine type machines (machine codes  $12-29$ ).

$$
\text{House Per Acce} = \frac{1.0}{\text{(SPEED x WIDTH x EFF)/8.25}} \tag{2-10}
$$

where SPEED = the speed the machine travels over the acre expressed in miles per hour,

WIDTH  $=$  the number of feet covered by the implement, and EFF = the field efficiency of the machine.

Field efficiency is the ratio of the actual capacity of a machine to  $\degree$  its theoretical capacity.<sup>5</sup>

Summarizing, the MCPH subroutine computes the components of fixed costs (depreciation, interest, insurance, and taxes), variable costs (fuel, lubricants, and repairs), and the hours per acre for each implement required by the enterprise.

## The MCPA Subroutine

The MCPA subroutine is called when the MCPA agendum card is encountered in the data input stream. The MCPA subroutine uses the fixed and variable costs per hour computed in the MCPH subroutine to compute

<sup>5&</sup>lt;br>Wendell Bowers, <u>Modern Concepts of Farm Machinery Management</u> (Champaign, Illinois, 1968), p. 15.

the fixed and variable cost per acre. To compute the machinery costs per acre the number of hours per acre each machine is used must be computed.

#### Machinery Hours Used

The number of hours per acre each machine is used is computed by multiplying the hours per acre coefficient computed in equation (2-10) of the MCPH subroutine by the times over per acre for each machine specified on.the input.form. Hours for a particular power unit are computed by multiplying the number of hours of implements (machine codes 30-100) are used by a factor of 1.1 to reflect turning time and traveling to and from the field. Total tractor hours for an enterprise are computed by summing the number of hours machines one through nine are used.

## Variable Machine Costs Per Acre

After computing the number of hours that each machine is used, the MCPA subroutine then computes the cost of fuel, lubricant, and repair cost per acre for self-propelled (machine codes 1-29) and the cost of lubricants and repairs per acre for equipment (machine codes 30-100). This is accomplished by multiplying the variable costs per hour computed in the MCPH subroutine by the number of hours each machine is used.

#### Fixed Costs Per Acre

The fixed cost per acre for tractors (machine codes 1-9) and equipment (machine codes 10-100) are categorized into ownership cost

(depreciation, insurance, and taxes) and capital cost (interest cost), The ownership cost and interest cost per hour were computed in the MCPA subroutine. The amount of capital per hour for each machine is computed by dividing the interest cost per hour by the interest rate. To get these items (ownership cost and capital cost) on a per acre basis, ownership and capital costs per hour are multiplied by the number of hours that each machine is used on an acre.

## Hours of Machinery Labor

The hours of labor required to operate the machinery is computed by multiplying total tractor hours by a factor of 1,1, This factor is used to reflect time required for adjusting equipment, lubrication, maintenance, etc.

# Irrigation Cost Per Acre

If the budget is for an irrigated enterprise, variable and fixed cost per acre for the irrigation system must be computed. The acre inch costs for fuel, lubricants, repairs, depreciation, interest, insurance, and taxes, are entered on the input form, Also these acre inch costs are multiplied by the number of acre inches of irrigation water used, entered on the input form, to arrive at the irrigation fuel, lubricants, repairs, ownership, and capital costs per acre.

## Irrigation Labor

If the budget is for an irrigated enterprise the program computes the number of hours of irrigation labor required by multiplying the number of acre inches of irrigation water used by ,15 hours of labor

per acre inch. This labor factor was obtained from an inter-agency report on irrigation systems. The factor is for a surface system with underground and gated pipe.<sup>b</sup>

Summarizing, the MCPA subroutine computes the variable and fixed cost of machinery and the hours of labor required for operation of the machinery.

# The GRET Subroutine

The GRET subroutine is called when the GRET agendum card is encountered in the data input stream. The GRET subroutine computes the gross receipts, total cost and net returns for the budget. The annual and total capital requirements are computed along with the cost of labor.

#### Value of Production

The total quantity of production is computed for each item produced by the enterprise, These quantities are·multiplied by the appropriate prices to arrive at a value. Gross receipts is computed by summing the value of production for each individual item. Gross receipts is computed as a total and also by months for cash flow purposes,

#### Operating Cost.

Total operating cost includes the variable components of tractor and equipment cost per acre (fuel, lubricants, and repairs) in

<sup>6</sup> USDA Inter-Agency Ad Hoc Committee Report, Guidelines for Application of Center-Pivot Sprinkler Irrigation Systems in Western Oklahoma, Oklahoma State University Extension, 1971.

addition to the cost of the operating inputs entered on the input form. The quantities of these inputs are multiplied by their respective prices to arrive at total operating cost and a monthly distribution of costs for cash flow purposes.

## Net Returns

The return to land, labor, capital, machinery, overhead, risk, and management is then computed by deducting total cost from gross receipts.

## Total and Annual Capital

Total capital represents the total cash·operating expenses (total cost). Total capital requirements are computed for each of the 12 months, which represent simply the value of operating inputs used during that month, An algorithm is included for computation of annual capital for each month. This algorithm is presented in equation (2-11).

$$
Annual Capital for Month = \frac{TOTCAP \times XMON}{12}
$$
 (2-11)

where  $xMON$  = the number of months the total capital has been used, and

TOTCAP  $=$  the total cash operating expenses for the month. The number of months a cash operating expense has been invested is computed by determining the number of months elapsed from the time operating inputs were used and the month in which it was assumed the capital was recovered (usually the harvest month), The month used to compute annual capital is read by the HEAD agendum,
#### Total Capital Cost

The amounts of tractor and equipment capital computed in the MCPA subroutine are added to the total annual capital to arrive at total capital required for the budget. The total capital requirement is multiplied by the interest rate to obtain total capital cost, A return to land, labor, machinery, overhead, risk and management is obtained by deducting the total capital cost from the net returns to land, labor, capital, machinery, overhead, risk and management obtained above.

### Ownership Cost.

The total ownership cost for the machinery operations (depreciation, insurance, and taxes) computed in the MCPA subroutine is deducted from the net returns to land, labor, machinery overhead, risk and management to obtain net returns to land, labor, overhead, risk and management,

#### Labor Cost

The hours of machinery labor computed in the MCPA subroutine are multiplied by the specified price of machinery labor to obtain the cost of machinery labor. Similarly, the hours of irrigation labor required as computed by the MCPA subroutine are multiplied by the specified price of irrigation labor to yield the total cost of irrigation labor. The number of hours of "other" labor entered on the input form are multiplied by the price specified for other labor to obtain the total cost of "other" labor. The cost.of machinery labor, irrigation labor, and other labor are totaled yielding a total labor cost. The total labor cost is deducted from the net returns to land, labor, overhead,

risk and management to obtain a returns to land, overhead, risk and management ..

Summarizing, the GRET subroutine computes the various costs and returns figures needed by the output subroutines,

# The OUT1 and OUT12 Subroutines

These subroutines are called when the OUT1 and OT12 agenda cards are detected in the data input stream. They produce the output shown in Table IV of Appendix E, The OUT! subroutine prints a general budget output containing the total production and value for each item produced, total quantity and cost of each input item required, and the net returns to land, labor, capital, machinery, overhead, risk and management, The OUT12 subroutine prints capital requirements, capital cost, and returns to land, labor, machinery, overhead, risk, and management, followed by a printing of the machinery ownership costs and returns to land, labor, overhead, risk and management, The final items printed by the OUT12 subroutine are the costs of machinery, irrigation, and other labor and returns to land, overhead, risk, and management.

## The OUT3 Subroutine

The OUT3 subroutine is called when the OUT3 agendum is encountered in the data input stream. The OUT3 subroutine produces the output shown in Table VII of Appendix E, This detailed budget is a printing of the monthly distribution of items produced and their values, a monthly distribution of quantities of input items and their costs, a monthly

distribution of total cost, and a return to land, labor, capital, machinery, overhead, risk and management,

# The OUT13 Subroutine

The OUT13 subroutine is called when the OT13 agendum card ts encountered in the data input stream. This subroutine produces the output shown in Table V of Appendix E. This output lists the monthly capital, labor, and machine hour requirements. Annual totals are also printed.

### The OUT2 Subroutine

The OUT2 subroutine is called when the OUT2 agendum card is encountered in the data input stream, This subroutine produces the hourly cost summary for machinery and power units shown in Table VI of Appendix E, This output lists the following items for each machine: (1) purchase price, (2) size, (3) purchase price, (4) salvage value. (5) years expected to be.owned, (6) annual hours of use, (7) depreciation cost per hour, (8) interest cost per hour, (9) insurance cost per hour, (10) cost of taxes per hour, (11) ownership cost per hour, (12) operating cost per hour, and (13) the hours required to cover one acre.

## The OUTS Subroutine

The OUTS subroutine is called when the OUTS agendum card is encountered in.the data input stream, This subroutine produces the individual components of machinery fixed cost (depreciation, interest, insurance, and taxes), total ownership cost, the components of machinery variable cost (repairs, fuel, and lubricants), total operating cost, and hours per acre. These detailed cost items are printed for each machine used by the budget. An example of this output is contained in Table IX of Appendix E.

# The OUT4 Subroutine

The OUT4 subroutine is called when the OUT4 agendum card is encountered in the data input stream. This subroutine produces the output shown in Table VIII of Appendix E. This output is a complete listing of the machinery complement matrix currently loaded including any modification made using the MCHG agendum.

#### Summary

This chapter has presented the basic concepts underlying the budget generating program and its operation. In the discussion, the agenda cards that can be used to control the processing of the budget were presented and explained, Each subroutine of the program was discussed so as to furnish the reader with an understanding of the functions performed by the program. The proper arrangement of agenda cards for situations discussed in the text is presented in Appendix B, Table I of Appendix A contains a card listing of the program and Appendix F contains a dictionary of variables and their dimensions to aid the reader.who wishes to add his own subroutines. Appendix G discusses the content and manipulation of the four basic data files mentioned in this chapter. Preparation of the data for the budget generating program is discussed in the following chapter,

#### CHAPTER III

## DATA FOR THE BUDGET GENERATOR

The purpose of this chapter is to explain the data requirements for application of the budget generating program. A sample set of data is presented and the process of coding this data on the input.form is discussed.

The budget generating program is capable of performing several tasks. Among these are:

- (1) Developing a new budget and placint it in a permanent budget file,
- (2) Developing a new budget from a budget on file,
- (3) Updating a budget,
- (4) Computing fixed and variable costs associated with implements used in the enterprise,
- (5) Computing capital requirements, labor requirements, and net returns for an enterprise, and
- (6) Printing budgets and associated supplementary data.

Accomplishing the above tasks requires storage of relevant data. Information stored is: (1) three 80 character lines that make up the budget title, (2) three 80 character lines that make up the budget footnote, (3) a number which identifies the budget, and (4) the basic budget coefficients coded in part 7 of the budget input form.

Only information from input form parts 2, 3, 4, and 7 is stored. This means the parameter changes in part 5, the machinery complement changes in part 8, the hourly machinery changes in part 9, and the costs per acre inch of water in part 10, are not stored. Through this procedure a uniform set of data is stored and any set of budgets obtained from the data file has the same machinery complement assumptions and parameter assumptions. If all data from input form parts 5, 8, 9, and 10 were stored, each set of budgets prepared would have to be closely checked to see if the same assumptions had been used.

In processing budgets the user should view the budget generating program as a blackboard with three 80 character lines for the budget title, three 80 character lines for the footnote, a table resembling part 7 of the input form, and a line for the budget identification number.

Initially the title and footnote are completely blank lines., The table contains all zeros and the budget ID number contains zeros, therefore, to store a budget in the budget file the user must furnish the above items for each budget to be processed.

There are two ways data may be placed on the blackboard. The user may furnish all four items by completing input parts 2, 3, 4, and 7 of the input form or a budget residing in the pudget file (old budget) may be placed on the blackboard *to* obtain data. If the user is providing the information the budget can be stored. However, if the data was obtained from an.old budget the user can, if he desires, modify the title, footnote and/or the budget coefficients by completing input form parts 3, 4, and .7.

At this point the budget used to furnish the budget data still resides in its original form on the budget file. The user has the options of:

- (1) Replacing (updating) the old budget with the budget that is now on the blackboard,
- (2) Leaving the old budget as it was and storing the budget currently on the blackboard as.a new budget (creating a new budget.from an old budget), or
- (3) Leaving the old budget as it was and not storing the budget currently on the blackboard (modifying an old budget and printing the modified budget without storing) •.

### Processing System Selection

Part 1 of the input form contained in Appendix C should be.completed so that data preparation clerks can determine the user's objec-· tives and prepare the proper agenda cards. In addition, preparation of this section indicates other parts of the form to be completed.

- (a) (Budget.Completely From Forms) This box should be checked if the budget to be prepared will come entirely from the input form with no data coming from a previously stored budget. Parts 2, 3, 4, and 7 of the input form should be completed.
- (b) (Budget Will Be Prepared From An Old Budget) Check this box if a budget previously stored will be used either without modification or as a base for a new budget.

- (c) (Old Budget Number \_\_\_\_\_\_\_\_\_\_\_\_ .,...) If the box on line "b" is marked, place the number of the budget previously stored on this line,
- (d) (Month To Compute Annual Capital) If the box on line "b" is marked, place the month for computing annual capital on this line. The harvest month is the usual time for computing annual capital.
- (e) (Title Will Change) If the b0x on line "b" is marked and the user wishes to change the title of the previously stored budget this line should be marked and input form part 3 completed,
- (f) (Footnote Will Change) If the box on line "b" is marked and the user wishes to change the footnote of the previously stored budget this line should be marked and input form part 4 completed.
- (g) (Coefficients Will Change) If the box on line "b" is marked and the user wishes to change the coefficients of the previously stored budget, line "g" should be marked and all changes to be made in the budget should be listed in the appropriate blocks of input form part 7,
- (h) (Parameters Will Change) If the user plans to change any parameters listed on part 5 of the input form, this line should be marked and the appropriate entries made in part 5.
- (i) (Price Vector # \disp \disp ) Price vectors containing prices for items listed in the identification code can be used if desired. Several alternative vectors may be available, if no entry is made on line i, price vector number 1 is used.

Procedures for implementing the price vector are given in the discussion of input form part 7,

- {j) (Completely New Budget To Be Stored On File) If line "a" is marked and the user wishes to store the newly developed budget in the data file, this line should be marked,
- $(k)$  (Old Source Budget To Be Replaced On File) If line "b" is marked and the previously stored budget is to be replaced with the new budget, this line should be marked.
- (1) (Altered Old Budget Stored As New Budget On File) If line "b" is marked and the altered old budget is to be stored as a new budget, this line should be.marked and part 2 of the input. form completed.
- (m) (Hourly Machine Cost Entry) If the user desires to enter implement costs per hour directly rather than allowing the computer program to estimate the costs, this line should be marked and part 9 of the inpuf form completed.
- (n) (Per Acre Irrigation Cost Entry) If irrigation is used this line should be marked and part 10 of the input form completed,
- (o) Machinery Complement  $#$  ) Alternative machinery complements are available to the user. The complement number to be used should be entered on this line. If no entry is made, default complement 3 is used. Complements differ primarily in the size of tractor to which the implements are fitted.
- (p) (Changes In Machinery Complement) If the user desires to change any of the coefficients in the machinery complement matrix, this line should be.marked and the changes to be made should be given in part 8 of the input.form.

(q) (Complete Part 6) Part 6 of the input form is used to select the type of output the user desires. Only if no printed or punched output is desired should part 6 not be completed.

## Budget Identification Number

The-budget identification number is composed of the nine categories and thirteen digits shown on part 2 of the input form. The code numbers from which selections are made are included in Appendix D. The ID number is used to provide each budget a unique number so that it can be stored and retrieved.

Assume an ID number is to be.coded for a grain sorghum budget. The numbers are taken from the sample input form in Appendix D.

- (a) (Enterprise Code) The enterprise code for grain sorghum is 73. Therefore, item "a", enterprise code, has as its entry the number 73 (Appendix  $D_{r}$  Part a).
- (b) (Area And County Cqdes) The·area and county codes for Oklahoma are given on the map in Appendix  $\bar{D}$ . The first digit of the code is for the area of the state and the second digit is to identify the county within the area. The appropriate entry for Kiowa County would be 6 for Southwest Oklahoma, and 7 for the county within the area (Appendix D, Figure: 1),
- (c) (Irrigation Level) The code numbers and their corresponding ranges of irrigation water are given in Appendix D. For this budget the entry for irrigation level would be.0, indicating a dryland budget (Appendix D, Part c).
- (d) (Land Class) The land class codes separate land into three basic types, namely, clay, loam, and sand. Further

classification includes a, b, and c which denote quality of soil. "a" being best and "c" being the poorest quality, The example budget is for grain entry for land class 7 (Appendix D, Part d).

- (e) (Grazing Code) The grazing code is used only when the "enterprise code", entered above, is 89, Under these circumstances further identification is needed to classify the type of grazing produced, Since grazing is not the principle product of this enterprise the appropriate entry is O (Appendix D, Part e).
- (f) (Machinery Complement) These codes are given in Appendix D, Several machinery complements are available for use, The code.denotes which basic machinery.complement.is to be used. Grain sorghum uses the 90-109 horsepower complement, The corresponding entry is 03 for machinery complement (Appendix D, Part f).
- (g). (Irrigation System) This code is used to indicate which type of irrigation system the enterprise uses, Since the enterprise being prepared is dryland the appropriate entry is O (Appendix D, Part g),
- $(h)$  (Price Vector) The program is designed to accomodate a price vector for each area within the state to reflect differences in prices farmers receive and pay for production and input items. Currently only one price vector, vector 1, is available for the entire state. Therefore, the corresponding entry for price vector is 1 (Appendix D, Part h),

(i) (Individual Number) The individual number is a two digit number for further classification. If all other digits are duplicated for two budgets, the individual.number can be used to make them unique. This number may also be used to identify the author of the budget. For this budget an entry of 01 is made.

The identification number of the grain sorghum budget is: 7367070030101.

#### Title

Three 80 character lines are used for the title of a budget, The title is printed on budgets exactly as coded, and is stored as a permanent part of the budget. The title is entered on part 3 of the input form in Appendix C.

# Footnote

Three 80 character lines can be used for a footnote to the budget. The footnote will also be printed and stored with the budget. All information helping to clarify the budget should be included in the fo&tnote. The footnote is entered on part 4 of the input form.

#### Parameters

On the second page of the input form, the basic parameters, used in various computations throughout the program, are given. Changes in any or all of these items can be made by entering the appropriate values. If no entry is made the given default values will be used. Parameter changes are entered on part 5 of the input form.

# Output Selection

Examples of the types of output available are·given in Appendix E, Indicate the types of output desired with checkmarks in the appropriate blocks of part 6. A brief discussion of each type of output follows,

- (a) (General Budget) Returns and costs are presented on an item basis. No information is presented on.a monthly basis, By subtracting the total operating cost from the total receipts, returns to land; labor, machinery, overhead, risk, and management are obtained. This returns figure is broken down.by making charges for capital, machinery ownership, and labor, The result is returns to land, overhead, risk, and management,
- (b) (Detailed Budget) The costs and returns figures of the general budget above are presented on.a monthly basis, This budget can be used to obtain cash flow information,
- (c) (Machinery, Capital And Labor Requirements By Months) Monthly labor and capital requirements are presented. In addition the total hours per month each implement is used by the enterprise is given,
- (d) (Hourly Cost Summary For Machinery And Power Units) Cost. information and assumptions concerning the implements used by the enterprise are presented, Depreciation, interest, insurance, taxes, and operating costs are given on an hourly basis,
- (e) (Machinery Fixed And Variable Costs Per Hour) All machinery costs components for the enterprise are presented on an hourly basis. These then are aggregated *to* total fixed and total variable costs per hour.

(f) (Machinery Complement Listing) i The machinery complement specified is presented. All machines in the basic complement are included. Any changes introduced by the user for this particular budget are also included. Data includes all items necessary to compute machinery costs,

(g) (Punched Cards For LPFARM) Three punched cards in the correct form for utilization by LPFARM are produced, These cards can then be used as input in the LPFARM program. The LPFARM program is a linear programming model.designed for ease of data input and an output format of a very readible nature.

# Production, Inputs, and Machinery Requirements

Production, operating inputs, and machinery usage are coded in part 7 of the input form, This section of the table can be viewed as a matrix with 50 rows and 16 columns.

The first twelve columns of the input form represent the twelve months of the year. The thirteenth column is used for the price of the item; the fourteenth column is not used; the fifteenth column is used to code the appropriate units of measurement; and the sixteenth column is used to enter the item code.

The first ten rows of the table are used to code production. Lines 11 through 37 are used to code inputs used,. Rows 38 through 48 are used to code the number of times each implement is used. If irrigation water is used, row 49 is used to indicate the number of acre inches of water used each month, If labor is required for other than

machinery or irrigation, line 50 permits entering the hours used per acre.

A detailed presentation of data preparation for part 7 follows, The examples are taken from the completed input from for a grain sorghum budget in Appendix C.

## Production Data

The first ten rows of part 7 of the input form are for products produced by the enterprise, such as grazing, grain and hay. In the grain sorghum example, suppose 24 hundredweight of grain sorghum are produced in the month of September. The appropriate entries for line 1 are:

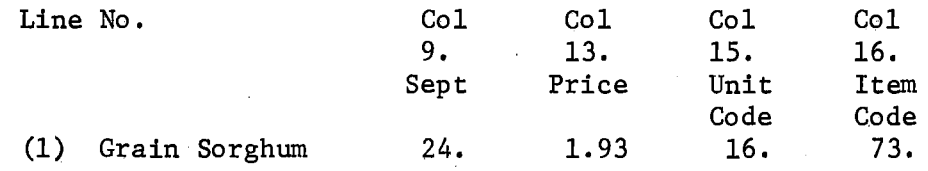

- (a) A 24, in the September column indicates that 24. units of grain sorghum are produced in September.
- (b) A 1,93 in the Price column to denote that grain sorghum is priced at \$1.93 per unit.
- (c) A 16. in the Unit Code column. Information in Appendix A, Table III indicate the code.number for hundredweight is 16. Thus the Unit Code column entry is 16.
- (d) A 73, in the Item Code column, In Table II of Appendix A the item code for grain sorghum is 73, This code.is required to produce budgets with uniform names and if the price vector is being used it indicates which price is to be used.

For this example there is no production in the January through August or October through December, therefore, these columns are left blank, Lines 2 throu 10 are left blank because grain sorghum is the only item being produced. However, if other items were produced by this enterprise, such as grazing, entries could be made on lines 2 through 10 following the same procedure as used to code line 1. Several production item lines may be used to code budgets where rotations are being used, or if multiple crops are being produced,

A price vector has been established which can be used as a source of prices for all production and input items. To use a price vector value enter a -1.0 in the price column, This will cause the program to substitute the price vector value for the  $-1.0$ .

#### Operating Inputs

Lines 11 through 37 are used *to* code all operating inputs used by the enterprise (i.e., seed, fertilizer, crop insurance, chemicals, etc.). Included in this section are all custom hire operations, However, all owned machinery operating costs can be computed by the  $pro$ gram,

The coding procedure for operating inputs is the same as previously used for production, Referring again *to* the example, suppose six pounds of seed is used in the month of May at a price of \$,21 per pound. The appropriate entries for coding this information on line (11) are:

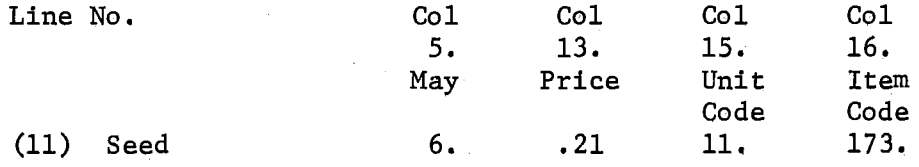

- (a)· A 6.0 in the May column to denote that 6 units of seed are used in May.
- (b) A .21.in the Price column, denoting a price of \$.21 per pound.
- (c) A 11. in the Units column to indicate that the measurement unit is pounds.
- (d) A 173. in column 16 indicating the appropriate code for grain sorghum seed. (Note that seed codes are 100 plus the production code.)

The coding technique.for the remainder of the input items follow the same procedure described above. The next section illustrates the procedure necessary to code machine usage.

### Machinery Usage

Rows 38-48 are used to code machinery requirements for the enterprise. If the program is used to compute machinery ownership and operating costs, this section of the form should be completed. All custom hire operations should be listed in the operating inputs section above. Costs computed are variable costs (fuel, lubricant, and repairs) and fixed costs (taxes, depreciation, interest and insurance).

The input is coded much as production and operating inputs. Several differences are: (1) no price is required in column thirteen, (2) appropriate entries in the monthly columns are times the acre is covered by that implement during the month, and (3) the units column, fifteen, is used to denote the power unit used to pull the implement. All self powered machines (listed 1 through 29 in TableVIIIof Appendix E) can be used to pull implements.

In the grain sorghum example, a stalk shredder covers the acre once in February. The one time over means the budget is being prepared assuming that every February each acre of grain sorghum is covered by the stalk shredder pulled by a 95 H.P. tractor. Appropriate entries for this operation are:

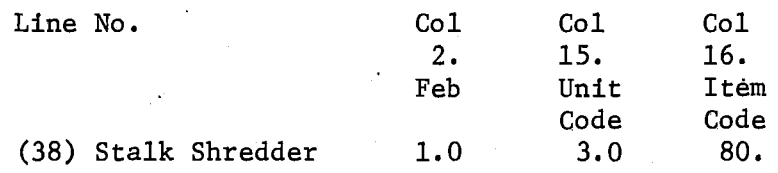

- (a) A 1.0 in the February column to denote that the machine is used 1 time over in the month of February.
- (b) A 3,0 in the Unit Code column to indicate that tractor (3), line 3 of the machinery complement (Appendix A, Table IV), is used to pull the machine.
- (c) A 80. in the Item Code column to denote that the name of the machine is stalk shredder. Note that this is on line 80 of the machinery complement table in Table VIII of Appendix E.

To illustrate more fully the potential use of the machinery input procedure, skip to line 40 of the example, In the grain sorghum example, suppose a farmer moldboards in March, one:year out of three. Therefore, to allocate the cost of this operation on a yearly basis, the appropriate entries are:

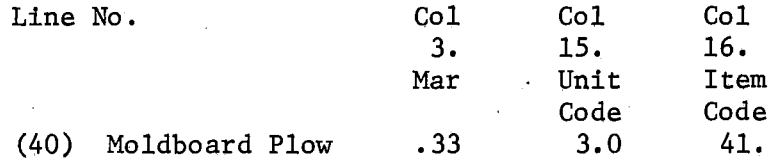

- (a) A .33 in the March column to allocate the cost of plowing one year out of three,
- (b) A 3,0 in the Unit Code column signifies that tractor (3) is used to pull the plow.
- (c) A 41, in the Item Code column indicates that the machine is a moldboard plow with the attributes listed on line 41 of the machinery complement,

Line 44 of the example illustrates that the operator cultivates twice, once in July and once in August, Appropriate entries are:

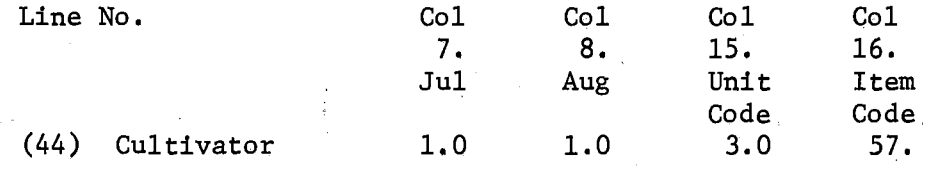

- (a) A 1. 0 in the July column to show cultivation of the acre during the month of July,
- (b) A 1. 0 in the August column to show cultivation of the acre during the month of August,
- (c) A 3,0 in the Unit Code colume to indicate that tractor (3) is used to pull the implement.
- (d) A 57, in the Item Code column to indicate that the machine is a cultivator with the characteristics given on line 57 of the machinery complement,

## Irrigation Water

The acre inches of water applied on irrigated enterprises is entered on line 49 of part 7. Assume, for example, that an enterprise uses a total of 24 acre inches of water per year and that eight inches of

water are applied in each of the three months, June, July, and August, The appropriate entries on the input form are:

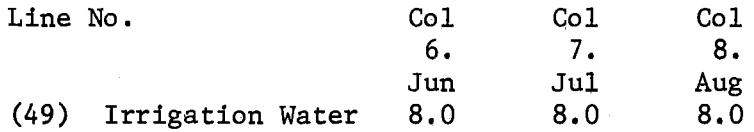

- (a) A 8.0 in the June column to show that 8 inches of irrigation water are used in the month of June,
- (b) A 8.0 in the July column to show that 8 inches of irrigation water are used in.the month of July,
- (c) A 8,0 in the August column to show that 8 inches of irrigation water are used in the month of August,

Note that columns 13 through 16 are not used for lines 49 and 50. If a dryland budget is being coded line 49 should be ignored.

#### Other Labor

Other labor is that labor used by the enterprise over and above that used to apply irrigation water and to operate machinery. Machinery and irrigation labor requirements are computed by the program. For example, assume that a farmer spends 120 hours per year keeping records for his 1,200 acre crop farm. If he wishes to allocate this time to the crop enterprise he may decide to include ,1 of an hour.of the total per acre for record keeping purposes. If the record keeping is performed in September and October for the particular enterprise being considered, the appropriate entry is:

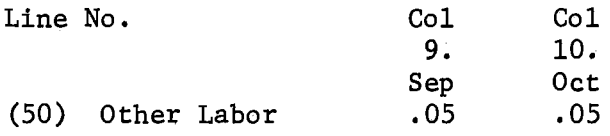

- (a) A .05 in the September column to show that .05 hours of labor is used in the month of September for duties other than those associated with machinery and irrigation jobs.
- (b) A .05 in the October column to show that .05 hours of labor is used in.the month of October for duties other than those associated with machinery and irrigation jobs.

### Machinery Complement Changes

The model as is, consists of five different machinery complements. A machinery complement is made up of 100 machines, the first 29 of which are self propelled machines and the last 71 of which are pull type implements. The machinery complement may be viewed as a matrix of 100 rows and fifteen columns. The coefficients are used to compute the individual components 0£ fixed and variable costs.

The first column of the matrix is the code number of the machine. The code is sequential, that is, the first machine code is the number 1, the second 2, and the last machine's code is 100. The first nine machines in the matrix are always. the tractors associated with the complement. The second column is the swath or width in feet that the machine covers except for the tractors and their "widths'' are expressed as horsepower. The third column is the initial list price of the machine. Initial list price is the factory recommended selling price, not the purchase price of the machine. The fourth column is the average speed the machine travels in the field when performing its task, expressed in miles per hour. Column number 5 contains the field efficiency of the machine, that is, the ratio of the actual effectiveness of a machine to its theoretical effectiveness, expressed as a

decimal fraction. Columns 6, 7, and 8 contain the <sup>repair</sup> cost coefficients, RCl, RC2, and RC3, which are used to compute repair cost per hour for a given machine. The annual hours the machine is used is in column 9 and the number of years the machine is expected to be owned is in column 10. Columns,11 and 12 contain two remaining farm value coefficients, RFVl and RFV2, which are used to.compute the salvage value of a machine. Column 13 contains the purchase price of the machine. This value represents the total cash plus any trade-in that is paid for the machine. The fuel type code is entered in column 14  $(1 = gas, 2 = LPGas, 3 = Diese1).$  Column 15 contains the total hours of life of the machine before complete wear out. An example of a machinery complement matrix is shown on Table VIII of Appendix

Any of the coefficients in the machinery complement matrix may be changed while processing budgets within the program by addressing the proper row and column. Part 8 of the input form is used to make modifications in the assumptions about the machinery complement. All 15 coefficients for a machine may be changed. However, caution should be exercised when altering columns  $6, 7, 8,$  and 15 for these are the coefficients used in the repair equation. Care should also be taken when modifying the RFVl and RFV2 coefficients (columns 11 and 12).

Assume that the machinery complement is to be modified by sub~ stituting a chisel plow that covers only six feet for the listed 12, that its purchase price is \$450.00 rather than \$650.00 and its initial list price is \$517.50 instead of \$750.00. To make these modifications the appropriate entry is:

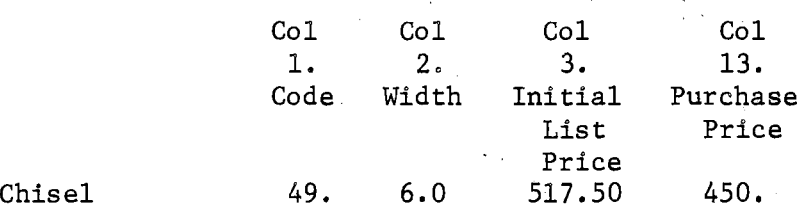

- (a) A 49. in the Code column to indicate which machine in the machinery complement table the modifications are applicable to,
- (b) A 6.0 in the Width column to change the width of the chisel plow from 12 feet to 6 feet.
- (c) A 517,50 in the Initial List Price column to change the initial list price of the chisel from \$750.00 to \$517.50.
- (d) A 450, in the Purchase Price column to change the purchase price of the chisel plow from 650. to 450,

These coefficients replace the original values in the machinery complement. Columns 4 through 12 and columns 14 and 15 would remain unchanged. Only the coefficients in row 49 of the machinery complement are altered. These coefficients would remain usable until changed again or a computer run is completed,

## Machinery Costs Per Hour

As discussed previously the computer program uses a series of equations to compute variable (fuel, lubricants, and repairs) and fixed (depreciation, interest, insurance, and taxes) machinery costs per hour. However, if the user does not wish to have these costs computed by the program, he can enter these data directly, Part 9 of the input forms is used for inputing machine cost per hour directly. This section of the input forms consists of several rows and eleven columns. After

deciding what machinery operations are to be used by the enterprise, one line must be completely coded for each machine used. The machines to be used should be selected from those in the machinery complement table (Appendix E, Table VIII). For example if in preparing the grain sorghum budget it is decided to input machine costs per hour directly instead of having to estimate them the following entries are necessary on part 9 of the input form. For columns 2 through 10 the unit of measurement.is dollars per hour, for the Hours/Acre columns. The final column is the number of hours it takes the machine to cover one acre. For machine codes 1-11 this should be 0.0.

- (a) The code of the machine must be specified in the Code column of part 9. For tractor (3) this would be 3.0.
- (b) The depreciation cost per hour is entered in the second column of part 9. An appropriate entry for tractor (3) might be \$.85 per hour.
- (c) The interest cost per hour is entered in the Interest column, An appropriate entry for tractor (3) may be \$.60 per hour.
- (d) The·insurance cost per hour is entered in the Insurance column. An appropriate entry for tractor (3) may be \$1.05 per hour.
- (e) The tax cost per hour is entered in.the Tax column. An appropriate entry for tractor (3) might be \$.12 per hour.
- (f) The sum of depreciation, insurance, and taxes per hour (second, fourth, and fifth columns) should be entered in the Total Fixed Cost Per Hour column. For tractor (3) this would be \$1.02 per hour.
- (g) The repair cost per hour is entered in the seventh column. An appropriate entry for tractor (3) is \$.55 per hour.
- ·(h) The fuel cost per hour is entered in the eighth column. This may be zero for pull type implements, For tractor (3) the appropriate entry is \$.40,
- (i) The cost of lubricants per hour is entered in the ninth column. An appropriate entry for tractor (3) is \$.05.
- (j) The sum of the seventh, eighth, and ninth columns (repairs, fuel, and lubricants) is entered in the Total Variable Cost Per Hour column. For tractor (3) this is \$1.00.
- (k) The Hours/Acre required by the machine to cover one acre is entered in the final column. For a tractor the appropriate entry is 0.0.

The above information must be entered for all machines used by the enterprise, including power units. The code numbers must be the same as those in the machinery complement table.

### Irrigation Costs Per Hour

The present computer program does not have the capability of computing the various variable and fixed costs per acre inch of irrigation water. Therefore, these data must be entered directly using the same procedure as discussed above in the machinery costs section. Part 10 of the input form is used to input the various costs per acre inch of irrigation water. The code column is used to select the type of system. The irrigation system codes are found in item g of Appendix D. The column headings for inputing per acre inch irrigation costs are the same as for entering machinery costs per hour, except that entries are

made on an acre inch basis. Part 10 may be ignored if the budget is dryland.

## Special Techniques

When coding actual farm data special situations often arise which at first glance appear to prevent use of the generator. Farmers typically have more than one. tractor and usually these are of different sizes. With large power units, more than one implement is often pulled. The program has been structured to handle these and similar problems. Not all situations can be covered but hopefully the examples given will illustrate techniques which can be used to handle many of the problems which may arise.

In the machinery usage section it is pointed out that the Unit Code column is used to identify which of the 29 possible power units is used to pull a particular implement. In the machinery complement table found in Appendix E, Table VIII, only the first.five lines contain tractors. This means it is possible to use pickups, trucks, combines, or any of the other 29 power units to pull implements. The purpose of the entry in. the Unit column is to allow specification of what power unit "pulls" each implement. Any code number between 1 and 29 is a valid power unit number, providing of course, that all of the 15 coefficients in the machinery complement.table for that machine are nonzero. Lines  $6$  to  $9$  and  $17$  to  $29$  are left blank for future expansion. Therefore, entries of these numbers as power unit codes would be invalid.

Referring to the sample coded budget in Appendix C suppose that line 38 of the input form indicates that a 55 H.P. tractor used to pull

the stalk shredder instead of a 95 H.P. tractor then the entry for this operation is:

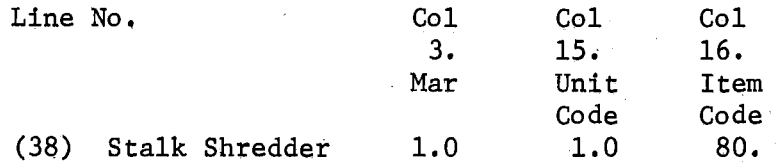

- (a) A 1,0 in the March column to show that the machine was used to cover the acre once in.the month of March,
- (b) A 1,0 in the Unit Code column to indicate that tractor (1) is used to pull the stalk shredder.
- (c) A 80, in the Item Code column to denote that the machine is a stalk shredder and that it is on line 80 of the machinery complement table.

If the stalk shredder was pulled by say, tractor (5) the entry in the Unit Code column would be a 5.0.

### Multiple Hitches

To illustrate a technique of coding multiple hitches, assume the following: The operator uses a 135 horsepower tractor and pulls three stalk shredders side by side. The width covered ty this multiple machine hookup is 36 feet instead of 12, The tractor covers one acre. in one-third of the time required when pulling only one stalk shredder and each stalk shredder covers only one-third as much ground. With this information, the appropriate entries in the machinery section of part 4 are:

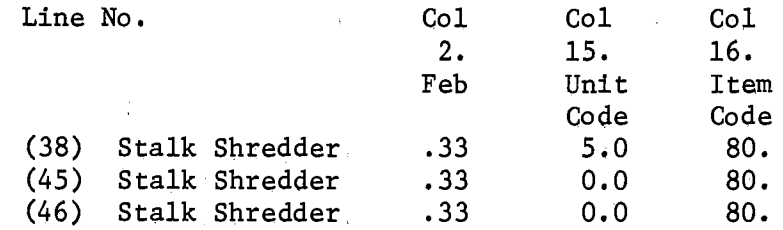

Row 38:

- (a) A .33 in the February column to denote the usage of this machine for coverage of 1/3 an acre,
- (b) A 5.0 in the Unit Gode column to denote that the tractor (5) was used to pull the implement.
- $(c)$  A 80.0 in the Item Code column to indicate that the implement is a stalk shredder and that it is on line 80 of the machinery complement table.

Row 45 and 46:

- (a) Same as above.
- (b) A 0.0 in the Unit.Code.column to indicate that no power unit time is required for this operation. An entry of 0.0 is made in the Unit Code column to instruct the program to bypass computations on the hours and variable and fixed costs for the power unit. This is the correct entry since the amount of tractor time for this operation is the same as that for the stalk shredder in line 38. If a 5.0 were entered in column 15 for lines 45 and 46; three times the correct amount of tractor time would have been computed.

(c) Save as above •.

Assume a farmer discs and springtooths twice each year in June pulling the spring tooth behind the disc each time. If the 115 H.P. tractor is used, the appropriate entry is:

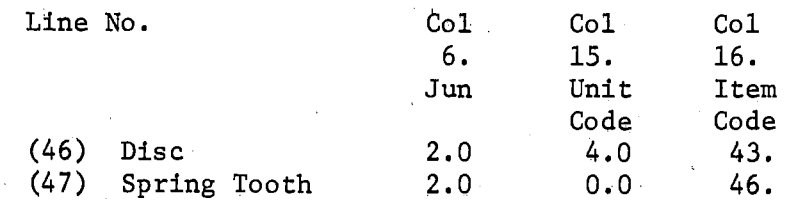

Disc:

- (a) The 2,0 in the June column signifies that the implement covers the acre twice in the month of June,
- (b) The 4.0 in the Unit Code column indicates that tractor  $(4)$  is used to pull the machine both times.
- (c) The 43. in the Item column denotes that the machine is a disc and that the required attributes of a dsic are on line 43 of the machinery complement table.

. Spring Tooth:

- (a) A 2,0 in the June column indicates the spring tooth is used two times over in the month of June.
- (b)  $\tilde{A}$  0.0 in the Unit Code column signifies that no tractor or power unit time is to be computed for this machine, since it pulled with the disc.
- (c) A 46. in the Item Code. column indicates that the machine is a spring tooth and that its characteristics can be found on line 46 of the machinery complement table.

# Allocating Power Unit Time

Sometimes power units are used in addition to pulling implements.  $\begin{array}{ccc} \overline{1} & \overline{1} & \overline{1} \\ \overline{1} & \overline{1} & \overline{1} \end{array}$ Since the width or size specification in column 2 of the machinery complement table has little meaning when referring .to machines 1 through 11 one other special technique needs to be discussed. Five times over

means little when referring to a tractor or pickup by itself, therefore, when a tractor, truck, or pickup is coded as a machinery operation it is assumed that the numbers entered in columns 1 through 12 (month columns) are expressed as hours rather than times over. It should be remembered at this point that power unit time is computed automatically by the program when a machine code of 1 to 29 is entered in the.Unit Code column on a machinery operation such as discussed in the section labeled Machinery Usage. However, power unit overhead time can be entered as discussed below.

Assume a farmer uses his pickup 480 hours per year on a farm of 2,000 acres. Therefore, on the average ,24 of an hour should be allocated to each acre, Assuming he decides to allocate the use uniformly throughout the year the following entry allocates the pickup time to the enterprise,

Col 1. Jan .02 Col Col Col Col Col Col Col Col Col Col Col Col Col 2. 3, 4, 5, 6. 7. 8. 9, 10~ 11. 12, 15, 16, Feb Mar Apr May Jun Jul Aug Sep Oct Nov Dec Unit Item Code Code  $.02$   $.02$   $.02$   $.02$   $.02$   $.02$   $.02$   $.02$   $.02$   $.02$   $.02$   $.02$ Pickup

(a) The January through December columns contain .02 in order to evenly distribute the  $.24$  (12 x .02 hour/month = .24) hours. However, if the pickup is used for this enterprise primarily in the months June through September a use of .06 hour should be listed for each of these months.

(b) A 11. in the Item Code column indicates that the machine is a pickup found on line 11 of the machinery complement table, No entry is made in the Unit Code column because the power unit was being used directly,

#### Summary

÷,

An input form was presented in this chapter along with a discussion of the steps and techniques necessary to complete the input form. The minimum amount.of input data required for a budget is: (1) the identi fication number to distinguish it from other budgets,  $(2)$  title and footnote, and (3) the basic input-output coefficients, The additional information needed to prepare budgets, machinery complements, and basic parameters is stored with the program, but can be altered or derived by the user, A sample budget was prepared with examples of special techniques, illustrating the process of preparing budgets. Chapter IV outlines the procedure necessary to prepare data for the program,

#### CHAPTER IV

#### APPLICATIONS

The purpose of this chapter is to explain how to organize and group the agenda cards discussed in Chapter II. Through various combinations of cards, new budgets can be stored and created, old budgets can be modified and updated, costs and returns can be· computed and finally, the budgets and related information can be printed.

# General Description

Table XVIII of Appendix G is included as an aid in determing when to use certain agenda and their proper sequence. The agenda are arranged in five categories. The three columns included.in Table XVIII indicate the agenda card order for creating new budgets, updating and modifying previously stored budgets and creating new budgets from budgets on file. All agenda not declared optional should be included. The storage category is required if the data input is to be stored in the budget file. The data for computations category is optional, If the agenda in this section are omitted, the default data described earlier are used. If the MACH agendum is used MCOM and MCHG are not needed. In the computations category, the MCPH agendum is needed if the MACH agendum is not used in the previous category. The remaining agenda (MCPA and GRET) are required. All output agenda are optional. However, if a certain type of output is desired, the agendum.car4

necessary for that output must be ·included. All card references in the following discussion refer to Table XVIII.

Creating and Storing a New Budget

Table XIX contains a computer listing of the data input stream that generated the budgets and related information contained in Tables IV and IX. These data items were punched from the completed sample input form in Appendix C. When creating a new budget the data are assumed to come.completely from the input form. None of the data items required for a budget are being furnished by an old budget in the budget file. Therefore, the HEAD agendum is needed to assign a budget ID number and an annual capital month. This information is punched on card<sup>2</sup>2, immediately following the HEAD card. A title and footnote must be assigned to the new budget by use of the TITL and FOOT agenda. The BUD agendum card is used to enter the budget input-output coefficients contained on cards 12 through 26 of Table XIX. An END\* card is used to mark the end of the input-output coefficients. The information required for storage of a budget (identification number, title, footnote, and input-output coefficients) is now complete (see Table XVIII). Card 28 (STOR agendum) enters the budget into the budget file. The MCPH card instructs the program to compute machinery cost per hour for the machines required by this budget. The MCPA card instructs the program to compute the machine costs per acre and the GRET card instructs the program to compute the return values for the budget. Cards 32 and ,· 33 invoke the printing of the output contained in Table IV. Cards 34 through 38 invoke the printing of the output pages contained in Tables V through IX respectively,

# Updating a Previously Stored Budget

Cards 39 through 50 of Table XIX illustrate the necessary cards to load a previously stored budget (cards 39 through 41), change the yield of grain sorghum to 20 cwt. (cards 42 through 44), replace the old budget with the updated version (card 45), compute machinery cost per hour (card 46), compute machinery cost per acre (card 47), compute costs and returns (card 48) and print the budget (cards 49 through 50).

## Creating a New Budget From an. Old Budget

This feature allows the user to use an old budget as a starting point to furnish the basic data required for the budget ID number, title, footnote, input-output coefficients, and then alter the ID number and optionally the title, footnote, and input-output coefficients and keep the old budget in its original form and optionally keep the new budget (see Table XVIII). Cards 51. through 63 demonstrate this feature. Cards 51 and 52 identify the old budget which furnishes the starting point. The task is to create and,store a grain sorghum budget exactly like the one previously stored except the new budget produces .5 AUMS of grazing in October at a-price of \$3.50 per AUM. The operating inputs and machinery operations are exactly the same as the old grain sorghum budget. After entering the ID number of the base budget, card 53 loads the budget. Cards 55 through 55 enter the coefficients necessary to add the grazing produced. Since this is a new budget, cards 57 and 58 enter a new ID number and card 59 stores this new budget.in the budget file. Both the old base budget.and the new budget are now stored in the budget file. Cards 60 and 61 invoke the computation of machinery cost per hour and machinery cost per acre, and card

62 computes the cost and returns for the budget. Cards 63 and 64 print the budget contained in Table XI. Cards 65 through.68 are explained ,. later in the chapter.

#### Changing Default Parameters

If the default values of the basic parameter are to be changed in the first budget processed, the PARM agendum card followed by the card(s) with the change(s) to be made in the parameters followed by an END\* card should be placed after the STOR card (card 28).

# Loading a Machinery Complement

If a machinery complement is to be used other than machinery complement.3 (the default complement) the MCOM agendum card followed by a data card containing the number of the complement to be loaded should be placed after card 28 but prior to card 29.

### Entering Changes in the Machinery Complement

If changes in the machinery complement coefficients are to be made, the MCHG agendum card followed by the data card(s) containing the change(s), followed by an END\* card should be placed prior to the MCPH card (card 29) but after the optional MCOM agendum card and its data card.

## Irrigated Budgets

If the budget is for an irrigated enterprise the IRIG agendum card followed by a data card containing the various irrigation costs per hour, followed by an END\* card should be placed before the MCPH card (card 29).

## Entering Machinery Cost Per Hour Directly

If it is desired to enter machinery cost per hour directly rather than use the MCPH agendum card followed by the data cards containing the machinery costs per.hour.for the machines used by the budget, followed by an END\* card should precede the MCPA card (card 30).

## Processing Budgets in a Series

More than one budget can be processed in one computer run. To accomplish this, the set of cards for the first budget is followed by the set of cards for the second budget, etc. In the example three budgets were processed, cards 31 through 38 represent the first budget, cards 39 through 50 the second and.cards 51 through 68 the third budget. When processing a series of budgets, basic parameter changes and/or machinery complement changes that are made in the first budget remain changed until another PARM and MCHG agendum card is encountered, Therefore, if the basic parameter changes and/or machinery complement. changes that are made in the first budget hold for the following budget these changes need not be made again. If the user wishes to return to the basic parameter between budgets the DEFL agendum will restore machinery complement 3 and the default values of the basic parameters. An-example.use of the DEFL agenda is between budgets for twa different farms. It is not likely that the same machinery and parameter assumptions would apply for two different farms,
Incorporating Additional Agenda and Subroutines

### Outline of Procedure

The budget generating program is structured such that the incorporation of additional agenda and/or subroutines'is easily accomplished by modifying only a few statements in the main program. A dictionary of variables used throughout the program is contained in Appendix  $F$ . The dictionary should aid in developing new subroutines. Five steps are necessary to add a subroutine and an agendum name that invokes the calling of that subroutine to.the budget generating program. The five steps are:

- Step 1: The array AGENDA contains the names of all agenda that the program recognizes. This array is dimensioned (30). Therefore, if 30 names have already been used, the array must be enlarged to accomodate the additional agendum names. Statement MAINOllO (columns 73 through 80) contains the dimension of the array AGENDA.
- Step 2: The name of the agendum to be added must be initialized ·into the array AGENDA. Cards MAIN0130-MAIN0160 initialize the array to contain the agenda names. The new name to be added must be inserted after the last agendum name present.
- Step 3: A computed GO TO statement is used to transfer execution of the program to the set of statements that calls the subroutine invoked by the agendum name encountered. A. fortran statement number must be inserted after the last statement number present in the computed GO TO statement

(MAIN0500-MAIN0510). Thts statement number is the statement number assigned to the call subroutine statement · explained in.Step 4.

- Step 4: Two cards must be inserted immediately before MAIN1893. The first card contains a statement number that has not been used in the MAIN program and call XXXXXXXX, where XXXXXXXX is the name of the subroutine to be added. The second card contains the statement 'GO to 1' in columns 7 through 13.
- Step 5: Insert the subroutine to be added in the source program after the last subroutine in the deck.

# Example of Incorporating a Subroutine and Agendum

A subroutine to print the budget ID number, the title, the budget input~output coefficients and the footnote is listed in Table XX of Appendix G. The five steps necessary to incorporate this subroutine into the budget generating program are outlined below.

- Step 1: It was not necessary to enlarge the array AGENDA because. this is the 29th agendum name.
- Stpe 2: The agendum name that was chosen was 'OTBD'. The following change·was made in card (MAIN0160) to initialize OTBD into the array AGENDA.

(Old Card) 3TOP, 4HVECT, 4HREPL (New Card) 3TOP, 4HVECT, 4HREPL, 4HOTBD MAIN0160 MAIN0160 Note that agenda names.must.be no greater than four characters in length.

Step 3: Statement 47 had not been used, so 47 was the statement number assigned to the statement that would call the additional subroutine. The following changes were made in the card (MAIN0510).

Step 4: The old card order before entering the two additional

cards was:

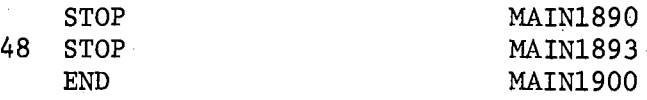

The new card order after adding the call XXXXXXXX card

and the 90 to 1 card is:

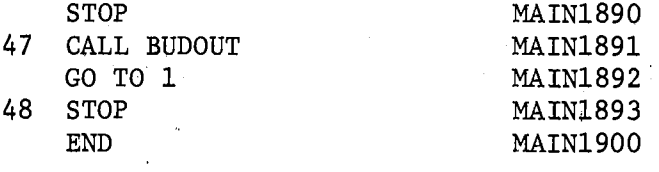

Note that the statement number 47 appears on the call statement and also that the name of the subroutine is BUDOUT.

Step 5: A listing of the subroutine is contained in Table XX of Appendix G.

The output generated by this subroutine is contained in Table XII. The use of the agendum card is shown by card 65 of the sample data cards on Table XIX.

Additional Uses of the Budget Generating Program

Crop budgets are frequently used as activities in linear programming models, The Oklahoma State University Extension staff is currently using a linear programming model to aid farmers in their farm organization decisions. The card format and data requirements for

these crop activities are used to write a eubroutine to search the file, locate the particular budget desired, and punch the required data cards for use in this linear programming model, This subroutine is listed on Table XXI and the output is shown on Table XIII, The subroutine LPFARM was then added to the budget generator and an agendum name included to invoke the calling of the subroutine. This subroutine reads one data card containing the following information.

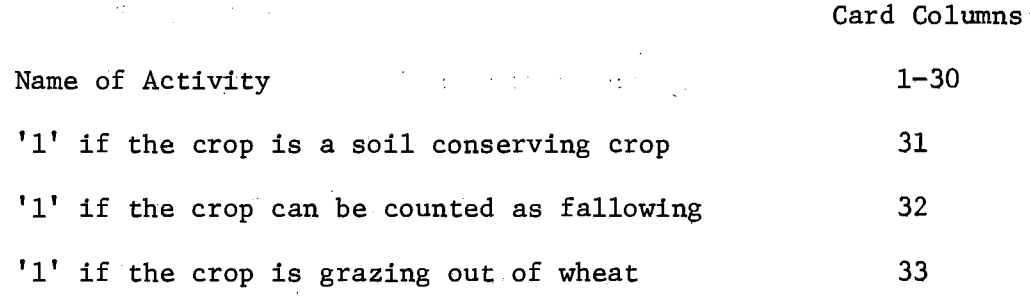

The subroutine incorporated data from the above data card with a summary of the budget and prepares the following three cards for use by the LPFARM program.

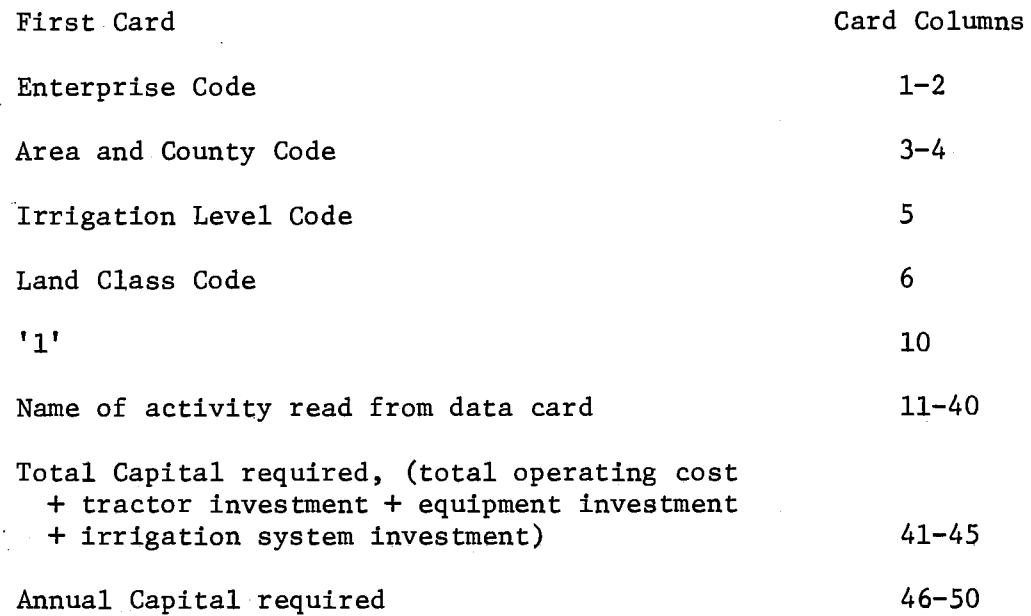

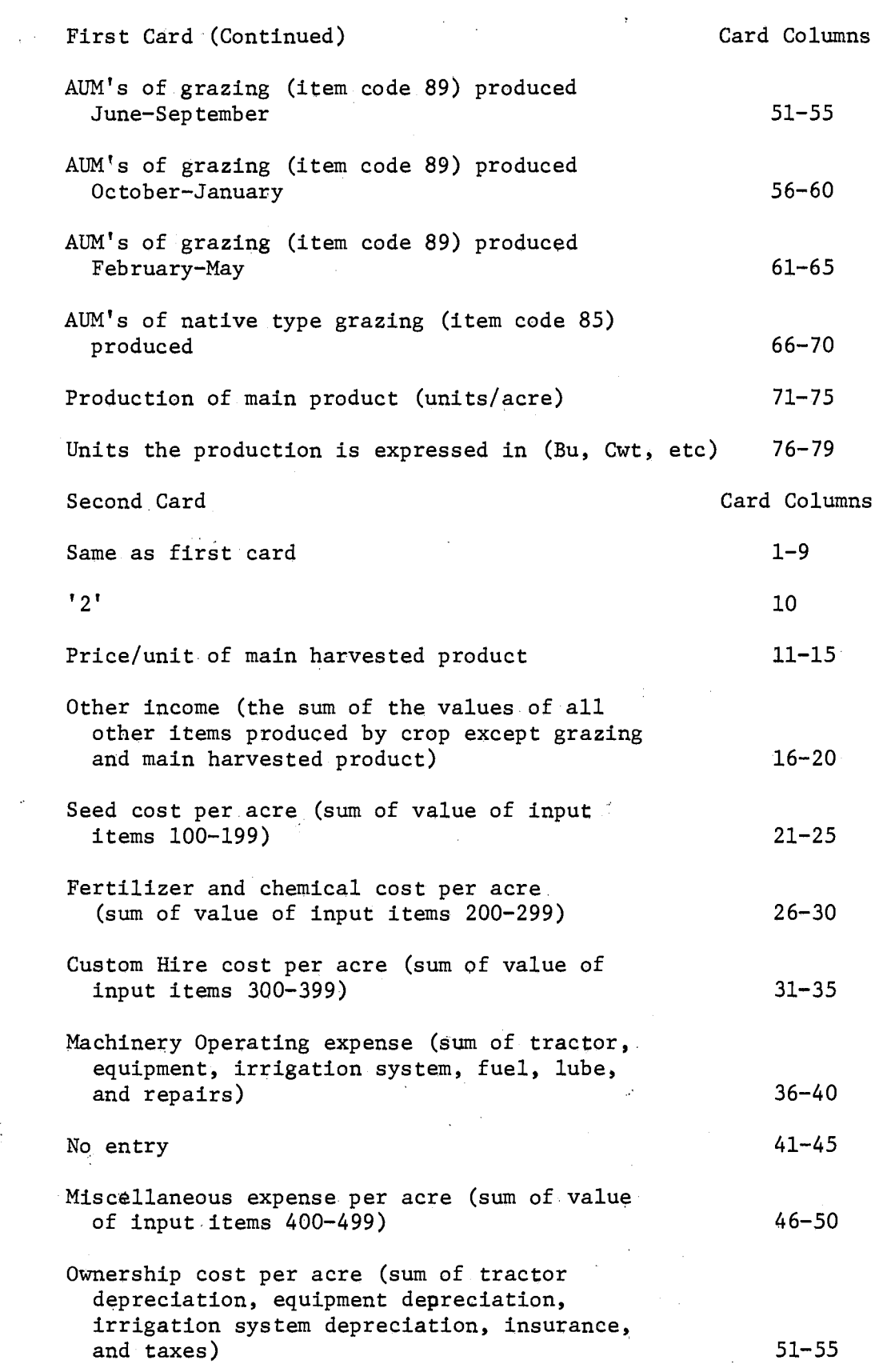

 $\sim$   $\sim$ 

 $\sim 30$ 

 $\mathcal{L}^{\text{max}}_{\text{max}}$  and  $\mathcal{L}^{\text{max}}_{\text{max}}$ 

 $\frac{1}{\sqrt{2}}\sum_{i=1}^{n} \frac{1}{\sqrt{2}}\left(\frac{1}{\sqrt{2}}\right)^2\left(\frac{1}{\sqrt{2}}\right)^2$ 

 $\frac{1}{2}$ 

 $\mathcal{L}_{\mathcal{A}}$ 

 $\frac{1}{2}$ 

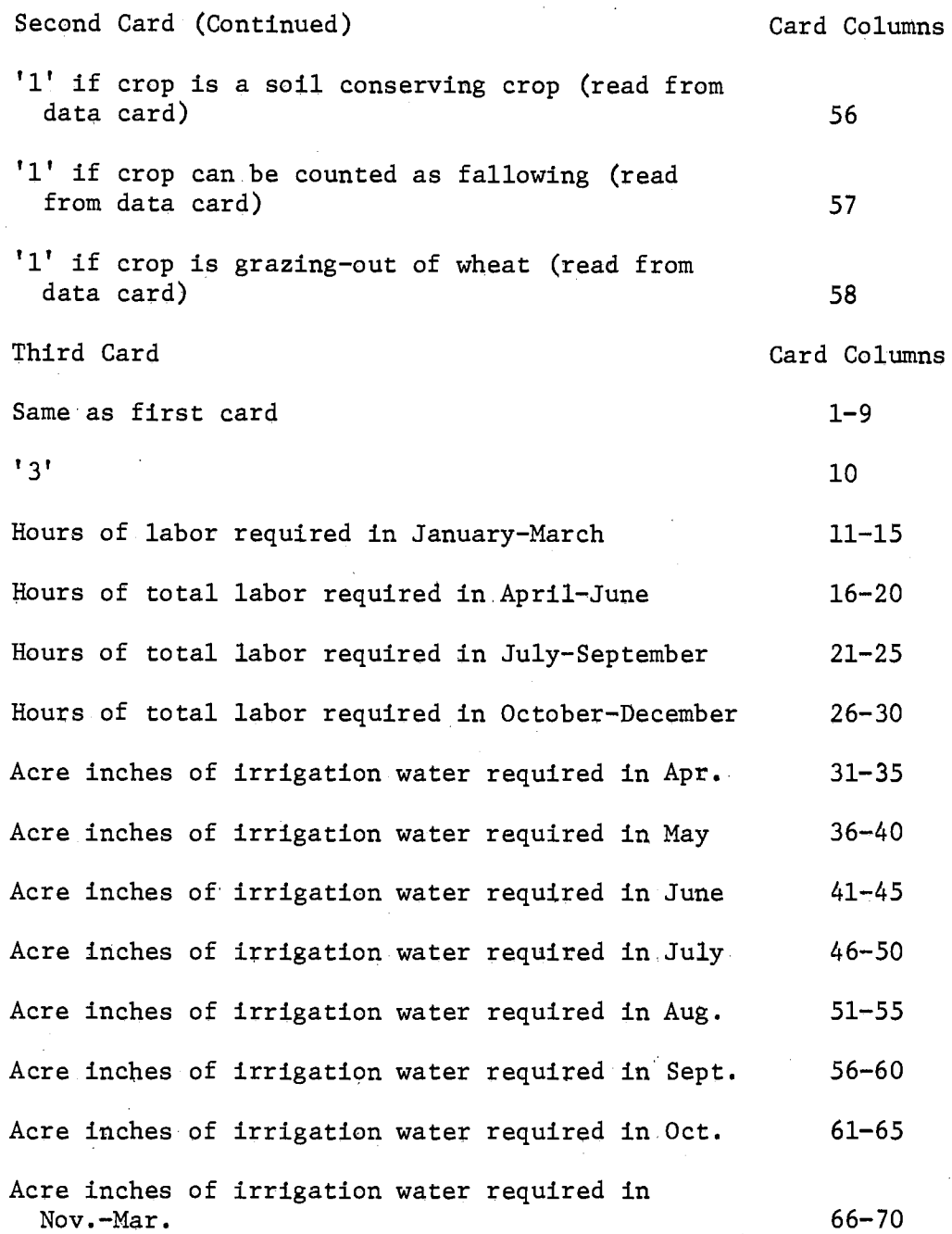

 $\mathcal{L}$ 

# Summary

 $\mathcal{L}_{\mathcal{L}}$ 

This chapter has discussed the use and order of the agenda cards presented in.Chapter II. The agenda cards give the program its flexibility. Additional flexibility was demonstrated by two examples of incorporating additional subroutines and agenda. These and other

蒾

# CHAPTER V

### **SUMMARY**

The objective of this study was to develop a computerized system of processing crop enterprise budgets which would alleviate many of the problems encountered in preparing, using, and updating budgets. The computer program written consists of several subroutines. These sub routines can be classified according to their functions; data input, machinery cost computations, costs and returns calculation for the budget, budget storage and retrieval, and the printing budgets and related information.

Two problems associated with hand budget preparation are the time required to perform the large number of calculations and the errors which occur in performing these calculations. The development of standardized computational procedures for determining annual capital, fixed and variable machinery costs, and the final cost and returns summary of the budget, reduces the chance for error., The value of the computer calculations is, of course, dependent upon the validity of the initial budget input-output coefficients. The computer program as. written eliminates the need for hand calculations but the user is still responsible for inputing valid data. Because all computatians are performed by the computer, the time required *to* praduce usable budgets is minimized.

Problems associated with the varying assumptions made in budget construction by different individuals can be eliminated. By using a computer program requiring fixed algorithms and uniformly defined data, all budget production assumptions should be readily understood, The· defined data consist of several machinery complement coefficient-matrices used in the computation of machine cost, several price vectors, and a set of parameters basic to budget construction. Because the equations used to compute annual capital, machinery costs, and the costs and returns associated with a budget are a permanent part of the program these computations are performed with a well defined, consistent procedure. These procedural assumptions have been made explicit through the thesis.

The problem of budgets becoming obsolete is not solved by computerization of the budget building process. However, features for updating prices, input-output coefficients and reprinting the budgets were incorporated into the computer model. Pue to the speed with which the computer can perform these tasks it.becomes much easier and,faster to update and print the revised budgets. Providing the input data is accurate there will be no normally expected clerical errors involved in. the process of generating budgets.

Before a computer program can be readily used, steps for preparing input must be explicit. An input form has been prepared for this program which simplifies the process of preparing data. In addition, the ' •' form is designed to assist key punch operators in data deck preparation. These features provide for minimum administrative time in transferring the form from the user to the key punch operator.

The problems associated with modifying budgets for different sizes of farms were attacked by using a computer file for storing budgets, once the basic input-output data for the budgets has been prepared. The machinery costs for an enterprise can be recomputed and compared by simply using a different set of equipment (larger or smaller). Repeating the process several times leads to an,economies of machinery size relationship for this enterprise.

## Future Use of the Budget Generator

The main purpose of the budget generator is to build enterprise budgets. However, budgets can be used.in many different ways. Building budgets to conduct economies of size studies in the past has often been avoided due to the amount of computational time required. However, with the development of the budget generator, budgets for varying farm size can be made by modifying the size and use of the machinery complement, input prices, and other coefficients. The budget generator can,also be used to reflect the differences in production costs for machine ownership versus the custom hiring of those machines, The ease with which these analyses can be made.should significantly expedite researeh in this area.

The budget generating program can also be used for cash flow analyses. By incorporating an additional subroutine which could allow the entry of the farm organization and enterprise levels, both cash flow and total input usage could be generated. This would be a very interesting area to investigate. Short run capital requirements and inventory analysis studies could also be developed which would use the budget building program as a base,

Some aspects of present day pollution and pesticide problems can be analyzed more rapidly by generating costs and returns for alternative methods of weed, insect, and disease control using the budget generator.

Limitations and Need for Further Work

Although the budget generator is built to handle only crop enterprises, the capability exists for the addition of livestock budgets. The addition of a routine to handle livestock depreciation, livestock machinery practices, and additional item names of inputs and production could easily be incorporated into the program.

A routine to compute the variable and fixed costs of irrigation water would also add to the usability of the program.

Although up to now the discussion has been limited to application in the micro economic area, budgets of a macro nature could be generated and used to estimate national production and total quantities of inputs needed. The flexible nature of the budget generating program lends itself to the areas of application discussed above and many others that have not been mentioned.

#### A SELECTED BIBLIOGRAPHY

- Bitney, Larry L. "An Application of Linear Programming to Individual. Farm Management Decisions Using an Area Information System." (Unpub. Ph.D. thesis, Oklahoma.State University, Stillwater, 1969,)
- Bowers, Wendell. Stillwater: Oklahoma State University, November, 1969. Costs of Owning and Operating Farm Machinery.
- Bowers, Wendell. Modern Concepts of Farm Machinery Management. Champaign, Illinois: Stipes Publishing *Co.,* 1968.
- Flaskerud, George Kenneth. "Firm Growth as a Farm Management and Credit Evaluation Device." (Unpup. Ph.D. dissertation, Oklahoma State University, Stillwater, 1970.)
- Heady, Earl O. Economics of Agricultural Production and Resource Use.<br>Englewood Cliffs, New Jersey: Prentice Hall, Inc., 1952.
- Just, Richard E. Application of the Oklahoma "LPFARM" Program. Stillwater: Oklahoma State. University, Department of Agricultural Economics,' July, 1969.
- Kletke, Darrel Dean. "Theory and Application of Economically Optimum Farm Machinery Replacement Criteria." (Unput. Ph.D. dissertation, Oklahoma State University, Stillwater, 1969.)
- Larsen, William E., and Wendell Bowers, Engineering Analysis of Machine Costs. Paper No. 65-162, Annual Meeting of the American Society of Agricultural Engineers, University of Georgia, June, 1965,
- Nelson, Ted R. COSTFINDER Code. Stillwater: Oklahoma State University, Department of Agricultural Economics, Extension Farm Management, January, 1969,
- Strickland, P. Leo, and Terry Dunn. Alternative Crop Budgets for Dryland Production, Southwestern Oklahoma, Stillwater: Oklahoma State University, Processed Series P-599, January, 1969,
- Walker, Odell L. Machinery Combinations for Oklahoma Panhandle Grain Farms. Stillwater: Oklahoma State University, Agricultural Experiment Station Bulletin B-360, November, 1964,

# APPENDIX A

A LISTING OF THE PROGRAM

### A LISTING OF THE PROGRAM

÷.

 $\mathbb{Z}^2$ 

TABLE I

#### 80/80 LTST

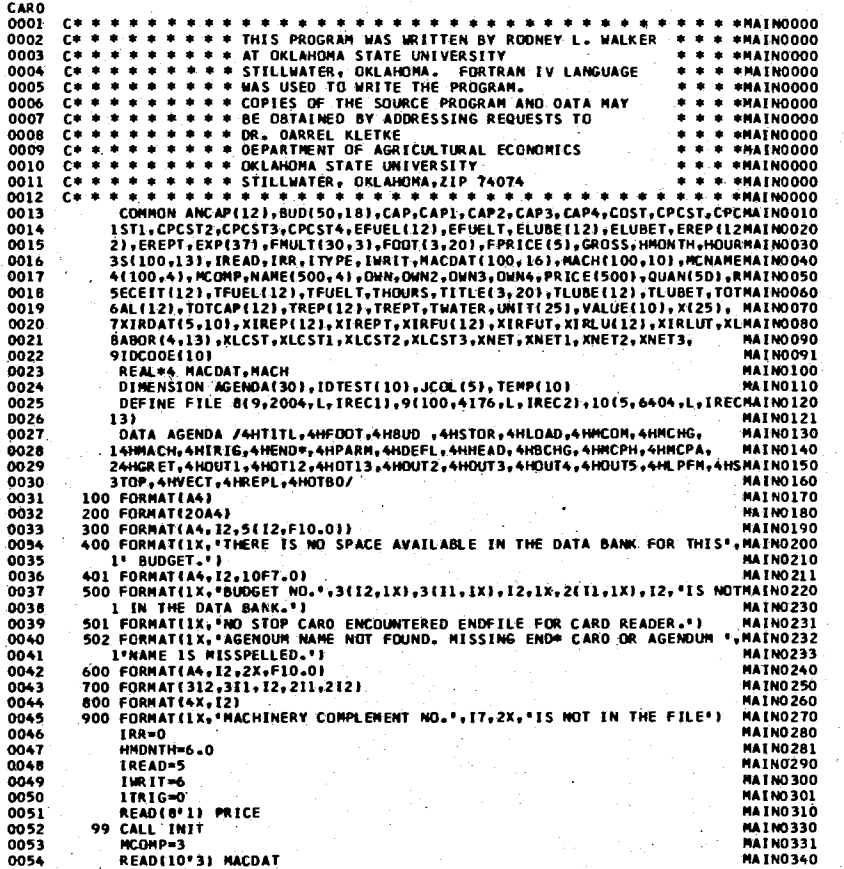

#### 60780 LTST

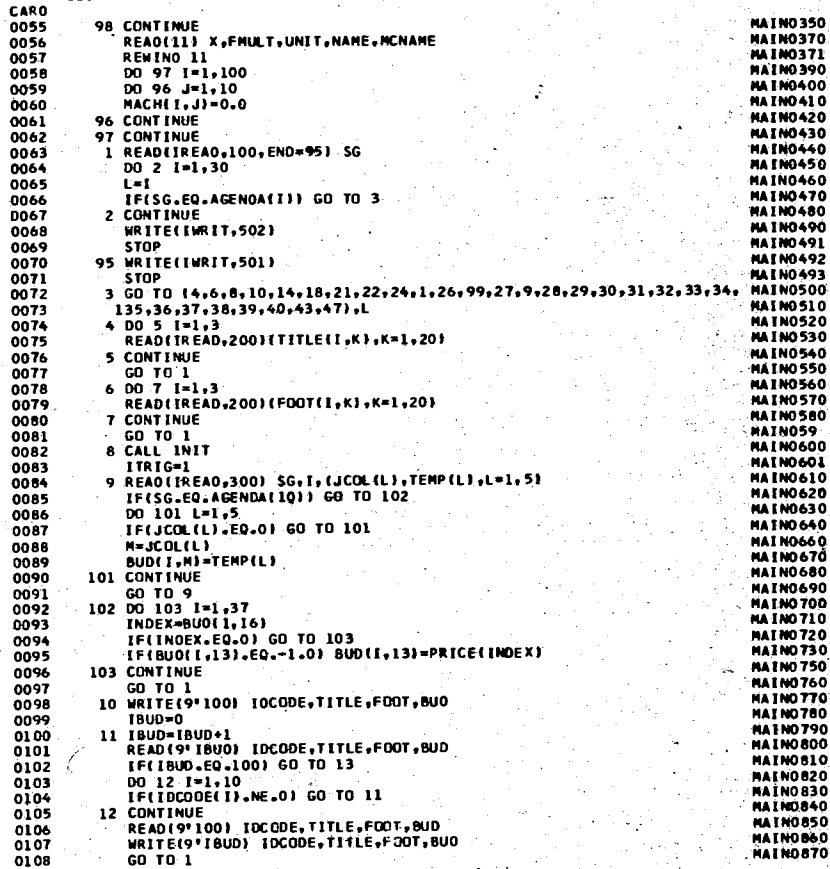

77

5F

C.

 $\bar{o}$ 

ōi

 $\mathbf{0}$ 

 $\ddot{\mathbf{0}}$ 

 $\overline{\mathbf{0}}$ 

 $\bullet$ 

 $\ddot{o}$ 

Ö

 $\ddot{o}$ 

 $\bullet$ 

 $\bullet$ 

 $\overline{0}$ 

 $O<sub>1</sub>$ 

 $\overline{0}$ 

a the car

#### 80/80 LIST

12345678901234567890123456789012345678901234567890123456789012345678901234567890 CARD 0109 13 CONTINUE **MAIN0880** 0110 WRITE(IWRIT,400) **MA I NO 890**  $0111$ **STOP MAIN0900** 14 CALL INIT<br>1800=0<br>15 I800=1800+1 **MAIN0910**  $0112$ **MAIN0920**  $0113$ 0114 **MAIN0930** READ(9"IBUD) IDTEST, TITLE, FOOT, BUO 0115 MAIN0940 0116 1F(18UD.EQ.100) GO TO 17 **MAIN0950**  $0117$  $00161*1*10$ **HAIN0960**  $0110$ IF(IOTEST(I).NE.1DCODE(I)) GO TO 15 **MAIN0970** 16 CONTINUE **MAIN0980** 0119 0120  $60T01$ **MAIN0990** 0121 17 WRITE(1WR1T,500) IDTEST **MAIN1000** 0122 **STOP** MAIN1010  $0123$ 18 READ(IREAD, 800) NCOMP **MAIN1020** 0124 19 READ(10\*HCOMP) MACDAT **MAIN1030 MAIN1080** 0125 GO TO 1 21 READTIREA0,3001 SG, I, (JCOLILI), TEMP (L), L=1, 51<br>IF(SG.EQ.AGENDA(10)) GO TO 1 **MAIN1120** D126 **MAIN1130** 0127 0128 DO 104 L=1,5 **MAIN1140** 0129 IF(JCOL(L).EQ.0) GO TO 104 **MAIN1150** 0130 M=JCOLELT **MAIN1160**  $0131$ HACDATE I, HI=TEMP(L) **MAIN1170** 104 CONTINUE **MAIN1180** 0132 **MAIN1190** 0133 GO TO 21 22 READEIREAD, 401) SG, I, (TEMP (J), J=1, 10) **MATN1200** 0134 0135 IFISG.EQ.AGENDA(10)) GO TO 1 **MAIN1210** 0136  $0023 J=1,10$ **MAIN1220**  $0137$ MACHET, JE=TEMPEJ) **MAIN1230 MAIN1240** 0136 23 CONTINUE GO TO 22 **MAIN1250** 0139 24 READ(IREAD,401) SG,1,(TEMP(J),J=1,10)<br>IF(SG,EQ.AGENDA(10)) GO TO 1 **MAIN1260**<br>MAIN1270 0140 0141 **MAIN1300** 0142  $0025 J=1.10$ **MAIN1310** 0143 KIRDAT(I,J)=TEMP(J) 25 CONTINUE 0144 **MAIN1320 MAIN1330** 0145 GO TO 24 26 READITREAD,600) SG, I, DATA<br>IFISG.EQ.AGENDAI1011 GO TO 1 **MAIN1340** 0146 **MAIN1350** 0147 **MAIN1360**<br>MAIN1370 0148 X(1)=DATA 0149 GO TO 26 0150 27 READ(IREAD, 700)(IDCODE(J), J=1,10), IMONTH **MAIN1380** 0151 **HNON TH= I NONTH MAIN1381** IF(HMONTH.EQ.0.0) HMONTH=6.0 **MAIN1390** 0152 0153 IRR=IDCODE(8) MAIN1410 GO TO 1 **MAIN1430** 0154 **MAIN1440** 0155 28 CALL MCPH **MAIN1450** 0156 GO TO 1 **MAIN1460** 0157 29 CALL MCPA 0156 **GO TO 1 MAIN1470** 0159 **MATN1480** 30 CALL GRET **MAIN1490** 0160 GO TO 1 **HAIN1500** 31 CALL OUT1 0161 **MAIN1510** 0162  $\sim$  GD TD 1

80/80 LIST

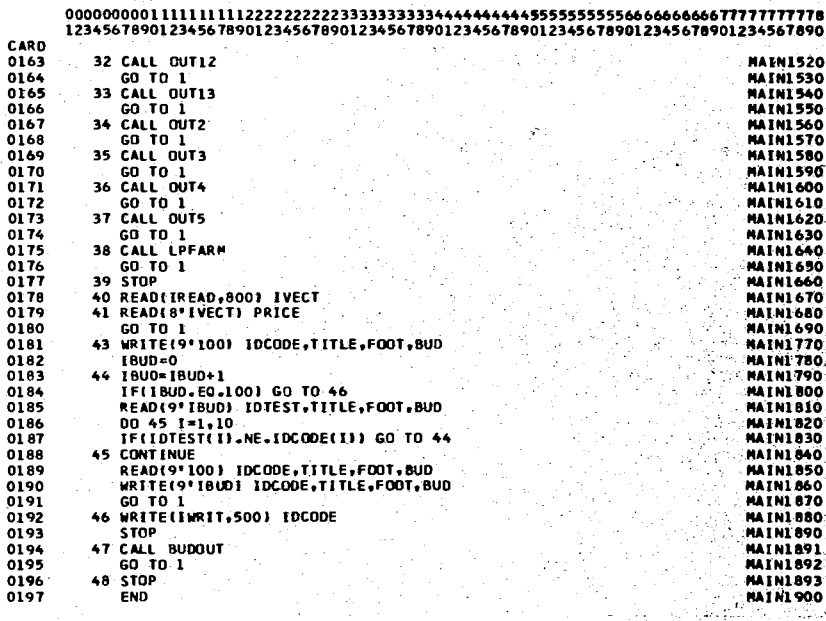

 $\approx$ 

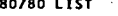

80/80 LIST

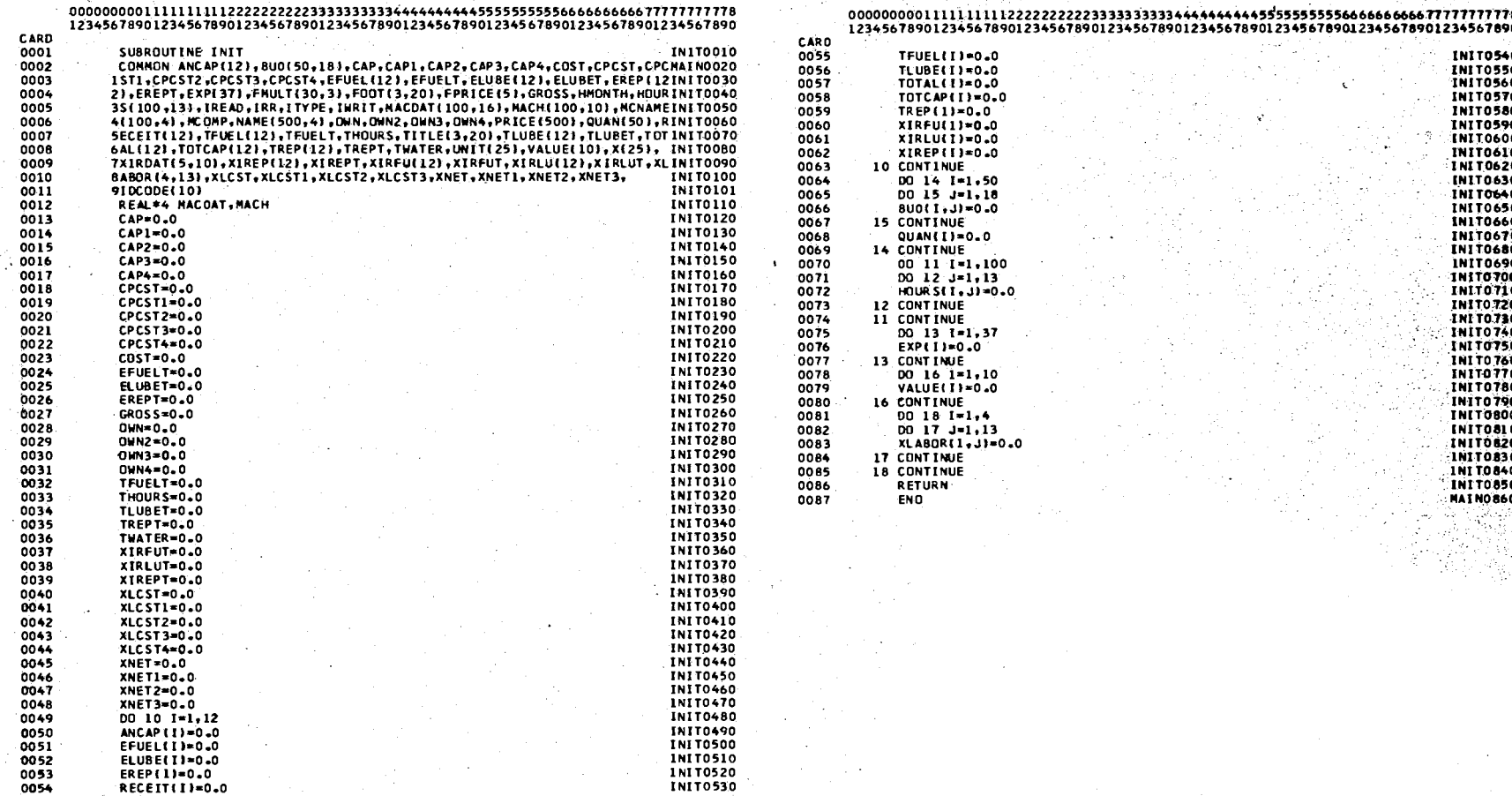

 $\mathcal{P}$ 

#### 80/80 LIST

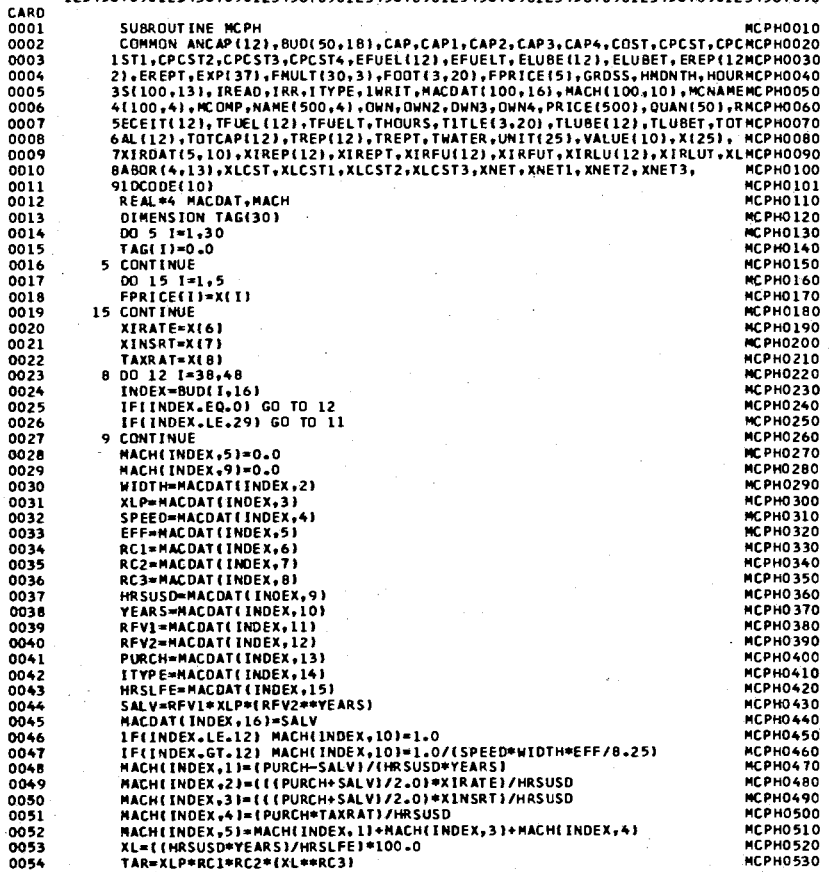

#### 80/80 LIST

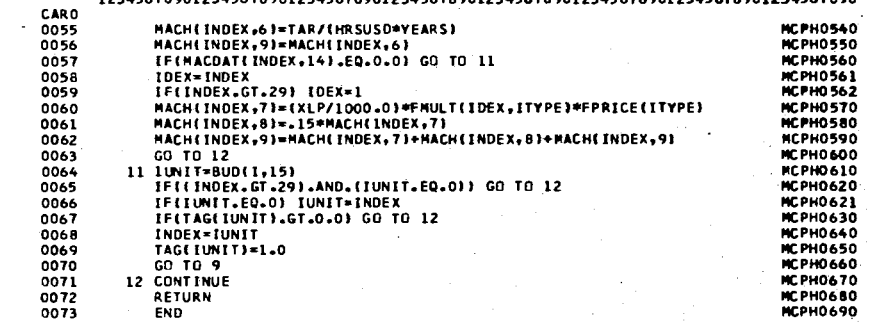

 $8^{\circ}$ 

**MCPA0520** 

**MCPA0530** 

#### BO/BO LIST

12345678901234567890123456789012345678901234567890123456789012345678901234567890

CARD 0001 SUBROUTINE MCPA **MCPA0010** COMHON ANCAP(12), BUO(50,18), CAP, CAP1, CAP2, CAP3, CAP4, COST, CPCST, CPC MCPA0020 0002 0003 1ST1, CPCST2, CPCST3, CPCST4, EFUEL(12), EFUELT, ELUBE(12), ELUBET, EREP (12MCPA0030 0004 2) EREPT, EXP(37), FHULT(30, 3), FOOT(3, 20), FPRICE(5), GROSS, HMDNTH, HOURMCPA0040 3S(100,13), IREAD, IRR, I TYPE, 1WR1T, MACDAT(100,16), MACH(100,10), MCNAMEMCPA0050 0005 4(100,4), WCDRP, NAME(500,4), ONN, OWN2, ONN3, OWN4, PRICE(500), QUAN(50), RMCPA0060<br>5ECEIT(12), TFUEL(12), TFUELT, THOURS, TITLE(3,20), TLUBE(12), TLUBET, TOTMCPA0070 0006 0007 6AL(12),TOTCAP(12),TREP(12),TREPT,TWATER,UNIT(25),VALUE(10),X(25), MCPA0080 OOOB 7XIRDAT(5,10),XIREP(12),XIREPT,XIRFU(12),XIRFUT,XIRLU(12),XIRLUT,XLMCPA0090 0009 0010 BABOR(4,13), XLCST, XLCST1, XLCST2, XLCST3, XNET, XNET1, XNET2, XNET3, **MCPA0100** 0011 910C0DE(10) **MCPA0101** 0012 REAL\*4 MACDAT . MACH **MCPA0110** XIRATE=X(6) 0013 **MCPA0120**  $D0$  11  $I = 38.48$ **MCPA0130**  $0014$ INDEX=BUD(1,16) 0015 MCPA0140  $0016$ IFIINDEX.EQ.01 GO TO 11 **MCPA0150** 0017 IUNIT=8UD(1,15) **MCPA0160** 0018 IF(INDEX.LT.29) IUNIT=INDEX **MCPA0170** 0019 IF(IUNIT.EQ.0) GC TO 9 **MCPA0180** 0020  $DQ$   $B$   $J=1.12$ **MCPA0190** HOURSEIUNIT, J)= HOURSEIUNIT, J)+ BUDIT, J) \*MACHEINDEX, 1D) **MCPA0200** 0021 0022 8 CONTINUE MCPA0210 **MCPA0230** 0023 IF(INDEX.LT.29) GO TO 11  $90010 J=1.12$ 0024 **MCPA0240** 0025 HOUR STINDEX, J)=HOURS(INDEX, J)+ BUDII, J)+MACH(INDEX, 10) **MCPA0250 1D CONTINUE MC PA0260** 0026 **MCPA0270** 0027 11 CONTINUE **MCPA0280** 0028 DD 13 1=1,9  $00 12 J=1.12$ **MCPA0290** 0029 **HCPA0300** 0030 INDEX=1 HOURS(1,J)=HOURS(1,J)\*1.1 **MCPA0310** 0031 0032 HOURS(I,13)=HOURS(I,13)+HOURS(I,J) **MCPA0320** THOURS=THOURS+HOURS(INDEX, J) **MCPA0330** 0033 0034 TFUEL(J)=TFUEL(J)+HOURS(INOEX,J)\*MACH(INDEX,7) **MCPA0340** TREP(J) \*TREP(J)+HOURS(INDEX,J)\*MACH(INDEX,6) HCPA0350 0035 0036 TLUBE(J) =TLUBE(J)+HOURS(INDEX, J)\*MACH(INDEX, 8) **MCPA0360** OWN2 = OWN2+HOURS(INDEX, J)\*MACH(INDEX, 5) **MCPA0370** 0037 CPCST2 = CPCST2+HOURS(INDEX, J)\*MACH(INDEX,2) **MCPA0380** 0038 XLABOR(1,J) =XLABOR(1,J)+HOURS(INDEX,J)\*1.2 **MCPA0390** 0039 0040 12 CONTINUE **MCPA0400** 0041 13 CONTINUE MCPA 410 DD 18 1=38.48 **MCPA0420** 0042 0043 INDEX=BUD(1,16) **MCPA0421** IF(INDEX.LE.29) GO TO 18 **MCPA0422** 0044 IFIHOURSIINDEX,131.GT.0.01 GO TO 16 **MCPA0423** 0045 **MCPA0430** 0046  $D0$  14  $J=1.12$ HOURS(INDEX,13)=HOURS(INDEX,13)+HOURS(INDEX,J) **MCPA0460** 0047 **MCPA0470** 0048 14 CONTINUE 0049 16 00 17 J=1,12 PCPA0480 0050 EFUEL(J) =EFUEL(J)+HOURS(INDEX, J)\*HACH(INDEX, 7) **MCPA0490** EREP (J) = EREP (J) + HOURS (INDEX + J) = NACH(INDEX + 6) MCPA0500 0051 ELUBE(J)=ELUBE(J)+HOURS(INDEX,J)+HACH(INDEX,8) **MCPA0510** 0052

CPCST3 =CPCST3+HOURS(INDEX,J)\*MACH(INDEX,2)

OWN3 =OWN3+HOURS(INDEX, J)\*MACH(INDEX, 5)

0053

0054

80/80 LIST

#### 12345678901234567890123456789012345678901234567890123456789012345678901234567890

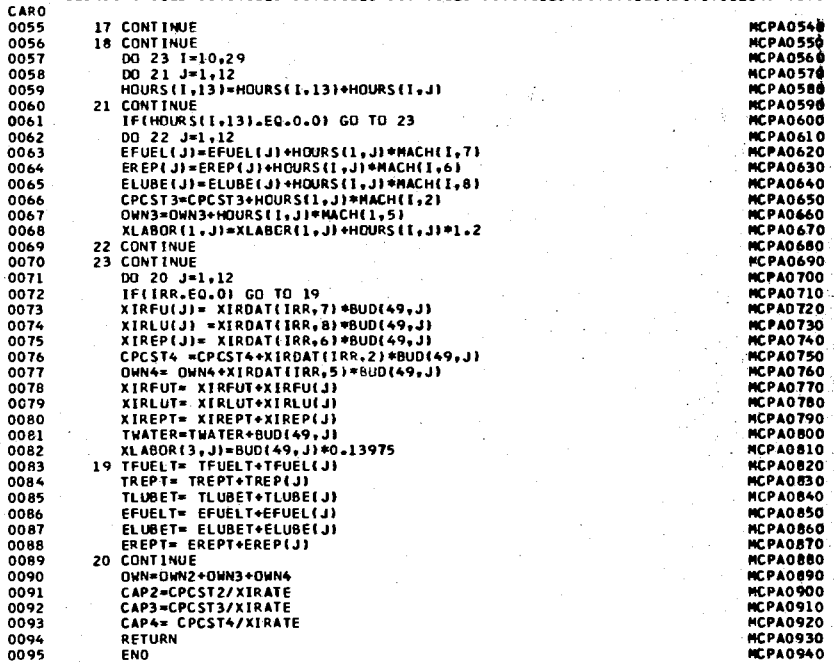

 $\mathbf{g}$ 

#### 80/80 LIST

12345678901234567890123456789012345678901234567890123456789012345678901234567890

CARD 0001 SUBROUTINE GRET **GRETOOIO** 0002 COMMON ANCAP(12), BUD(50,18), CAP, CAP1, CAP2, CAP3, CAP4, COST, CPCST, CPCGR ET0020 1ST1.CPCST2.CPCST3.CPCST4.EFUEL(12).EFUELT.ELUBE(12).ELUBET.EREP(12GRET0030 0003 2), EREPT, EXP(37), FMULT(30, 3), FOOT(3, 20), FPRICE(5), GROSS, HMONTH, HOURGRET0040 0004 3S(100+13), IREAD+IRR, ITYPE+IWRIT+MACDAT(100+16)+MACH(100+10)+MCNAMEGRET0050 0005 4(100,4), PCDMP, NAME(500,4), OWN, OWN2, OWN3, OWN4, PRICE(500), QUAN(50), RGRET0060 0006 0007 SECELT112), TFUEL(12), TFUELT, THOURS, TITLE(3,20), TLUBE(12), TLUBET, TOTGRETOOTO 0008 6AL(12), TOTCAP(12), TREP(12), TREPT, TWATER, UNIT(25), VALUE(10), X(25), GRETOO80 0009 7XIROAT(5,10), XIREP(12), XIREPT, XIRFU(12), XIRFUT, XIRLU(12), XIRLUT, XLGRETO090 BABOR (4,13), XLCST, XLCST1, XLCST2, XLCST3, XNET, XNET1, XNET2, XNET3, 0010 **GRET0100** 910CODE(10) GRETO101 0011 REAL\*4 MACDAT, MACH GRETO110 0012 XIRATE=X(6) 0013 **GRET0120** 0014 DO 9 I=1,37 GRET0130 0015 II=BUD(1,16) GRETO140 0016 IF(BUD(1,16).EQ.0.0) GO TO 9 GRET0150  $0017$ IF(8UD(I,13).EQ.0.0) BUO(1,13)=PRICE(II) GRET0160 0018 9 CONTINUE GRET0170 **GRETO1BO** DO 11 I=1,10 0019 0020 DO 10 J=1.12 **GRET0190** RECEIT(J)=RECEIT(J)+BUD(I,J)\*BUD(I,13) 0021 GRET0200  $0022$ QUAN(I)=QUAN(I)+BUD(I,J) GRETO210  $0023$ VALUE(1)=VALUE(1)+BUD(1,J)+BUD(1,13) **GRET0220 GRET0230** 0024 **10 CONTINUE** GROSS=GROSS+VALUE(I) **GRET0240** 0025 **GRET0250 11 CONTINUE** 0026 0027 DO 13 1=11.37 GRET0260  $DQ$  12  $J=1.12$ GRET0270 0028 TOTCAP(J)=TOTCAP(J)+8UD(I,J)+8UD(I,13) **GRET0280** 0029 EXP(1)=EXP(1)+BUD(1,J)+BUD(1,13) **GRET0290** 0030 GRET0300 QUAN(I)=QUAN(I)+BUD(I+J) 0031 12 CONTINUE GRET0310 0032 **GRET0320** COST=COST+EXP(I) 0033 GRET0330 0034 13 CONTINUE COST=COST+TFUELT+TREPT+TLUBET+EFUELT+ELUBET+EREPT+XIRFUT+XIRLUT+XIGRET0340 0035 **IREPT GRET0350** 0036 **GRET0360** 0037 XNET=GROSS-COST GRET0370 0038  $00 19 J=1.12$ 14 TOTCAP(J)\*TOTCAP(J)\*TFUEL(J)\*TREP(J)\*TLUBE(J)\*EFUEL(J)\*ELUBE(J)\*ERGRET0380 0039 1EP(J)+XIRFU(J)+XIRLU(J)+XIREP(J) **GRET0390** 0040 **GRET0400** 0041 KJ=J GRE TO 410 0042 XMON=HMONTH-XJ IFIHMONTH.LT.XJ} XMON=12.0-XJ+HMONTH GRET0420 0043 ANCAP(J)=TOTCAP(J)\*XMON/12.0 GRET0430 0044 CAP1=CAP1+ANCAP(J) **GRET0440** 0045 **CONTINUE** GRET0450 0046 19 **GRET0460** 0047 CPCST1=CAP1\*XIRATE CAP=CAP1+CAP2+CAP3+CAP4 **GRET0470** 0048 **GRET0480** CPCST=CPCST1+CPCST2+CPCST3+CPCST4 0049 GRET0490 0050 DO 16 J=1,12 GRET0500 KLABOR(2, J3\*BUD(50, J) 0051 XLABOR(1,13)=XLABOR(1,J)+XLABOR(1,13) **GRETO510** 0052 XLABOR(2,13)=XLABOR(2,J)+XLABOR(2,13) **GRET0520** 0053 GRET0530 0054 XLABOR(3,13)=XLABOR(3,J)+XLABOR(3,13)

#### 80/80.LIST

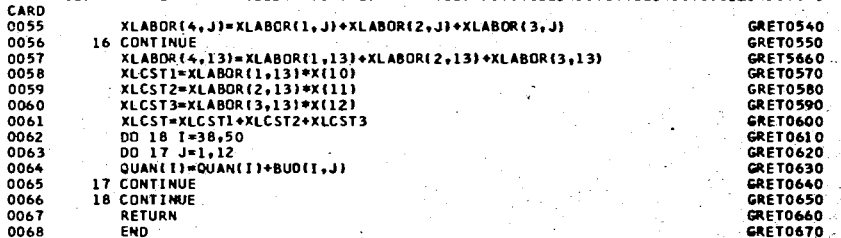

#### 80/80 LIST

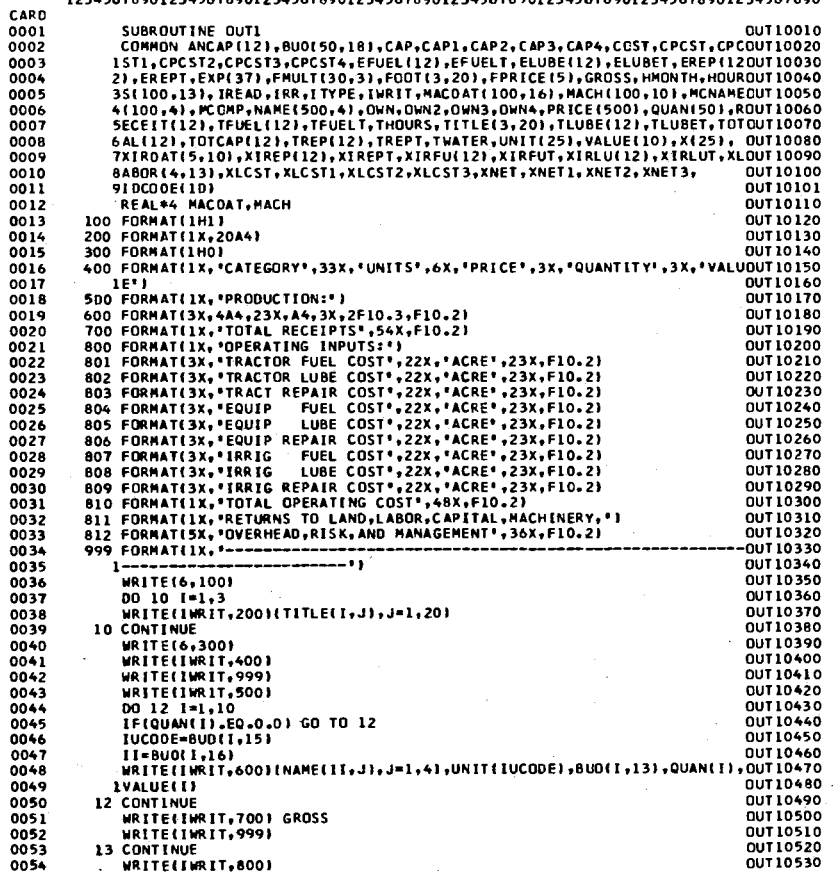

#### 80/80 LIST

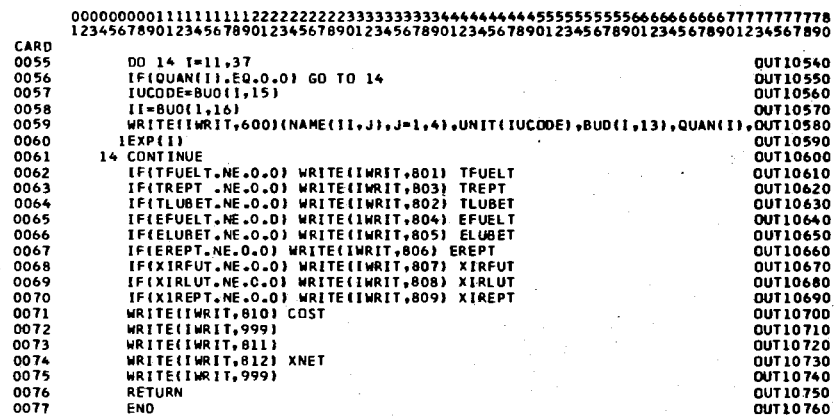

i za z

0003

0004

0006 0007

0008

0012

0014

0017

0018 0019

0021

0024

0027

0029

0030

0031

0032

0034

0035

0042

0047

#### 80/80 LIST

12345678901234567890123456789012345678901234567890123456789012345678901234567890

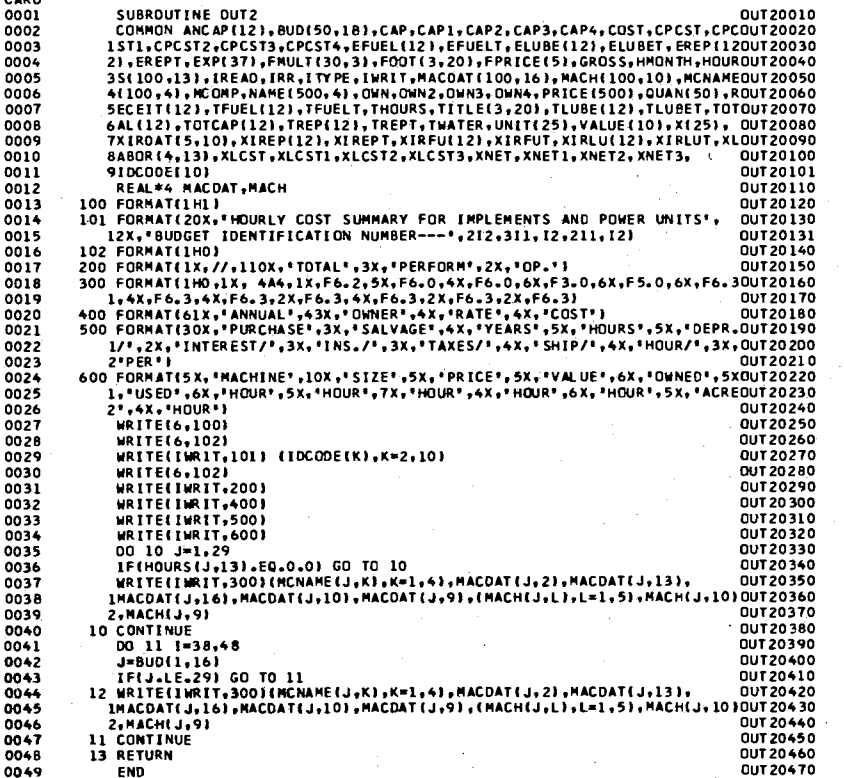

#### 80/80 LIST

12345678901234567890123456789012345678901234567890123456789012345678901234567890

CARD 0001 SUBROUTINE OUT4 00140010 COMMON ANCAP(12), BUD(50,18), CAP, CAP1, CAP2, CAP3, CAP4, COST, CPCST, CPCOUT40020  $0002$ 1ST1, CPCST2, CPCST3, CPCST4, EFUEL(12), EFUELT, ELUBE(12), ELUBET, EREP(120UT40030 2) , ER EPT, EXP(37), FMULT(30,3), FOOT(3,20), FPRICE(5), GROSS, HMONTH, HOURDUT40040 3S(100,13), IREAD, IRR, I TYPE, IWRIT, MACOAT(100,16), MACH(100,10), MCNAMEOUT40050 0005 4(100,4), PCOMP, NAME(500,4), OWN, OWN2, OWN3, OWN4, PRICE(500), QUAN(50), ROUT40060 SECEIT(12), TFUEL(12), TFUELT, THOURS, TITLE(3,20), TLUBE(12), TLUBET, TOTOUT40070 6AL{12},TOTCAP(12),TREP(12),TREPT,TWATER,UNIT(25),VALUE(10),X(25), 0UT40080 7XIRDAT(5,10),XIREP(12),XIREPT,XIRFU(12),XIRFUT,XIRLU(12),XIRLUT,XLOUT40090 0009 0010 BABOR (4,13), XLCST, XLCST1, XLCST2, XLCST3, XNET, XNET1, XNET2, XNET3, **OUT40100** 91DC0DE(10) 00140101 0011 REAL\*4 MACOAT, MACH 00140110 0013 100 FORMAT(IHI) **QUT40120** 200 FORMATI9X, "MACHINERY COMPLEMENTI", 12, ")", 10X, "BUDGET IDENTIFICATIOOUT40130 0015 IN NUMBER--- ', 2X, 212, 311, 12, 211, 121 OUT40131 300 FORMAT(1H0) 0UT40140 0016 400 FORMATISX, "COLUMN", 5X, I1, 5X, I1, 7X, I1, 7X, I1, 6X, I1, 5X, I1, 7X, I1, 7X, I10UT40150 1,6X,11,5X,12,6X,12,6X,12,6X,12,6X,12,6X,12,6X,12,6X,12,6X,12,6X,12,6X,12,6X,12,6X,12,6X,12,6X,12,6X,12,6X,12,6X,12,6X,12,6X,12,6X,12,6X,12,6X,12,6X,12,6X,12,6X,12,6X,12,6X,12,6X,12,6X,12,6X,12,6X,12,6X,12,6X,12,6X,12,6X,1 ISPEED", 2X, "FIELD", 2X, "RCL", 5X, "RC2", 5X, "RC3", 3X, "HOURS", 2X, "YEARS" OUT40180 0020 2,3X, 'RFV1',3X, 'RFV2', 2X, 'PURCHASE', 2X, 'FUEL', 2X, 'HOURS') 0UT40190  $0D22$ 600 FORMAT(24X, \* (FEET)\*, 3X, \*LIST\*, 3X, \* (MPH)\*, 2X, \* EFFIC-\*, 23X, \*USED\*, 3XOUT40200 1, 'OWNED', 17X, 'PRICE', 4X, 'TYPE', 3X, 'OF')<br>601 FORMATI32X, 'PRICE', 10X, 'ENCY', 23X, 'ANNUALLY', 38X, 'LIFE') OUT40210 0023 **QUT40220** 700 FORMAT(1X,4A4,1X,F4.0,2X,F5.1,3X,F6.0,3X,F4.1,2X,F4.2,3X,F4.2,2X, 0UT40230 0025 0026 IFB.6.2X.F4.2.2X.F5.0.2X,F4.1.3X,F5.3.2X,F5.3.3X,F6.0.4X,F2.0.3X,F60UT40240  $2.01$ OUT40250 OUT40260 0028  $PASS=0.0$ **OUT40270**  $LL = 1$  $LLL = 50$ OUT40280 I WRITE(6,100) DUT40290 WRITE(IWRIT,200) MCOMP,(IOCOOE(K),K=2,10) 0UT40300 OUT 40 310 0033 **WRITE(6,300)** WRITE(IWRIT,400){1,1=1,15} 0UT40320 WRITE(IWRIT,500) OUT 40330 WRITE(IWRIT,600) OUT40340 0036 **CUT40350** 0037 WRITE(IWR1T,601) **OUT40360** 0038 00 10 I=LL,LLL 0UT40370 0039 WRITE(IWRIT, 700)(MCNAME(I,J), J=1,4), (MACOAT(I,M), M=1,15) **OUT40380** 0040 10 CONTINUE 0041  $11.51$ **QUT40390** DUT40400 LLL=100 PASS=PASS+1 OUT40410 0043 DUT40420 0044 IF(PASS.EQ.1.0) GO TO 1 QUT40430 WRITE(6,300) 0045 0UT40440 0046 RETURN OUT40450 END

#### 80/80 LIST

CARD

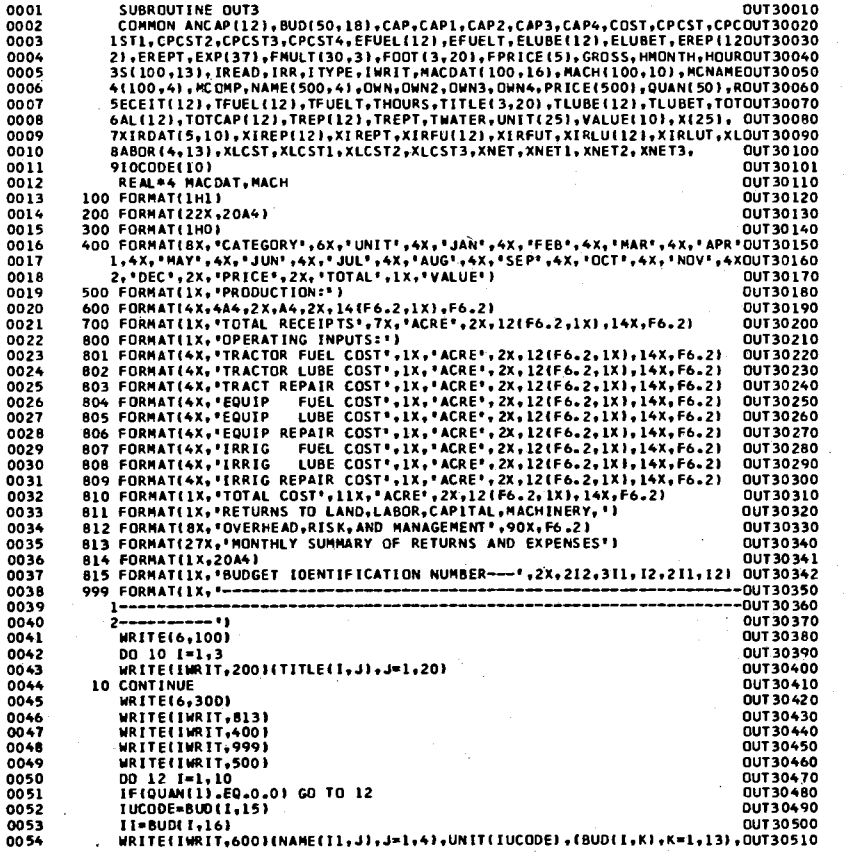

#### 80/80 LIST

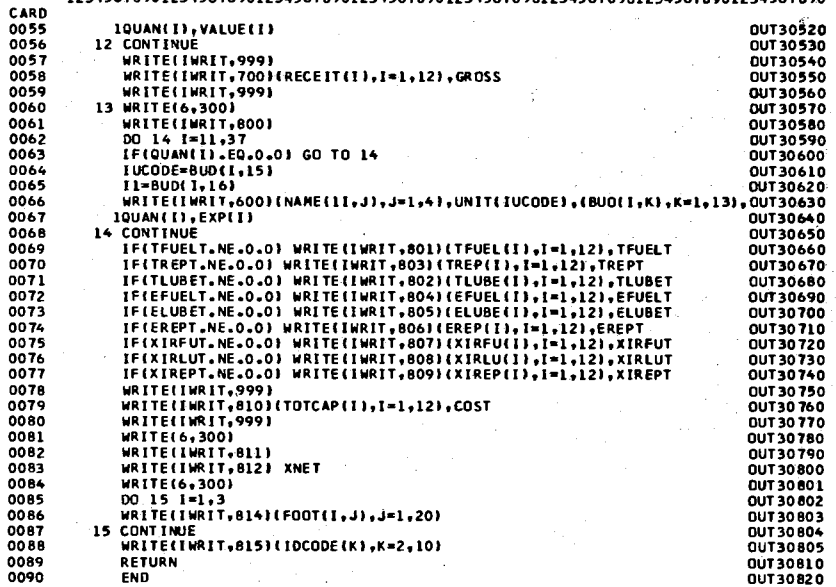

ၛၟ

0061

 $0072$ 

0073

0084

80/80 LIST 12345678901234567890123456789012345678901234567890123456789012345678901234567890 CARO  $0001$ SUBROUTINE OUT12  $01120010$ 0002 COMMON ANCAP(12), BUD(50,18), CAP, CAP1, CAP2, CAP3, CAP4, COST, CPCST, CPC0T120020 LISTL,CPCST2,CPCST3,CPCST4,EFUEL112),EFUELT,ELUBE(12),ELUBET,EREP(1201120030<br>2),EREPT,EXP(37),FMULT(30,3),FQOT(3,20),FPRICE(5),GROSS,HMONTH,HOUROT120030 0003 0004 3S(100,13), IREAD, IRR, ITYPE, IWRIT, MACDAT(100, 16), MACH(100,10), MCNAMEOT120050 0005 0006 4(100,4), HCOMP, NAME(500,4), OWN, OWN2, OWN3, OWN4, PRICE(500), QUAN(50), ROT120060 SECEIT(12), TFUEL(12), TFUELT, THOURS, TITLE(3,20), TLUBE12), TLUBET, TOTOT120070 0007 6AL(12),TOTCAP(12),TREP(12),TREPT,TWATER,UNIT(25),VALUE(10),X(25), 0T120080 0008 7XIROAT(5,10),XIREP(12),XIREPT,XIRFU(12),XIRFUT,XIRLU(12),XIRLUT,XLOT120090 onna BABOR (4,13), XLCST, XLCST1, XLCST2, XLCST3, XNET, XNET1, XNET2, XNET3, 0T120100 0010 0011 91DCODE(10) 01120101 REAL\*4 MACDAT, MACH 01120110 0012 100 FORMAT(1H1) 01120120 0013 01120130 0014 **200 FORMAT(1H0)** 300 FORMAT(1X, CAPITAL COST:') 01120140 0015 0016 301 FORMAT(3X, 'ANNUAL OPERATING CAPITAL', 22X, 2F10.3, F10.2) 01120150 302 FORMAT(3X, 'TRACTOR INVESTMENT 0017 ",22X,2F10.3,F10.2) OT120160 303 FORMATE3X, "EQUIPMENT INVESTMENT \*,22X,2F10.3,F10.2) 0T120170 0018 0019 304 FORMAT(3X, 'IRRIGATION SYSTEM INVESTMENT', 18X, 2F10.3, F10.2) 01120180 305 FORMATI1X, 'TOTAL CAPITAL COST', 50X, F10.2) 01120190 0020 306 FORMATELX, 'RETURNS TO LAND, LABOR, MACHINERY,') 01120200 0021 307 FORMAT(5X, 'OVERHEAD, RISK AND MANAGEMENT', 35X, F10.2) 01120210 0022 400 FORMAT(1X, "OWNERSHIP COST: (DEPRECIATION,") 01120220 0023 0024 401 FORMAT(1X, 'TAXES, INSURANCE}') 01120230 402 FORMAT(3X, "TRACTOR", 32X, "OOL.", 23X, F10.2) OT 120 240 0025 403 FORMAT(3X, "EQUIPMENT", 30X, "DOL.", 23X, F10.2) 0T120250 0026 404 FORMATISK, 'IRRIGATION SYSTEM', 22X, 'DOL.', 23X, F10.2) OT120260 0027 405 FORMAT(1X, 'TOTAL OWNERSHIP COST',48X,F10.2) 01120270 0028 406 FORMAT(1X, "RETURNS TO LAND, LABOR, OVERHEAD,") 01120280 0029 0030 407 FORMATISX, "RISK AND MANAGEMENT", 45X, F10.2) 01120290 07120300 0031 500 FORMAT(1X, \*LABOR COST:\*) 501 FORMAT(3X, 'MACHINERY LABOR', 24X, 'HR. ', 3X, 2F10.3, F10.2) 01120310 0032 503 FORMAT(3X, 'IRRIGATION LABOR', 23X, 'HR. ', 3X, 2F10.3, F10.2) 01120320 0033 502 FORMAT(3X, 'OTHER LABOR', 28X, 'HR. ', 3X, 2F10.3, F10.2) 01120330 0034 504 FORMAT(1X, 'TOTAL LABOR COST', 52X, F10.2) 0T120340 0035 505 FORMATELX, 'RETURNS TO LAND, OVERHEAD, ') OT 120350 0036 0037 506 FORMAT(5X, "RISK AND MANAGEMENT",45X, F10.2) 0T120360 507 FORMAT(1X,20A4) OT120370 0038 B13 FORMAT(1X, 'BUDGET IDENTIFICATION NUMBER --- 1,2X,2I2,3I1,12,2I1,12)0T120371 0039 814 FORMATI1X, ANNUAL CAPITAL MONTH: ', I2) 0T120372 0040 999 FORMAT(IX, \*--------------- $-01120380$ 0041  $1$  ============================== 0042 0T120390 XIRATE=XI61 07120400 0043 0044 XNET1=XNET-CPCST 01120410 XNET2=XNET1-OWN 01120420 0045 XNET3=XNET2-XLCST 01120430 0066 WRITE(IWRIT,300) 0T120440 0047 WRITE(IWRIT,301)XIRATE,CAP1,CPCST1 01120450 0048 01120460 WRITE(IWRIT,302)XIRATE,CAP2,CPCST2 0049 01120470 0050 WRITE(IWRIT,303)XIRATE,CAP3,CPCST3 IFICPCST4.NE.0.0) WRITEIIWRIT,304IXIRATE,CAP4,CPCST4 OT120480 **DO51** OT120490 0052 WRITE(IWRIT,305)CPCST 0053 WRITE(IWRIT, 999) 01120500 WRITELLWRIT.3061 01120510 0054

#### 80/80 LIST

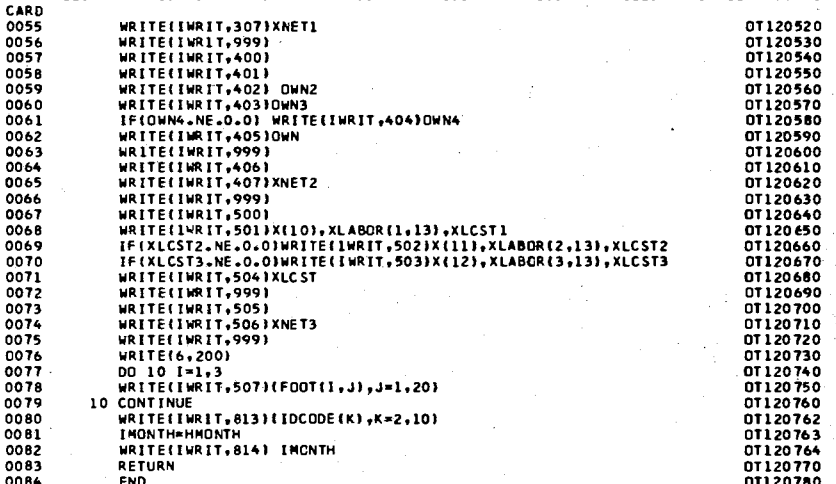

#### $\ddot{\phantom{1}}$ 80/80 LIST

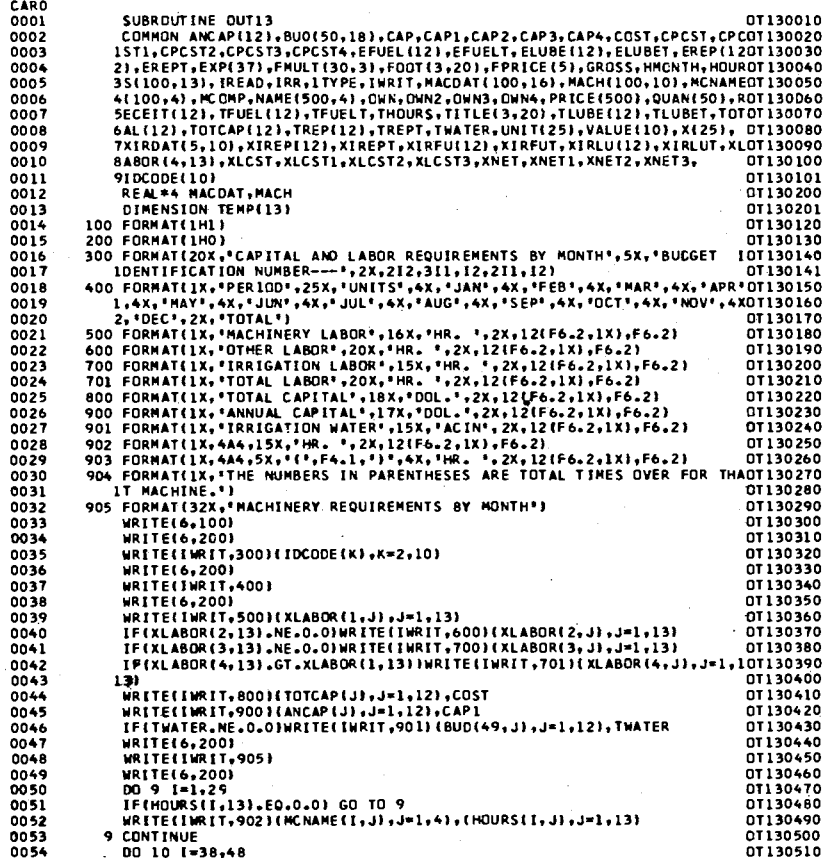

80/80 LIST

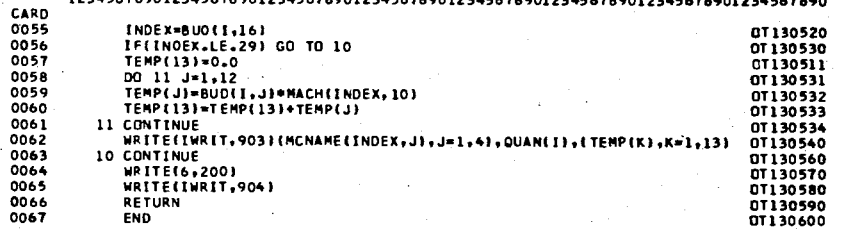

 $\overline{2}$ 

80/80 LTST

.00000000011111111112222222222333338333344444444433355555556666<del>666666677777777778</del><br>12345679902234567890123456789012345678901234567890123456789012345678903234567<del>89</del>0

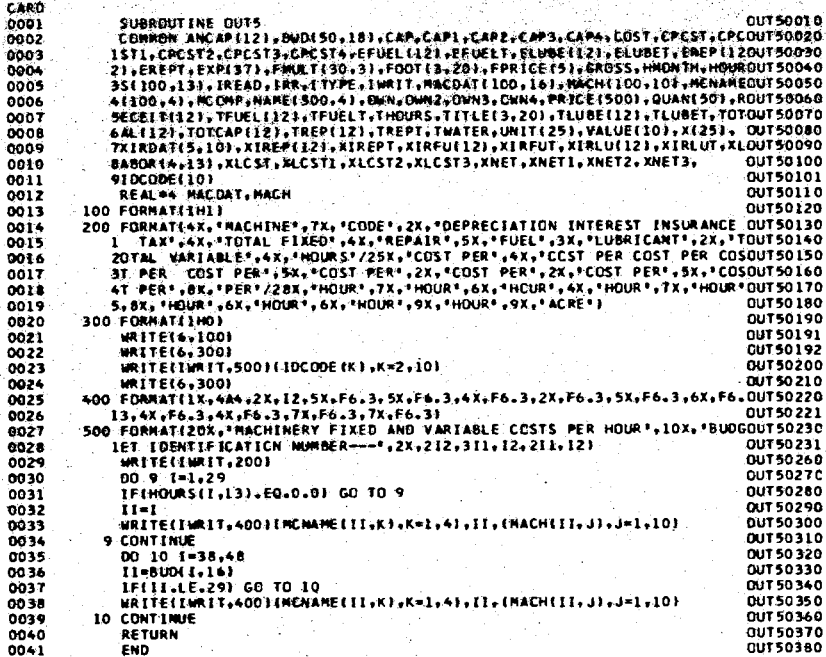

# APPENDIX B

 $\overline{\phantom{a}}$ 

FORMAT OF AGENDA CARDS AND DATA CARDS

 $\bar{\omega}$ 

 $\bar{z}$ 

 $\bar{z}$ 

 $\sim$ 

# APPENDIX B

 $\mathcal{L}(\mathcal{F})$  and  $\mathcal{L}(\mathcal{F})$  . The set of  $\mathcal{L}(\mathcal{F})$ 

## FORMAT OF AGENDA CARDS AND DATA CARDS

The purpose of this Appendix is to describe the control cards (or agendum cards) necessary to process a budget and the card formats for the data cards they require.

# The HEAD Agendum

## Purpose

This agendum reads in the budget identification number and the month used to compute annual capital for the budget processed. These data items are specified using part 2 of the input form.

# Format and Organization of Data Cards

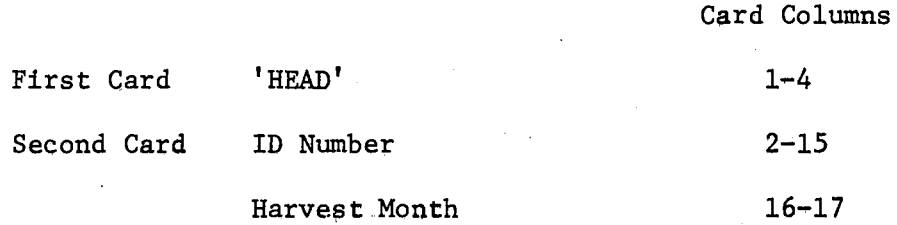

### The VECT Agendum

### Purpose

This agendum instructs the program to load a particular price vector for use. This data item is specified using part 1 of the input form.

# Format and Organization of Data Cards

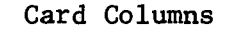

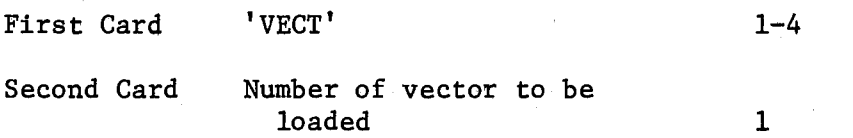

## The TITL Agendum

## Purpose

The TITL agendum reads in three data cards which contain the title of a budget or changes to the title of an old budget. The title is specified using part 3 of the input form.

# Format and Organization of Data Cards

Card Columns

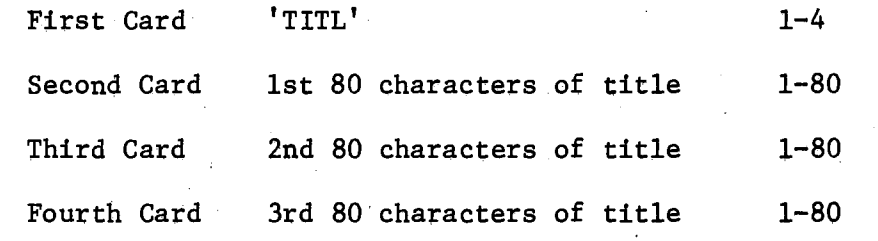

Although only one data card might be sufficient to contain the title information, all three title cards must be included even though the last two cards are blank.·

## The FOOT Agendum

### Purpose

The FOOT agendum reads in three data cards which contain the footnote of a budget or changes to the footnote of an old budget. The

footnote may be found on part 4 of the input form.

# Format and Organization of Data Cards

Card Columns

First Card 'FOOT' 1-4 Second Card 1st 80 characters of footnote 1-80 Third Card 2nd 80 characters of footnote 1-80 Fourth Card 3rd 80 characters of footnote 1-80

Although only one data card might be sufficient to contain the footnote information, all three footnote cards must be included even though the last two cards are blank.

The BUD Agendum

# Purpose

This agendum reads in the production coefficients, input requirements, machinery operations, other labor, and irrigation water requirements. This information is specified on part 7 of the input form.

# Format and Organization of Data Cards

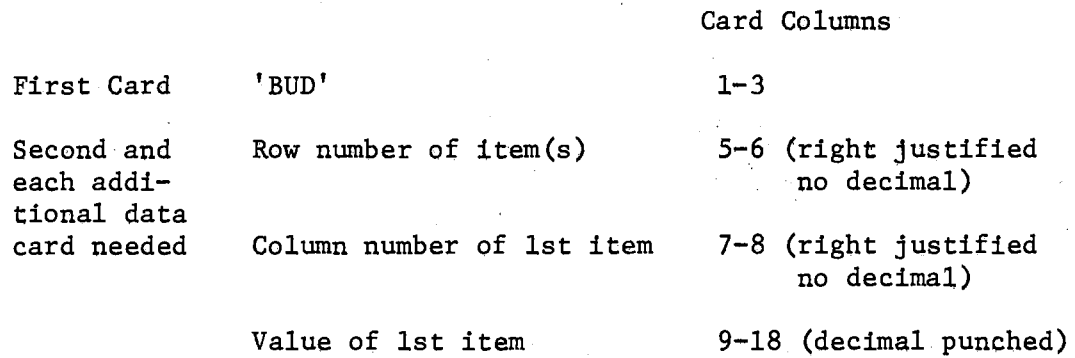

Card Columns

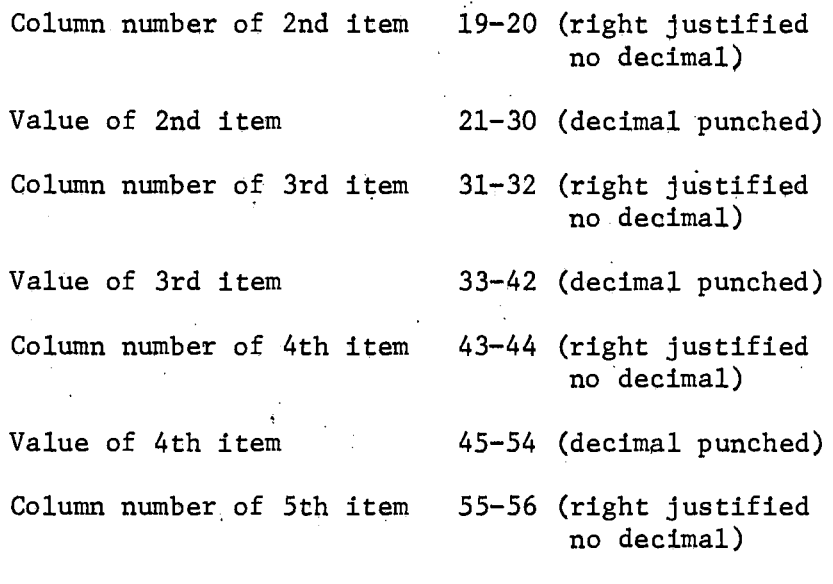

Value of 5th item 57-63 (decimal punched)

If there are more than five entries on a particular line, use as many cards as are necessary to punch the entries. However, under no circumstances should entries from two different lines appear on the same card. It is permissible to punch less than five items per card, Use as many cards as are necessary to punch the information. A card with 'END\*' must follow the last data card.

The LOAD Agendum

### Purpose

The LOAD agendum reads an old budget currently residing in the budget file into the program.

# Format and Organization of Data Cards

Card Columns

First Card 'LOAD' 1-4

No further data cards are required for implementing this agendum.

## The·DEFL ·Agendum

### Purpose

The purpose of the DEFL agendum is to restore.all of the default values to the basic parameters.

#### ,, Format and Organization of Data Cards

Card Columns

Agendum Card 'DEFL' 1-4

No data cards are required for this agendum.

The STOR Agendum

## Purpose

This agendum enters a new budget into the budget file.

Format and Organization of Data Cards

Card Columns

First Card 'STOR' 1-4

No further cards are required for this agendum.

The BCHG Agendum

### Purpose

This agendum reads in changes to an old budget previously loaded with the LOAD agendum. These data may be found on part 7 of the input form.

Format and·Organization of Data Cards

Card Columns

First Card 'BCHG'  $1 - 4$ 

Second and each additional data card needed Same format as that used in the BUD agendum

### The REPL Agendum

### Purpose

The REPL agendum replaces an old budget in the budget file with an updated version of the old budget.

Format and Organization of Data Cards

Card Columns

First Card 'REPL' 1-4

No further data cards are required for this agendum.

The PARM Agendum

### Purpose.

The purpose of this agendum is to make modifications in the default values of the basic parameters listed on part 5 of the input form.

Format and Organization of Data Cards

Card Columns

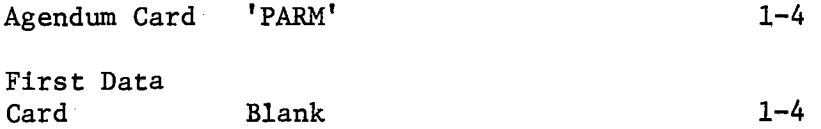

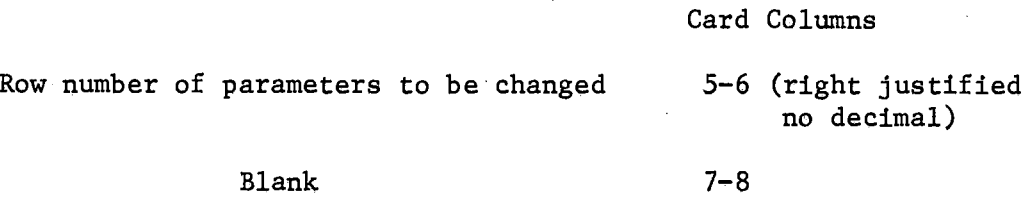

Value of parameter

 $\mathbf{I}$ 

9-18 (decimal punched)

Only the rows in which a data item has been entered in the column of 'your values' needs to be punched. A card with 'END\*' in columns  $1-4$  must follow the last data card.

### The MCAH Agendum

### Purpose

 $\bullet$  .  $\bullet$ 

The purpose of the MACH agendum is to read in the machinery cost per hour coefficients for the machines used by the budget processed. These data are entered on part 9 of the input form.

# Format and Organization of Data Cards

 $\epsilon$ 

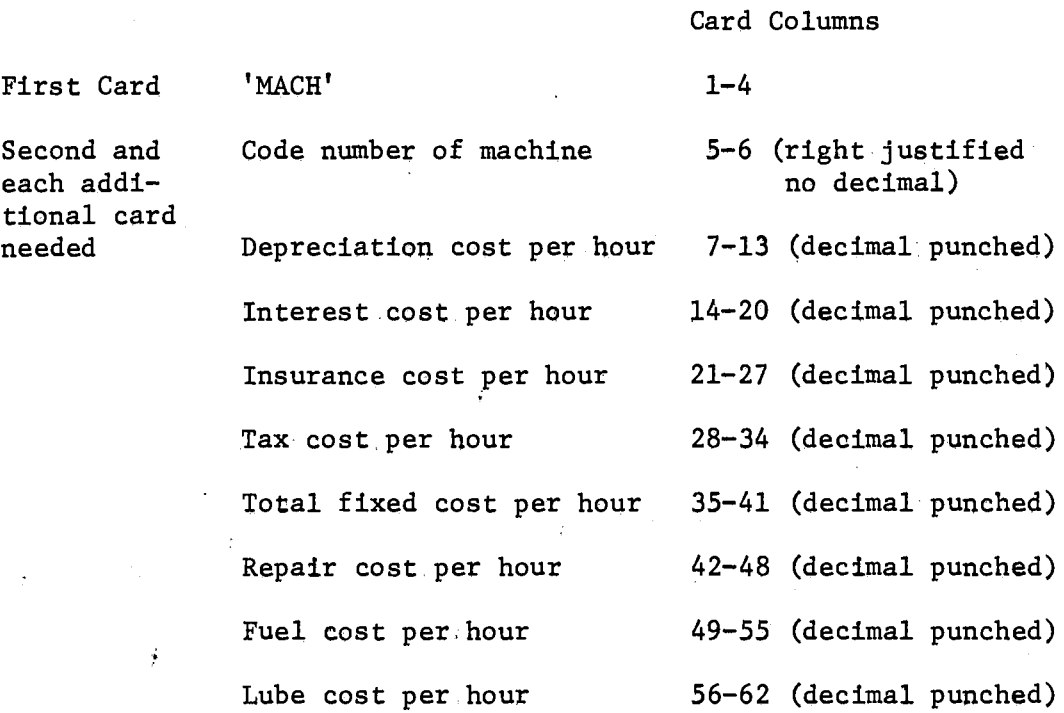

Card Columns

# Total variable cost per hour.

Hours per acre

63-69 (decimal punched) 70-76 (decimal punched)

Prepare one card for each machine used by the budget. Use as many cards as necessary to enter machines cost. A card with 'END\*' in columns 1-4 must follow the last data card.

The MCOM Agendum

## Purpose

The MCOM agendum loads one of the machinery complements into the computer. This input item may be specified using part l of the input form.

Format and Organization of Data Cards

'MCOM'

First Card

Card Columns

 $1 - 4$ 

Second Card Machinery complement number to be loaded

5-6 (right justified no decimal)

The MCHG Agendum

### Purpose

The purpose of the MCHG agendum is to make changes in the coefficients of the previously loaded machinery complement, These data are entered on part 8 of the input form,

# Format and Organization of Data Cards

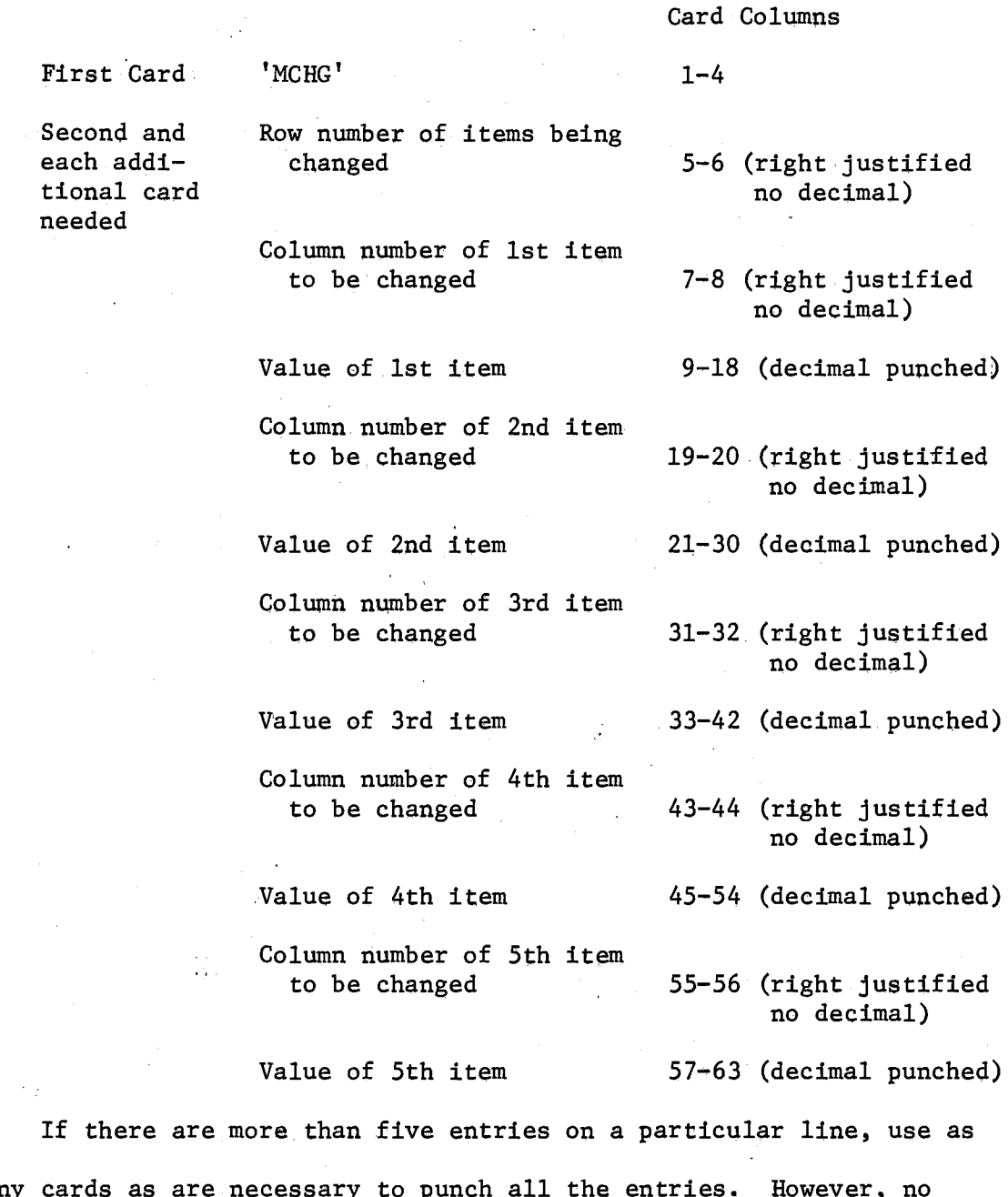

many cards as are necessary to punch all the entries. However, no card should contain entries from two different lines. It is permissible to punch less than five items per card. Use as many cards as necessary to prepare the information. A card with 'END\*' must follow

the last data card.

 $\mathcal{I}$ 

# The MCPH Agendum

## Purpose

This agendum instructs the program to compute machinery cost per hour for the machines used by the budget being processed.

Format and Organization of Data Cards

Card Columns

First Card 'MCPH' 1-4

No further data cards are required for this agendum.

The IRIG Agendum

### Purpose

The purpose of this agendum is to read the components of variable and fixed irrigation costs per acre inch of water used. These data may be found on part 10 of the input form.

Format and Organization of Data Cards

Card Columns

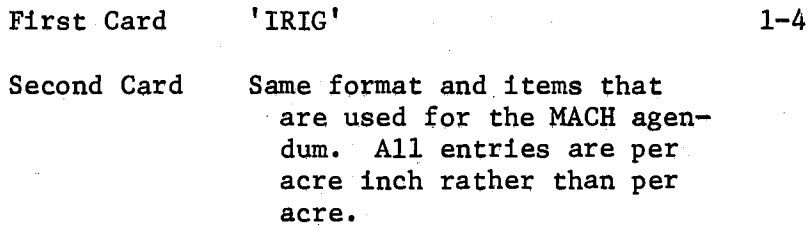

A card with 'END\*' in columns 1-4 must follow the second card.
### The MCPA Agendum

### Purpose

This agendum instructs the program to compute the machinery costs per acre for the budget being processed,

Format and Organization of Data Cards

Card Columns

First Card 'MCPA'

 $1 - 4$ 

No further data cards are required for this agendum,

The GRET Agendum

### Purpose

This agendum instructs the program to compute the costs and returns data for the budget,

## Format and Organization of Data Cards

Card Columns

First Card 'GRET'

 $1 - 4$ 

No. further data cards are required for this agendum.

### The Output Agenda

The following agenda produces the output described at the right of the agendum name, The only data card necessary to invoke each agendum is one card with the agendum name in the first four columns of the card, Any or all of these agenda may appear in the deck but must follow the

GRET agendum. The·order of appearance determines the order in which output will be printed.

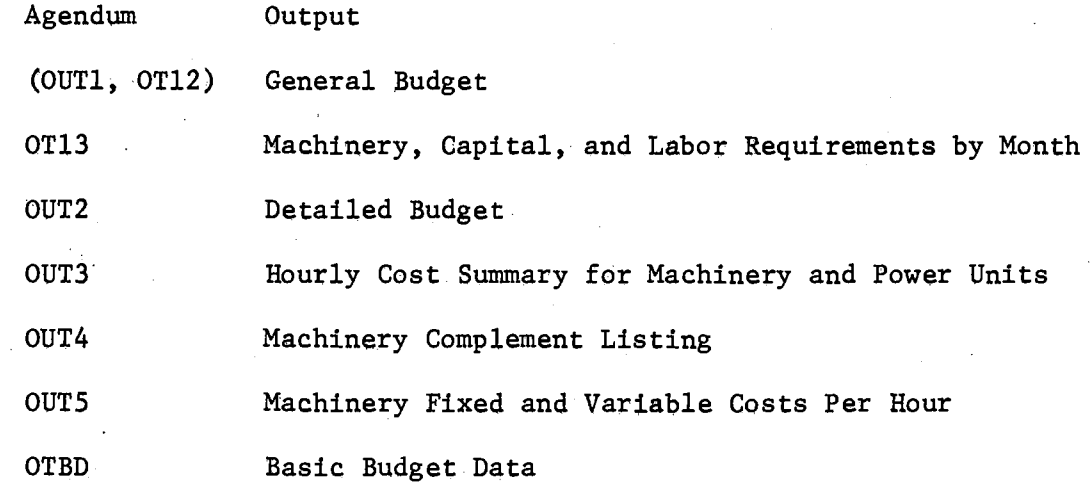

### The LPFM Agendum

### Purpose

The purpose of this agendum is to output the budget information in the format that the LPFARM program will accept. This agendum will punch the three data cards per crop activity as required by the LPFARM program.

 $\mathcal{A}_1$ 

# Format and Organization of Data Cards

 $\sim 100$ 

Card Columns.

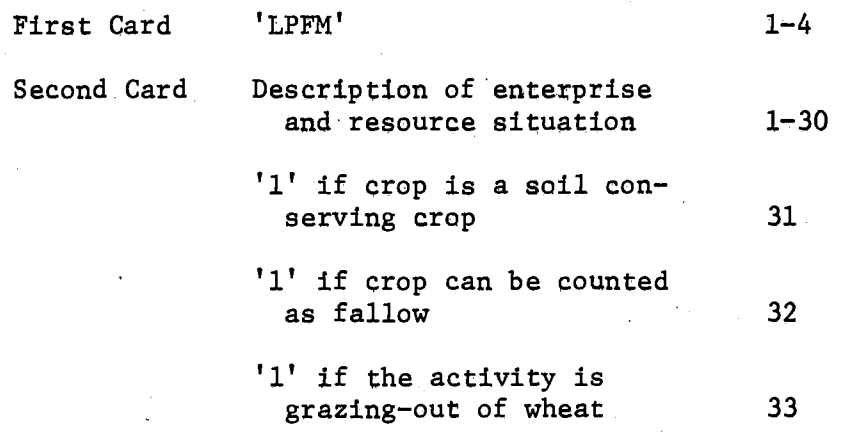

# Purpose

This agendum indicates that there are no more budgets to be processed.

Format and Organization of Data Cards

Card Columns

 $1 - 4$ 

First Card 'STOP'

No further data cards are require4 for this agendum.

This must be the last agendum card appearing in the data deck.

# APPENDIX C

SAMPLE INPUT FORM, UNITS OF MEASUREMENT CODES, AND PRODUCTION AND OPERATING INPUT ITEM CODES

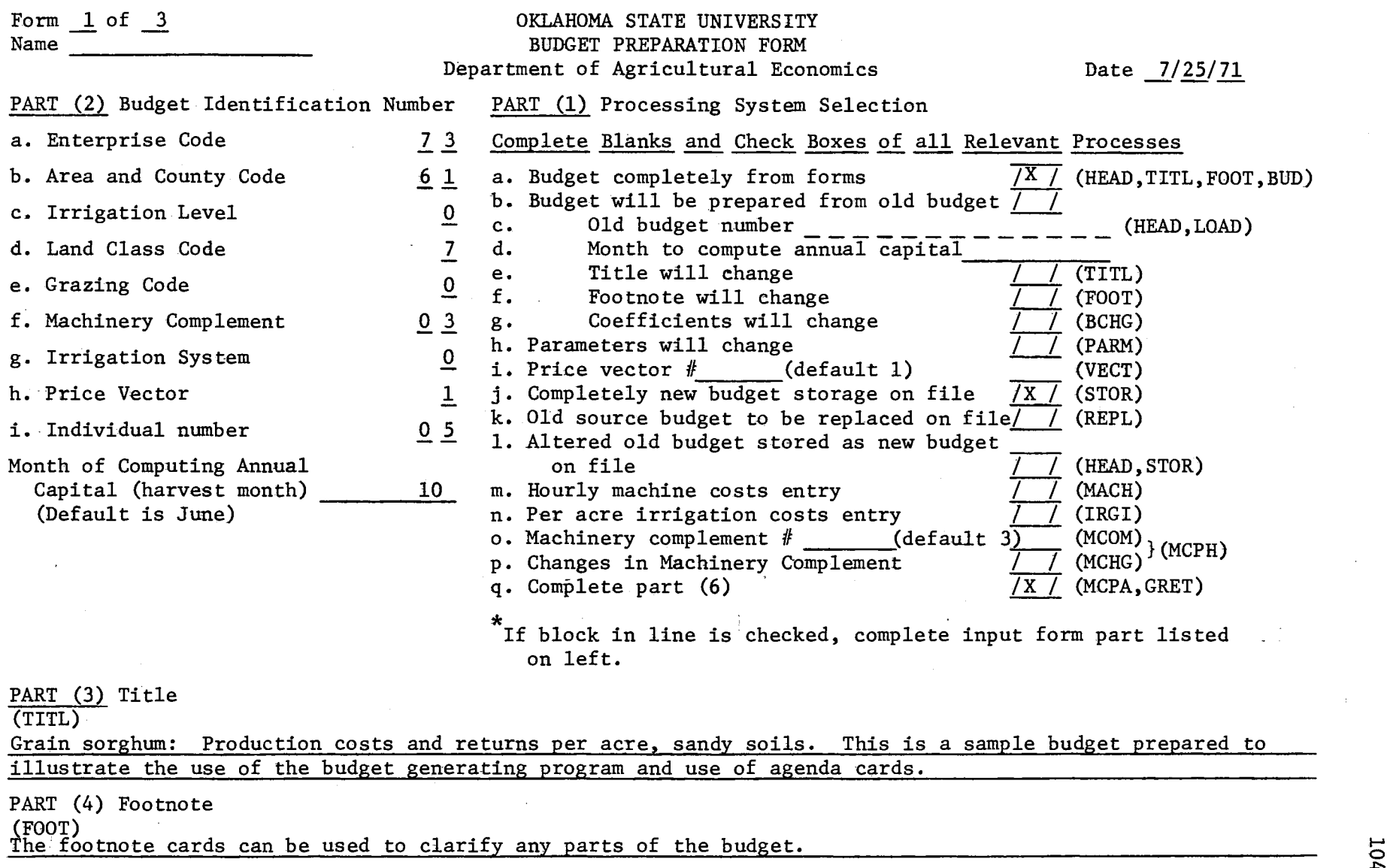

<u>ይ</u>

PART (5) Parameters

| (PARM)<br>Row Number                              | Your<br>Value | Default<br>Value |
|---------------------------------------------------|---------------|------------------|
| 1. Price per gallon of gasoline                   |               | .23              |
| 2. Price per gallon of L.P. gas                   |               | 087ء             |
| 3. Price per gallon of diesel                     |               | .15              |
| 4. Price per kilowat hour of<br>electricity       |               | .0169            |
| 5. Price for first 1000 cu. ft.<br>of natural gas |               | 1.50             |
| 6. Interest rate                                  |               | .07              |

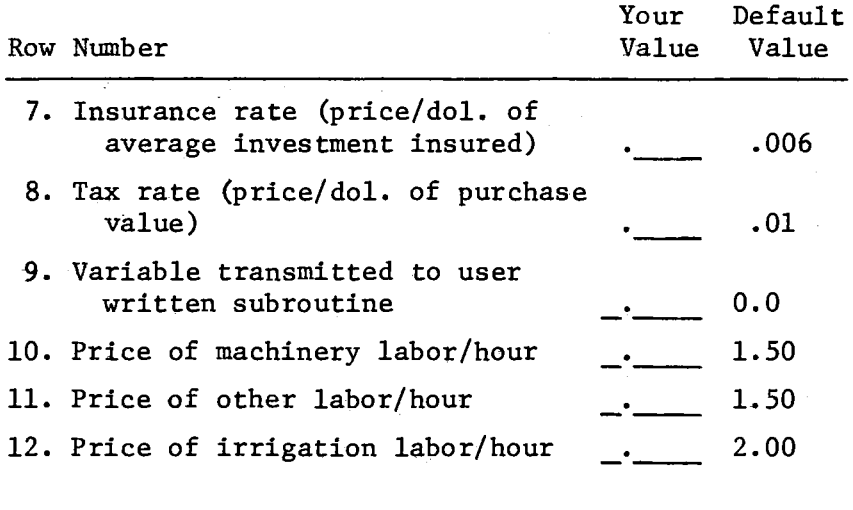

PART (4) Output Selection Check Items Desired

General Budget

Detailed Budget

Machinery, Capital, and Labor Requirements by Month Hourly Cost Summary for Machinery and Power Units Machinery Fixed and Variable Costs Per Hour Machinery Complement Listing Punched Cards for L.P. Farm Listing of Stored Budget

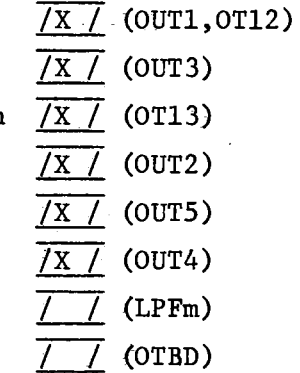

I-' 0 VI

# PART (7) Production, Inputs, and Machinery Requirements

# (BUD, BCHG)

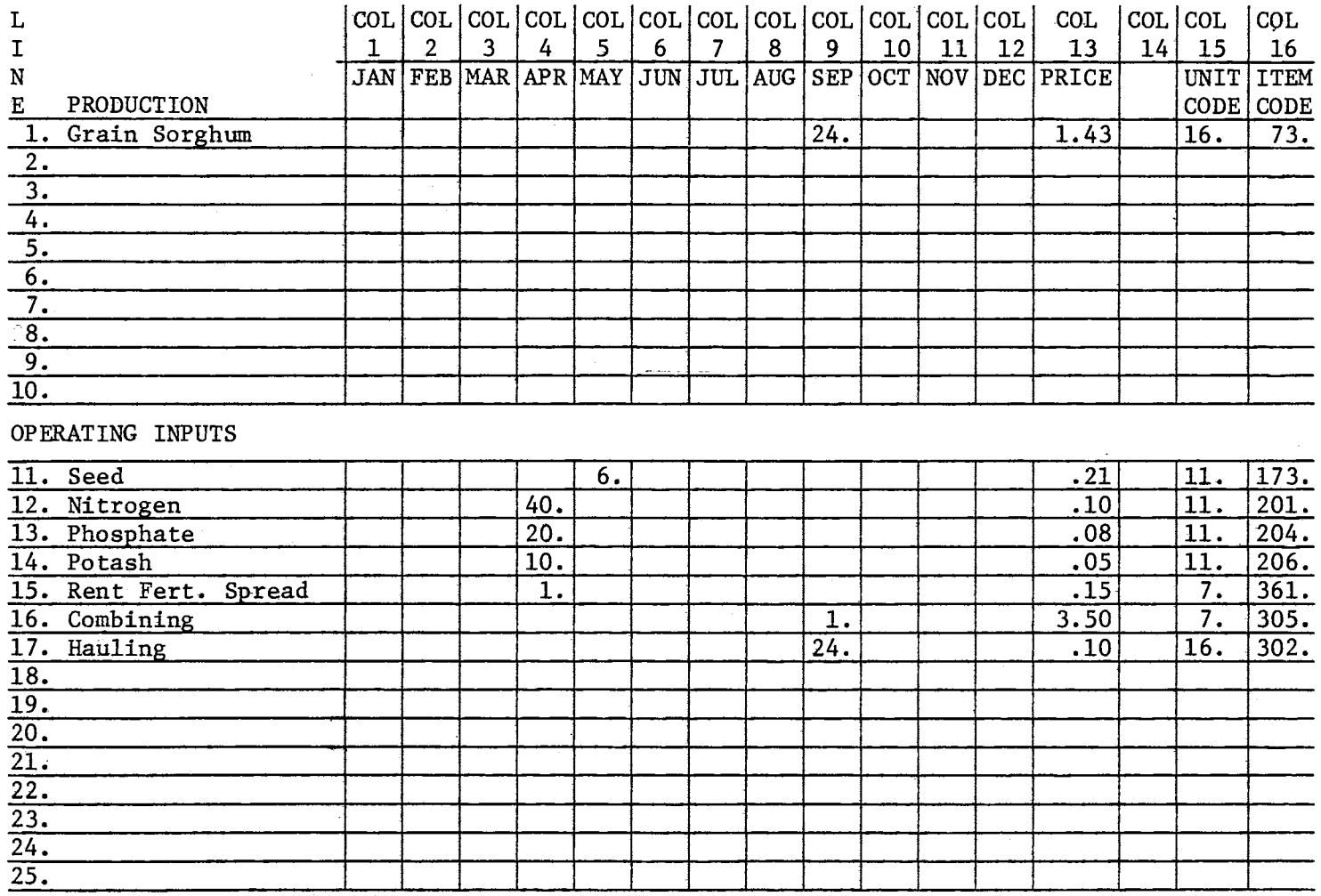

 $\sim$ 

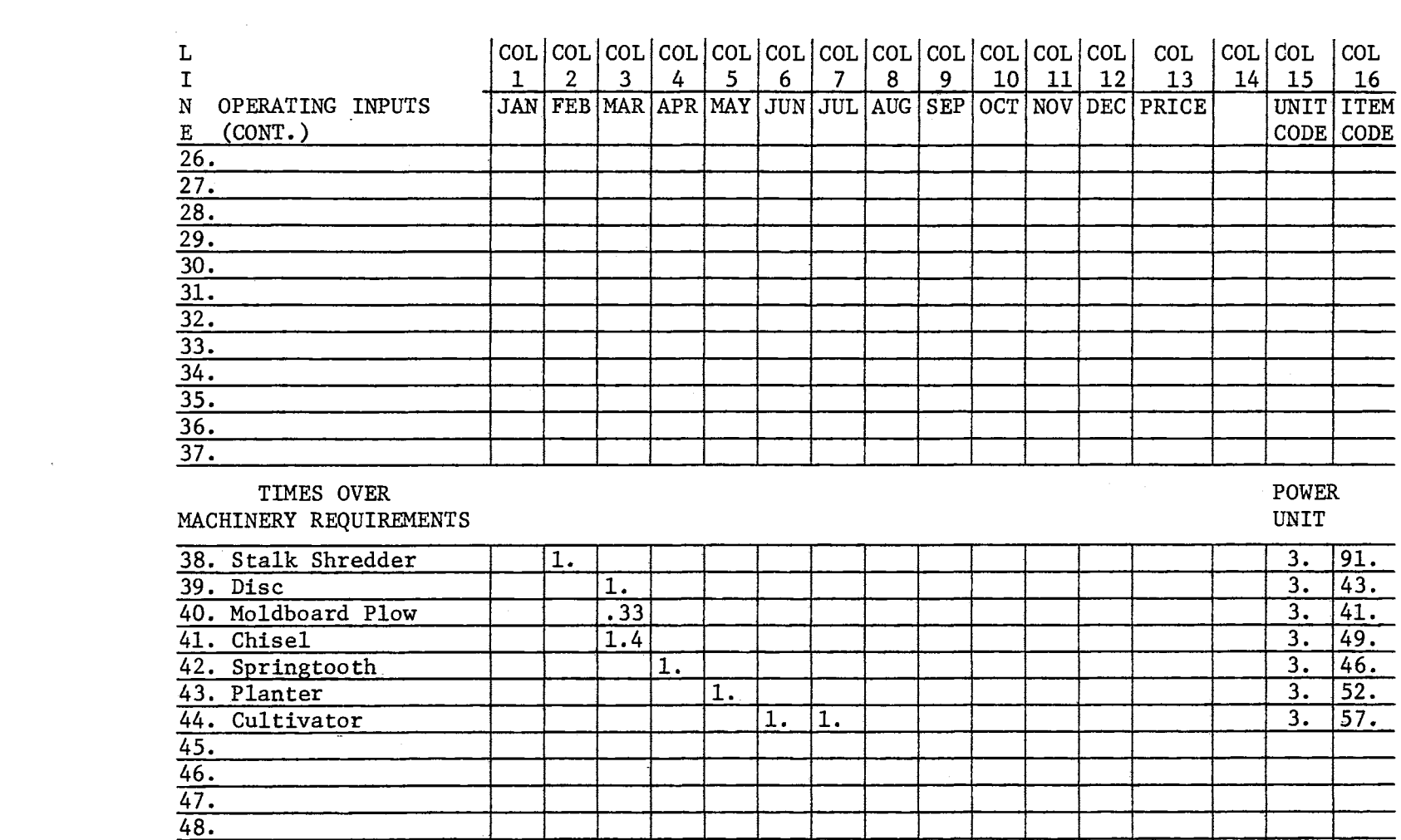

 $\label{eq:2.1} \mathcal{L}(\mathcal{L}^{\mathcal{L}}_{\mathcal{L}}(\mathcal{L}^{\mathcal{L}}_{\mathcal{L}})) = \mathcal{L}(\mathcal{L}^{\mathcal{L}}_{\mathcal{L}}(\mathcal{L}^{\mathcal{L}}_{\mathcal{L}})) = \mathcal{L}(\mathcal{L}^{\mathcal{L}}_{\mathcal{L}}(\mathcal{L}^{\mathcal{L}}_{\mathcal{L}})) = \mathcal{L}(\mathcal{L}^{\mathcal{L}}_{\mathcal{L}}(\mathcal{L}^{\mathcal{L}}_{\mathcal{L}}))$ 

49. AC. IN IRRG. WATER 50. HRS LABOR REQUIRED

 $\mathcal{L}$ 

PART (9) Machinery Costs Per Hour (MACH)

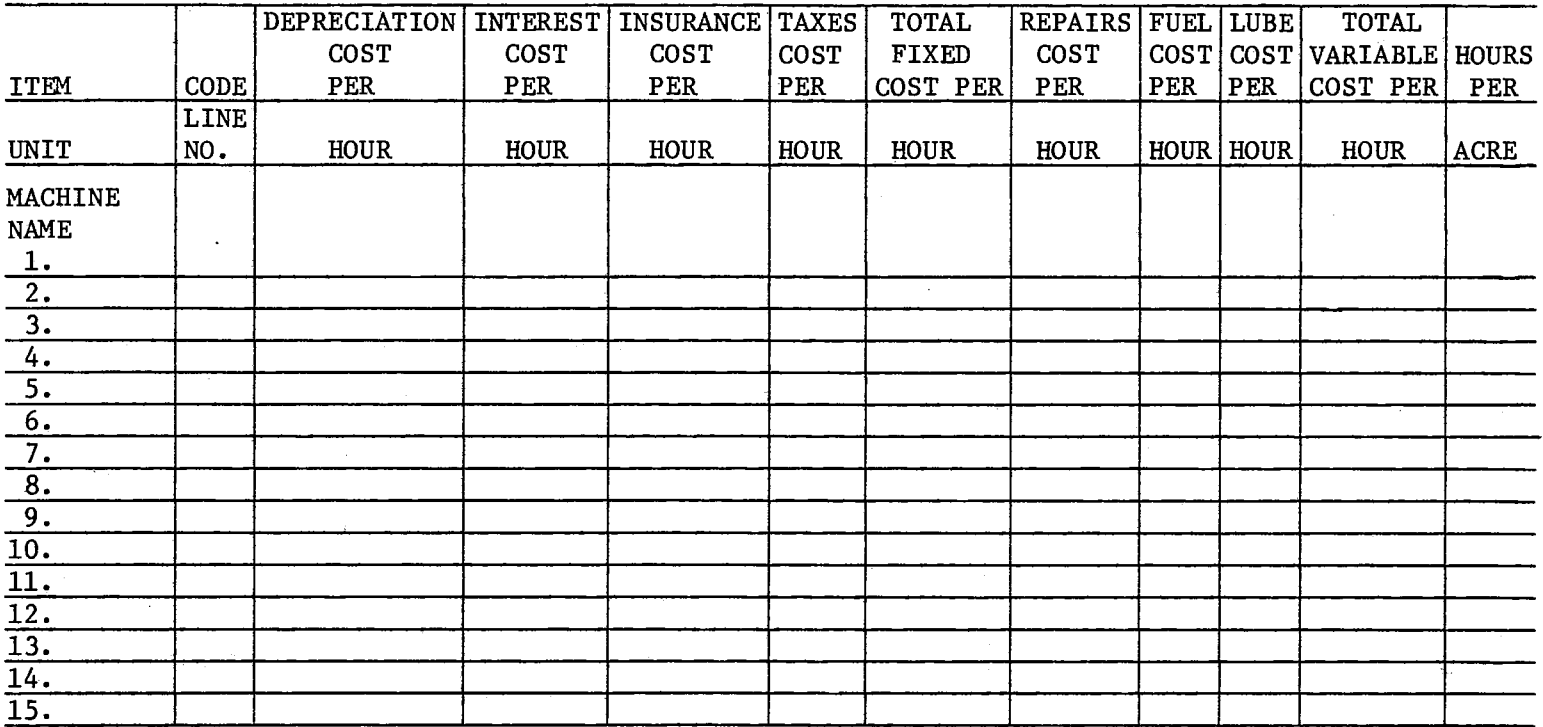

PART (10) Irrigation Costs Per Acre

(IRIG)

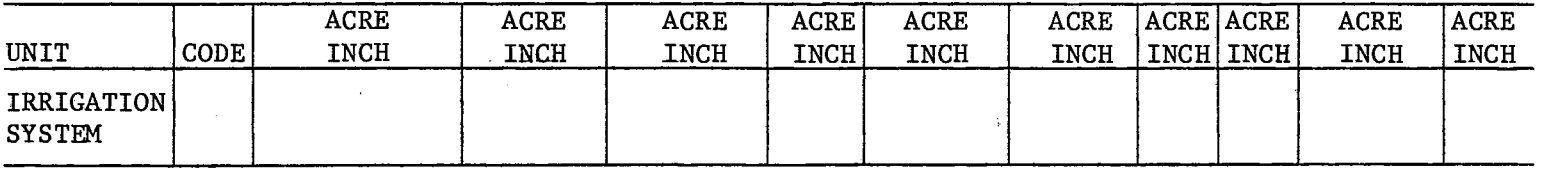

 $\sim$ 

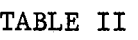

 $\sim 10^6$ 

 $\sim 400$  km s  $^{-1}$ 

 $\mathcal{L}^{\text{max}}_{\text{max}}$ 

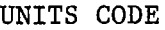

 $\sim$ 

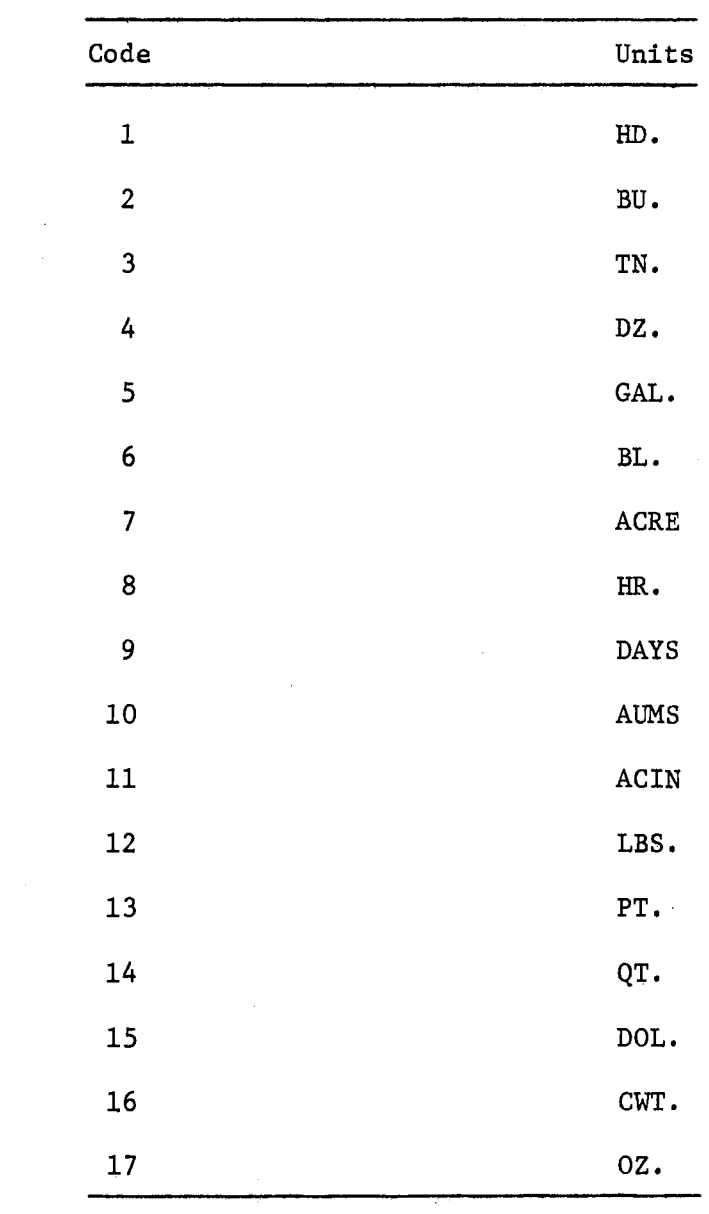

 $\mathcal{L}^{\text{max}}_{\text{max}}$ 

109

 $\label{eq:2} \frac{1}{\sqrt{2}}\int_{0}^{\infty}\frac{1}{\sqrt{2}}\left(\frac{1}{\sqrt{2}}\right)^{2}d\theta.$ 

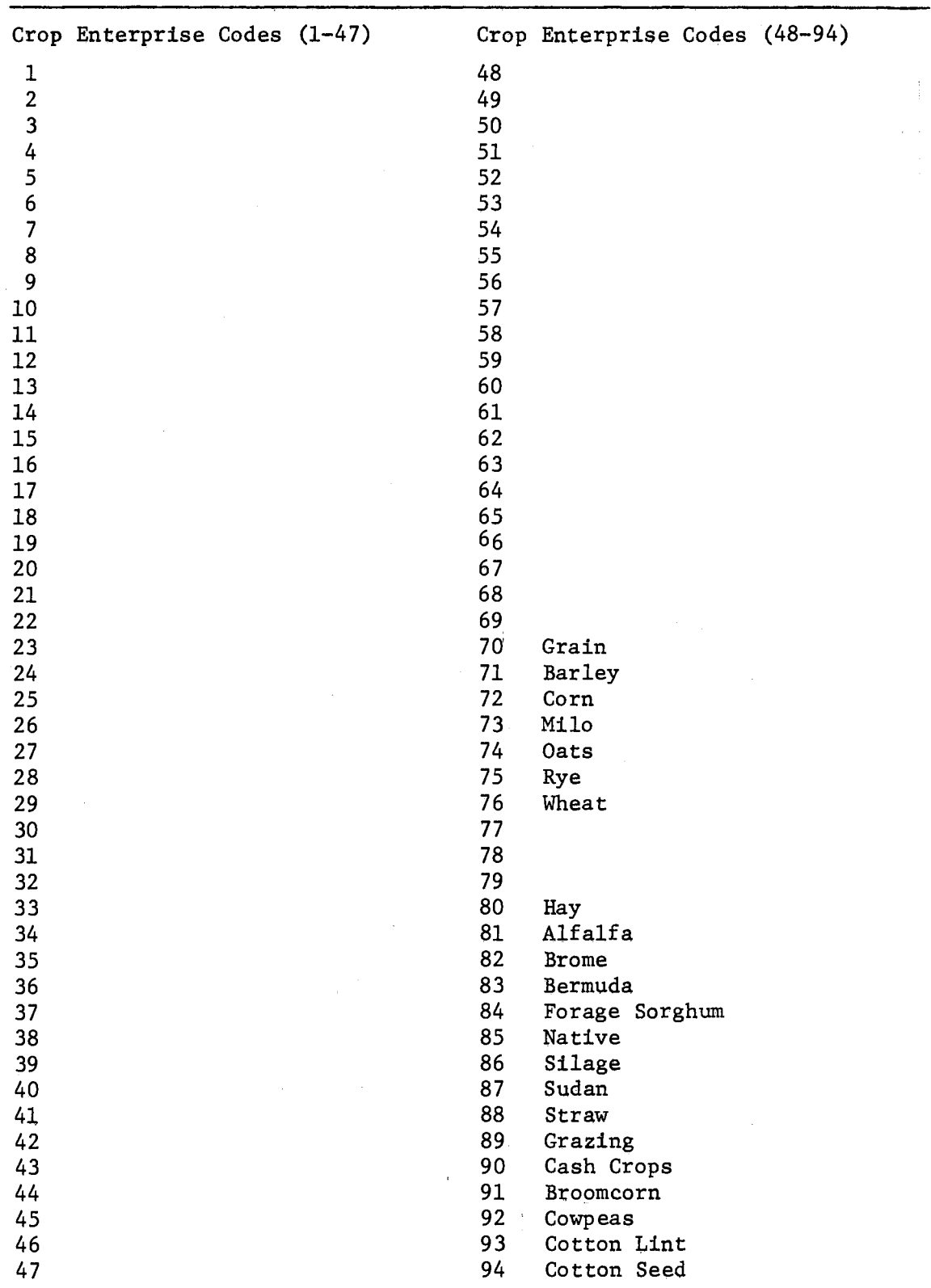

 $\sim 10^{11}$ 

 $\mathbf{b}$ 

# PRODUCTION AND OPERATING INPUT ITEM CODE

 $\sim$   $\kappa$ 

 $\bar{\alpha}$ 

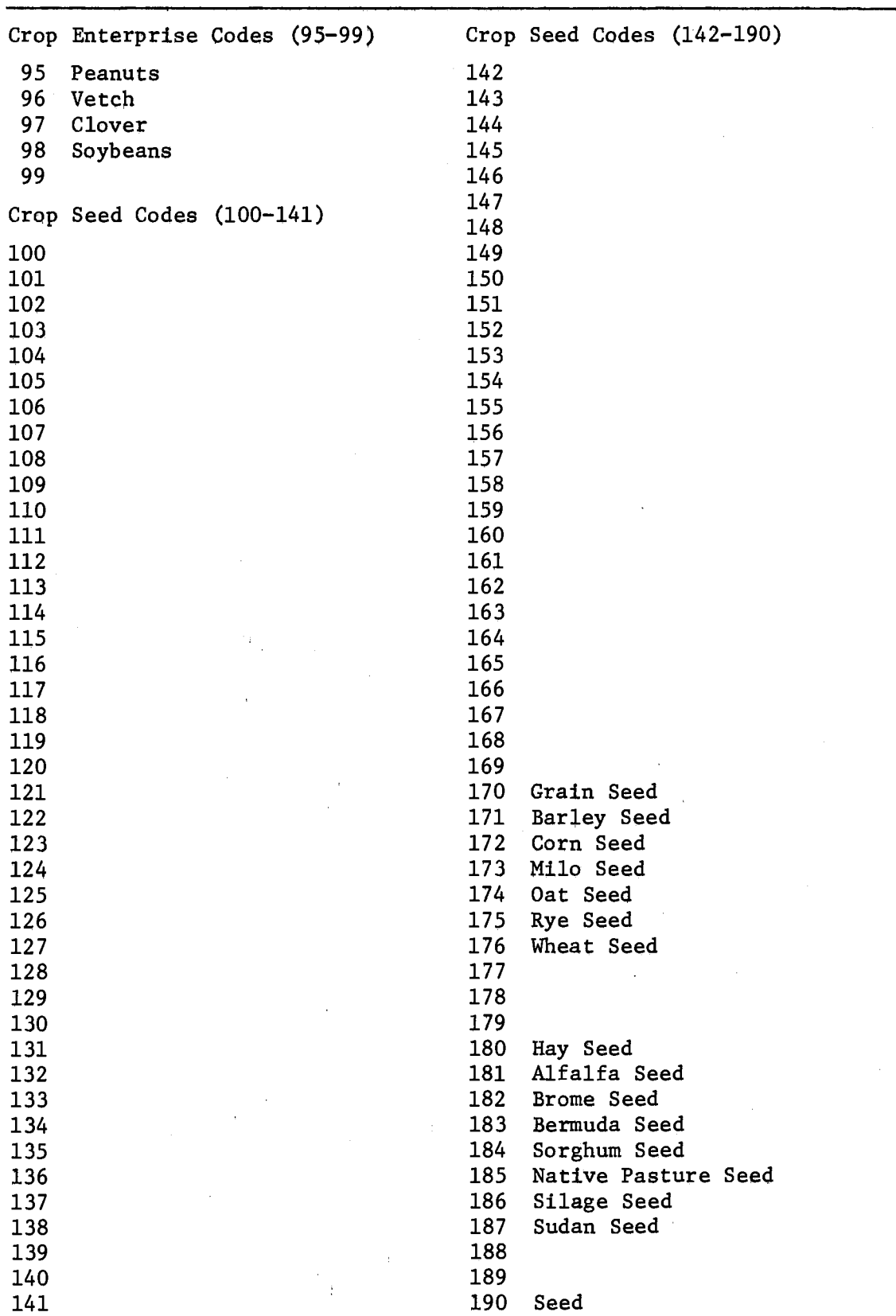

# TABLE III (Continued)

 $\hat{\mathcal{C}}$ 

 $\mathcal{L}_{\mathcal{A}}$ 

 $\sim 10^6$ 

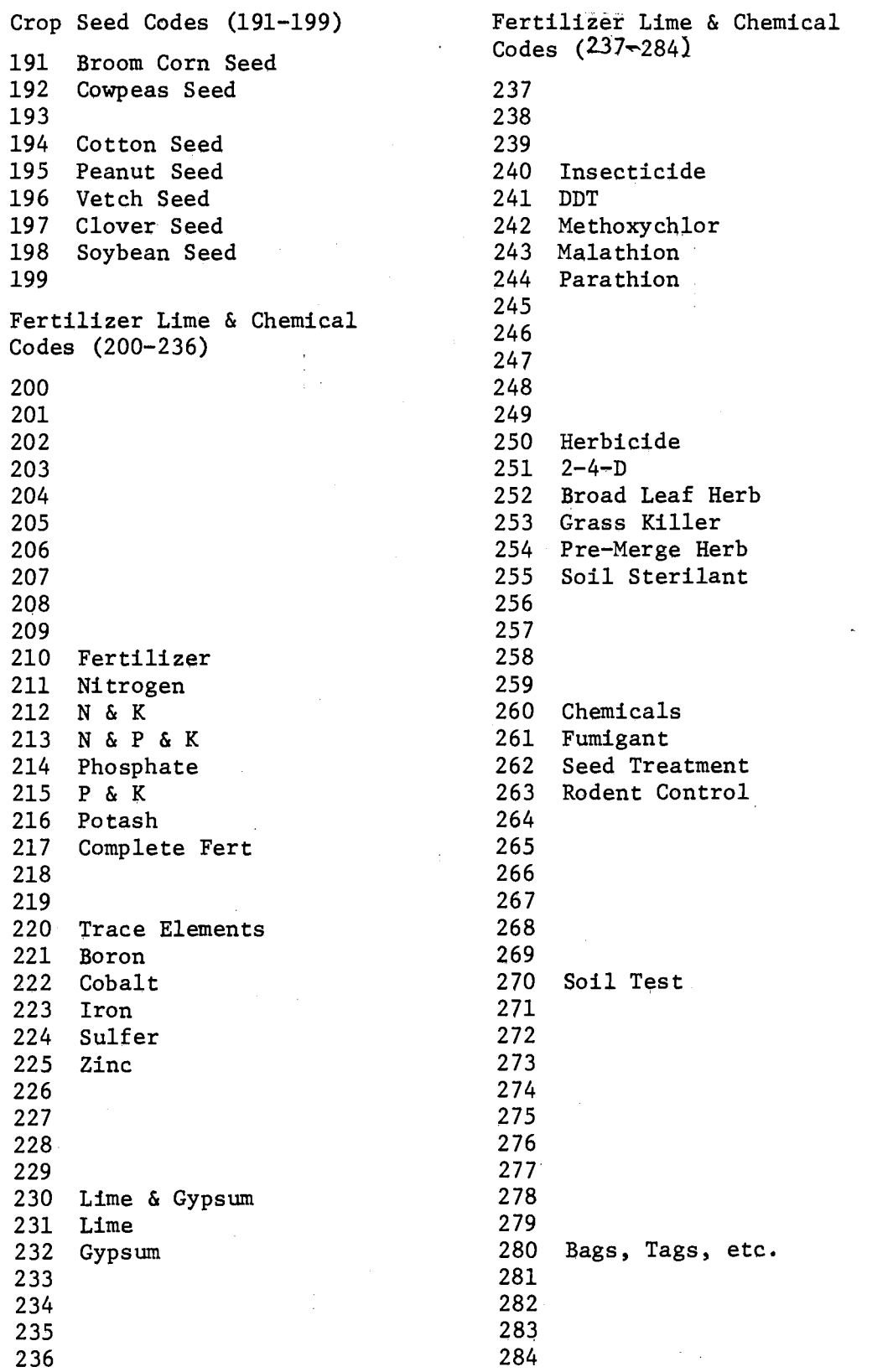

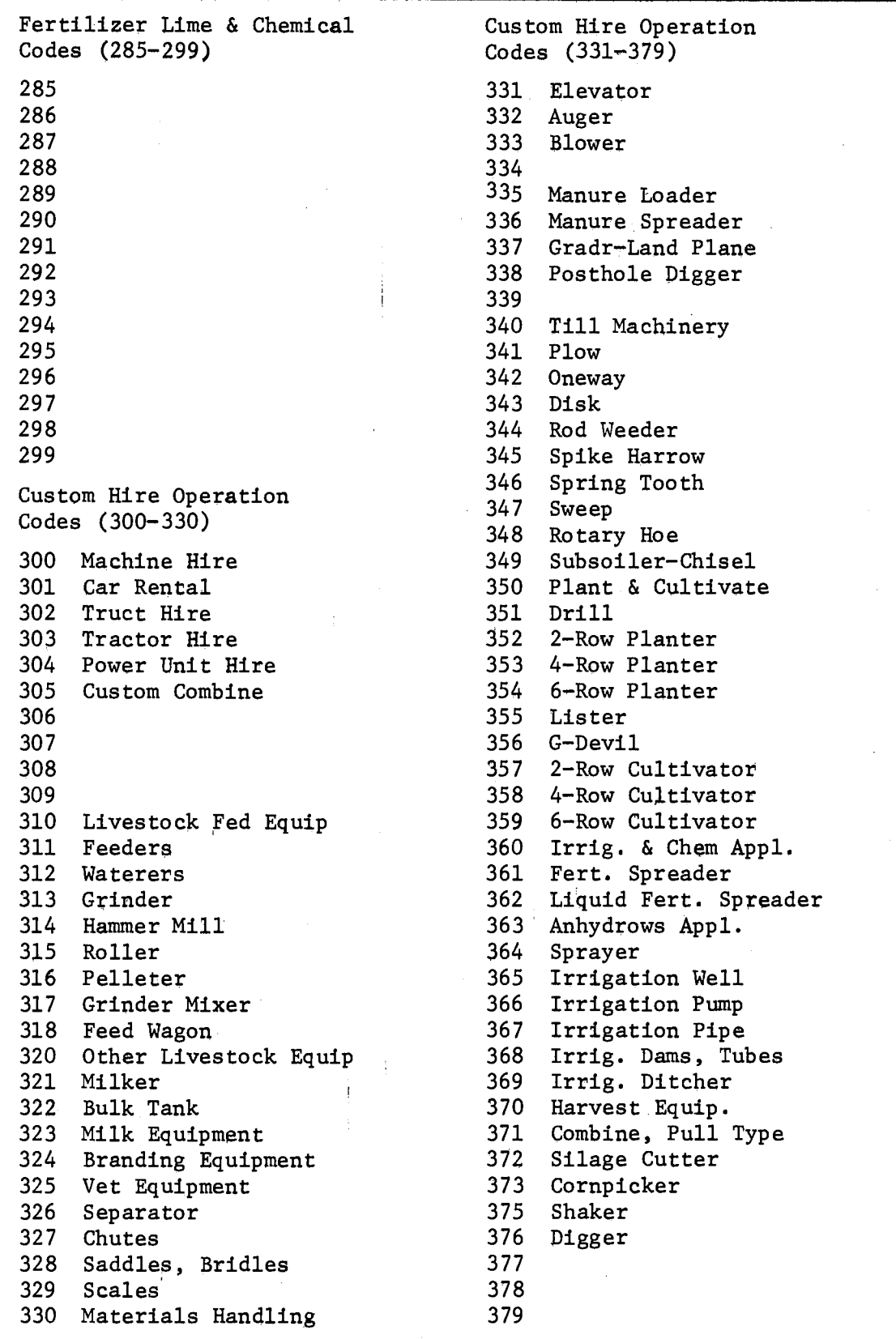

 $\label{eq:2.1} \frac{1}{\sqrt{2\pi}}\int_{0}^{\infty}\frac{1}{\sqrt{2\pi}}\left(\frac{1}{\sqrt{2\pi}}\right)^{2}d\mu.$ 

 $\mathbb{R}^n$ 

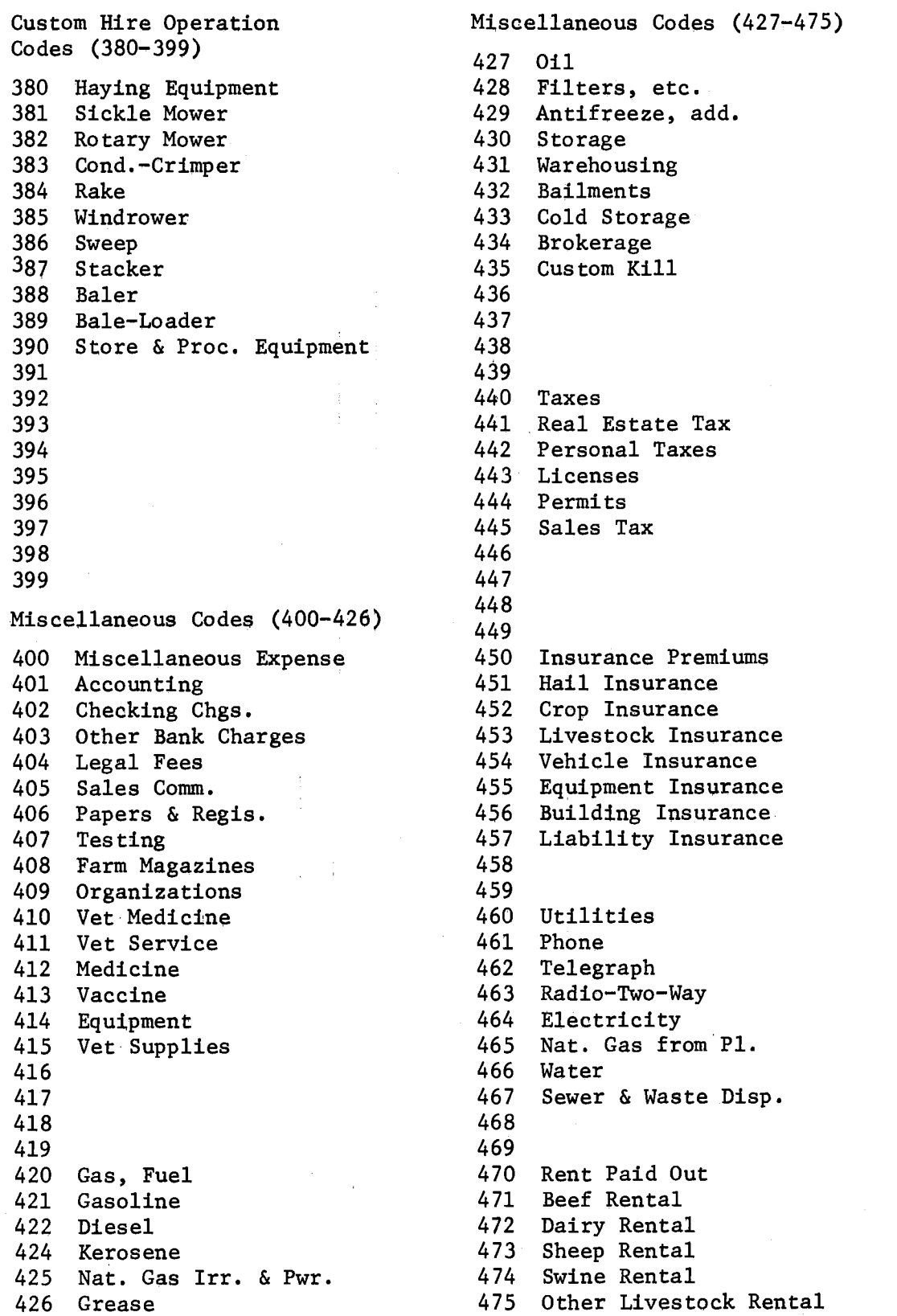

| Miscellaneous Codes (476-487) |                      | Miscellaneous Codes (488-499) |                      |  |
|-------------------------------|----------------------|-------------------------------|----------------------|--|
| 476                           | Vehicle & Motor Rent | 488                           |                      |  |
| 477                           | Machinery Rent       | 489                           |                      |  |
| 478                           | Building Rent        | 490                           | Conservation Expense |  |
| 479                           | Land Rent            | 491                           | Terracing            |  |
| 480                           | Trucking & Travel    | 492                           | Waterways            |  |
| 481                           | Trucking             | 493                           | Leveling             |  |
| 482                           | Freight              | 494                           | Seeds                |  |
| 483                           | Advertising          | 495                           | Trees                |  |
| 484                           | Travel Tickets       | 496                           | Dams                 |  |
| 485                           | Travel Tickets       | 497                           | Brush Clearing       |  |
| 486                           | Lodging              | 498                           |                      |  |
| 487                           | Meeting Fees         | 499                           |                      |  |

TABLE III (Continued)

 $\bar{1}$ 

APPENDIX D

CODES FOR DETERMINING BUDGET IDENTIFICATION NUMBER

 $\sim 10$ 

### APPENDIX D

### CODES FOR DETERMINING BUDGET IDENTIFICATION NUMBER

a. Enterprise Code  $c_{\bullet}$ Irrigation Level (Cont.) 70 Grain 5  $17 - 20$ 71 Barley 6  $21 - 24$ 72 Corn  $25 - 28$  $7 -$ 73 Grain Sorghum 8  $29 - 32$ 74 Oats 9 Greater than 33 75 Rye 76 Wheat d. Land Class Code 77-79 Other Grains  $\mathbf{1}$ Ca 80 Hay & Forage  $\overline{2}$  $C<sub>b</sub>$ 81 Alfalfa  $\overline{3}$  $c<sub>c</sub>$ 82 Brome  $\overline{4}$ La 83 Bermuda  $5<sup>1</sup>$ Lb 84 Grass, Tame  $6\phantom{1}$ Lc 85 Native Pasture  $\overline{7}$ Sa 86 Silage 8 Sb 87 Sudan 9  $S_{\rm C}$ 88 Forage Sorghum 89 Graze-Out Small Grain e. Grazing Code 90 Cash Crops 91 Broomcorn 1. Barley 92 Cowpeas & Mungbeans 2. Corn Stubble (Pulse Crops) 3. Grain Sorghum Stubble 93 Cotton 4. Oats 94 Guar (Mucilage Crops)  $5.$ Rye 95 Peanuts 6. Wheat 96 Pecans & Other Tree Nuts 7. Sudan 97 Fruits, Melons, Berries 8. Alfalfa 9. Native 98 Soybeans 99 Vegetables f. Machinery Complement b. Area & County Codes 1. Less than 70 horsepower (See map on following page)  $2.$ 70-89 horsepower  $3.$ 90-109 horsepower c. Irrigation Level (Acre Inches) 4. 110-129 horsepower 5. More than 130 horsepower  $\mathbf{0}$ Dryland  $\mathbf{1}$  $1 - 4$ g. Irrigation System  $\overline{2}$  $5 - 8$  $3<sup>1</sup>$  $9 - 12$ 1. Hand Move 4  $13 - 16$ 2. Side Move

- g. Irrigation System (Cont.)
	- 3. Side Move Tow
	- 4. Self Propelled
	- 5. Surface.
- h. Price Vector

1. State Price Vector 2.-9. Other Price Vectors

# i. Individual Number

Inqividuals can use this two digit number to further identify budgets. If all other numbers are identical this number can be used to make them unique.

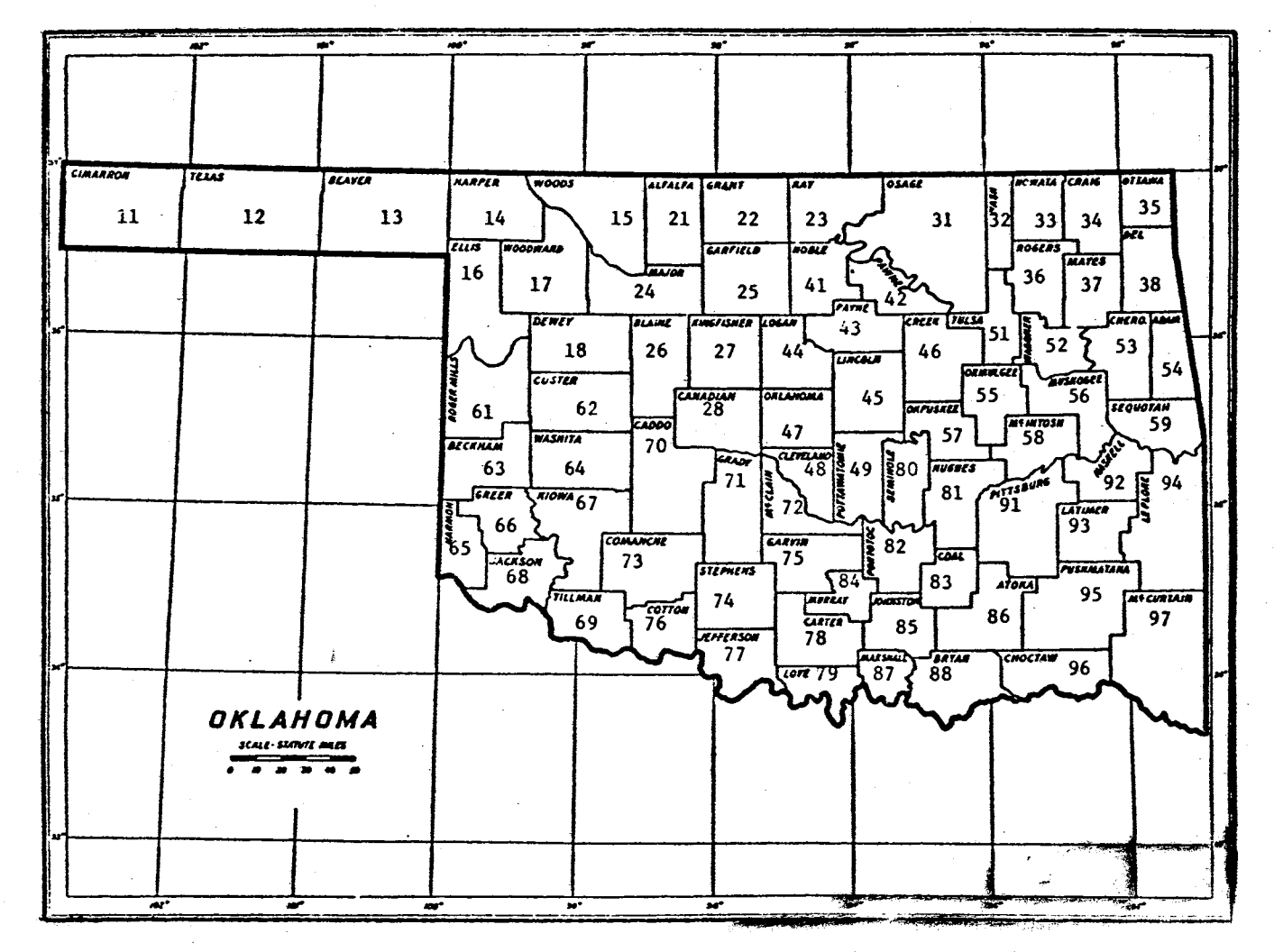

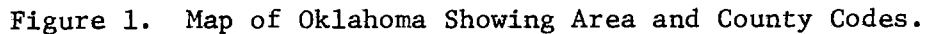

# APPENDIX E

SAMPLE OUTPUT

 $\bar{z}$ 

 $\bar{\gamma}$ 

 $\sim$ 

### TABLE IV

 $\epsilon = \epsilon$ 

A.  $\sim$ 

# GENERAL BUDGET PRODUCED BY THE OUT1 AND OT12 AGENDA CARDS

# GRAIN SORGHUMI PRODUCTION COSTS AND RETURNS PER ACRE, SANDY SOILS<br>THIS IS A SAMPLE BUDGET PREPARED TO ILLUSTRATE<br>THE USE OF THE BUDGET GENERATIMG PROGRAM AND USE OF AGENDA CARDS

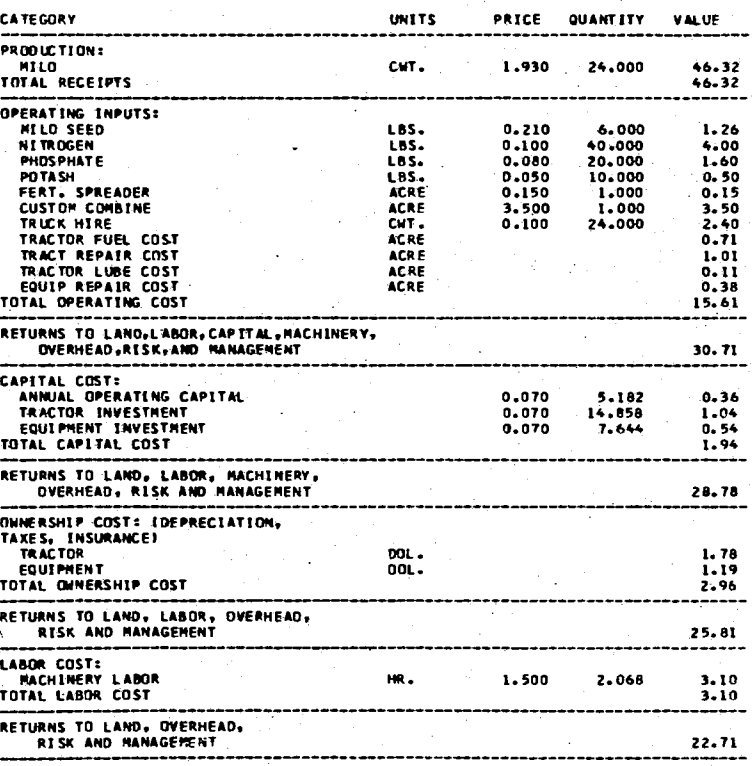

THE FOOTNOTE CARDS CAN BE THE POUTHULE CANS CAN BE<br>ANY PARTS OF THE BUDGET<br>ANY PARTS OF THE BUDGET<br>ANNUAL CAPITAL MONTH:10<br>ANNUAL CAPITAL MONTH:10

# TABLE V

# MACHINERY, CAPITAL, AND LABOR REQUIREMENTS BY MONTH PRODUCED BY THE OT13 AGENDUM

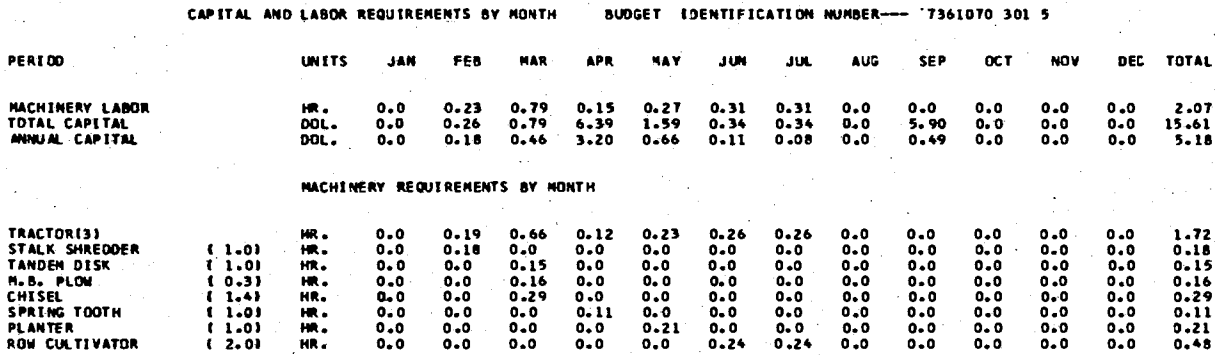

THE NUMBERS IN PARENTHESES ARE TOTAL TIMES OVER FOR THAT NACHINE.

# TABLE VI

# HOURLY COST SUMMARY FOR MACHINERY AND POWER UNITS PRODUCED BY THE OUT2 AGENDUM

HOURLY COST SUMMARY FOR IMPLEMENTS AND POWER UNITS BUDGET IDENTIFICATION NUMBER---T3610TO 301 5

 $\sim 10^7$ 

in a

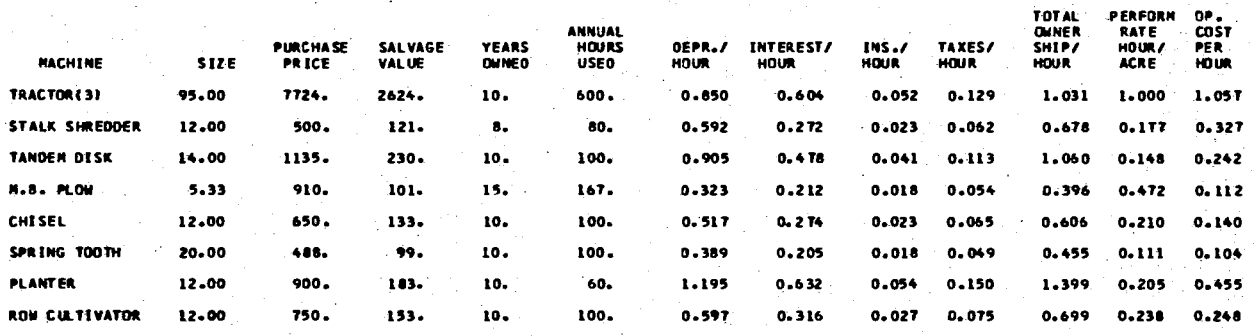

# DETAILED BUDGET PRODUCED BY THE OUT3 AGENDUM

TABLE VII

# GRAIN SORGHUN: PRODUCTION COSTS AND RETURNS PER ACRE, SANDY SOILS<br>THIS IS A SAMPLE BUDGET PREPARED TO ILLUSTRATE

THE USE OF THE BUDGET GENERATING PROGRAM AND USE OF AGENDA CARDS

APR

HONTHLY SUNHARY DF RETURNS AND EXPENSES

**HAR** 

**NAY** 

RETURNS TO LANG.LABOR.CAPITAL.MACHINERY. **OVERHEAD, RISK, AND MANAGEMENT** 

BUDGET EDENTEFICATION NUMBER--- 7361070 301 5

THE FOOTNOTE CARDS CAN BE USED TO CLAREFY ANY PARTS OF THE BUDGET

UNIT

JAN

**FEL** 

CATEGORY

PRODUCTION: CWT. 1.93 24.00 46.32 **MILO**  $0 - 0$  $0 - 0$  $0 - 0$  $0.0$  $0.0$ 24.00  $0.0$  $0.0$  $0.0$  $0 - 0$  $0.0$  $0.0$ TOTAL RECEIPTS ACRE  $0.0$  $0 - 0$  $0.0$  $0.0$  $0 - 0$  $0 - 0$  $0 - 0$  $0.0$  $46.32$  $0.0$  $0.0$  $0 - 0$ 46.32 **OPERATING INPUTS:<br>AILO SEED<br>NITROGEN** LBS.<br>LBS.  $0.0$  $0.0$  $0.0$  $0.21$ 6.00  $1.24$  $0.0$ 6.00  $0.0$  $0.0$  $0.0$  $0.0$  $0 - 0$  $0.0$  $0.0$  $0.10$ 40.00 40.00  $0.0$  $0 - 0$  $0.0$  $0.0$  $4.00$  $0 - 0$  $0.0$  $0.0$  $0 - 0$  $0 - 0$  $0.0$  $0.0$ PHOSPHATE 20.00  $0.08$ 20.00 LBS.  $0 - 0$  $0.0$  $0 - 0$  $0.0$  $0.0$  $0.0$  $0.0$  $0.0$  $0 - 0$  $0.0$  $0.0$ 1.60 **POTASH** LBS.  $0.0$  $0 - 0$  $0.0$ 10.00  $0 - 0$  $0.0$  $0 - 0$  $0.0$  $0 - 0$  $0.0$  $0.0$  $0 - 0$  $0.05$ 10.00  $0.50$ FERT. SPREADER **ACRE**  $0.0$  $0 - 0$  $0 - 0$ 1.00  $0.0$  $0.0$  $0 - 0$  $0 - 0$  $0 - 0$  $0.0$  $0.0$  $0 - 0$  $0.15$ 1.00  $0.15$ CUSTOM COMBINE ACRE  $0.0$  $0 - 0$  $0.0$  $0.0$  $0 - 0$  $0 - 0$  $0 - 0$  $0.0$ 1.00  $0 - 0$  $0 - 0$  $0, 0$ 3.50 1.00 3.50 TRUCK HIRE CMT.  $0 - 0$  $0 - 0$  $0 - 0$  $0 - 0$  $0 - 0$  $0.0$  $0.0$  $0.0$ 24.00  $0.0$  $0 - 0$  $0 - 0$  $0.10$ 24.00 2.40 TRACTOR FUEL COST ACRE  $0 - 0$  $0.08$  $0.27$  $0.05$  $0.09$  $0.11$  $0.11$  $0.0$  $0.0$  $0.0$  $0.0$  $\mathbf{0.0}$  $0.71$ TRACT REPAIR COST ACRE  $0 - 0$  $0.11$  $0.38$  $0.07$  $0.13$  $D - 15$  $0.15$  $0.0$  $0.0$  $0.0$  $0.0$  $0.0$  $1.01$  $0.01$ TRACTOR LUBE COST ACRE  $0.01$  $0 - 02$  $0 - 02$  $0 - 0$  $0.0$  $0 - 0$  $0.0$  $0.04$  $0.01$  $0 - 0$  $0.0$  $0.11$  $0.09$  $0.38$ **EQUIP REPAIR COST ACRE**  $0 - 0$  $0.06$ 0.09  $0.01$  $0, 06$  $0.06$  $0.0$  $0.0$  $0 - 0$  $0 - 0$  $0.0$ TOTAL COST ACRE  $0.79$  $6.39$ 1.59  $0.34$  $0.34$  $0.0$ 5.90  $0.0$  $0.0$  $0.0$  $15.41$  $0.0$  $0.26$ 

JUN

JUL.

**AUG** 

SEP.

**DCT** 

**NOV** 

DEC PRICE TOTAL VALUE

 $\mathcal{A}$ 

 $30.71$ 

# TABLE VIII

### MACHINERY COMPLEMENT LISTING PRODUCED BY THE OUT4 AGENDUM  $\sim 10^{-1}$

 $\sim$ 

 $\sim 10^7$ 

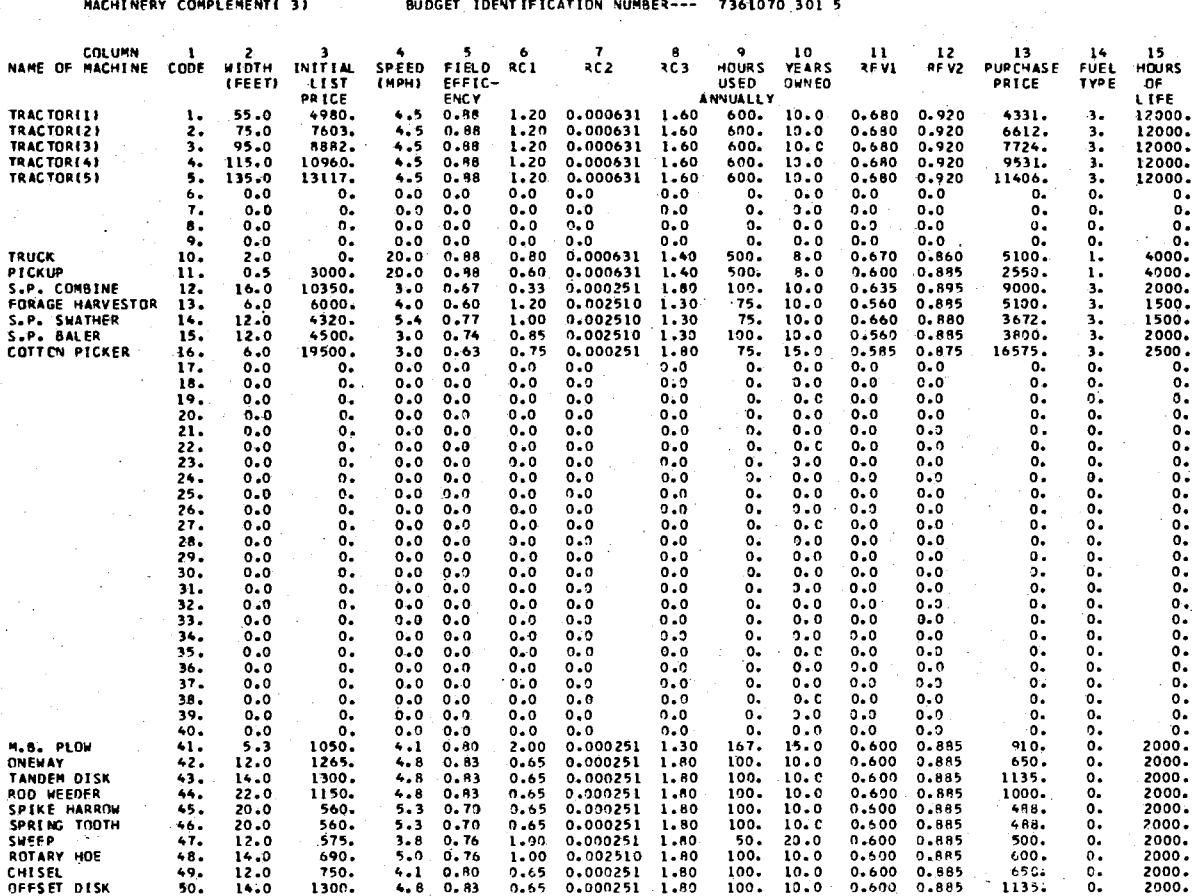

# TABLE VIII (Continued)

MACHINERY COMPLEMENT( 3)

BUDGET IDENTIFICATION NUMBER--- 7361070 301 5

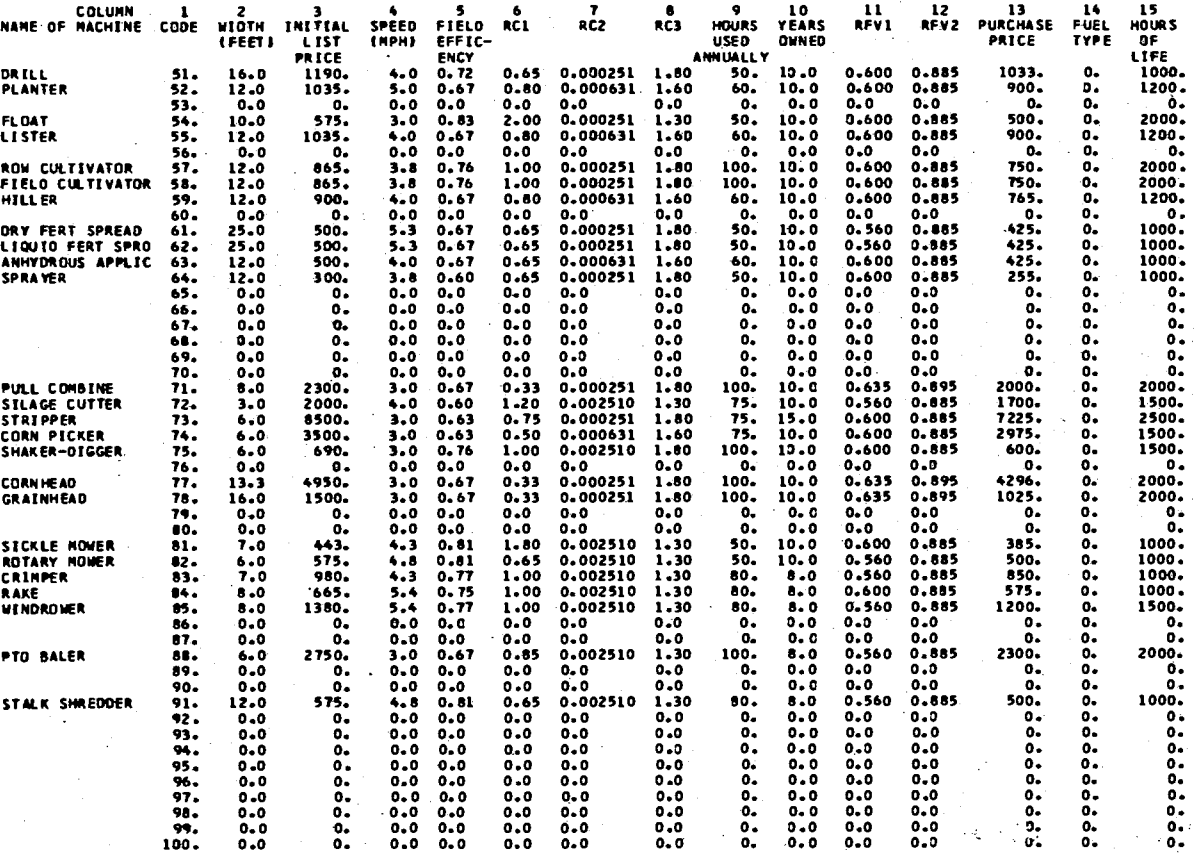

 $\mathbf{Q}$  , we have the set  $\mathbf{Q}$ 

 $\sim$ 

# TABLE IX

# MACHINERY FIXED AND VARIABLE COSTS PER HOUR PRODUCED BY THE OUT5 AGENDUM

الرائدان الطاب أعطفهم القادماء فعدينا

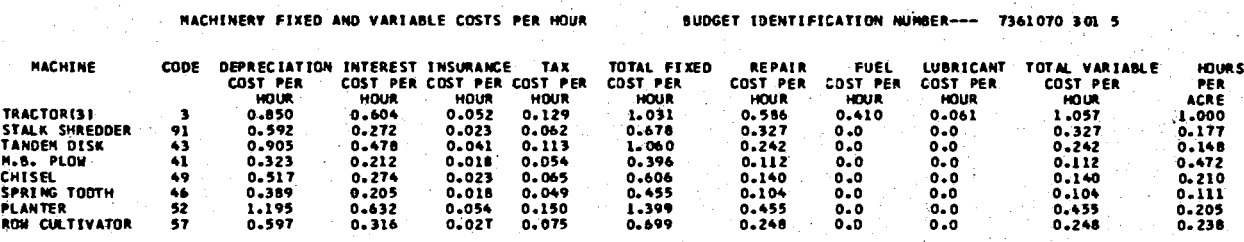

<u>and no community</u>

### TABLE X

## UPDATED GRAIN SORGHUM BUDGET PRODUCED BY MODIFYING THE GRAIN SORGHUM BUDGET GIVEN IN TABLE IV

# GRAIN SORGHUM: PRODUCTION COSTS AND RETURNS PER ACRE, SANDY SOILS<br>THIS IS A SAMPLE BUDGET PREPARED TO ILLUSTRATE<br>THE USE OF THE BUDGET GENERATING PROGRAM AND USE OF AGENDA CARDS

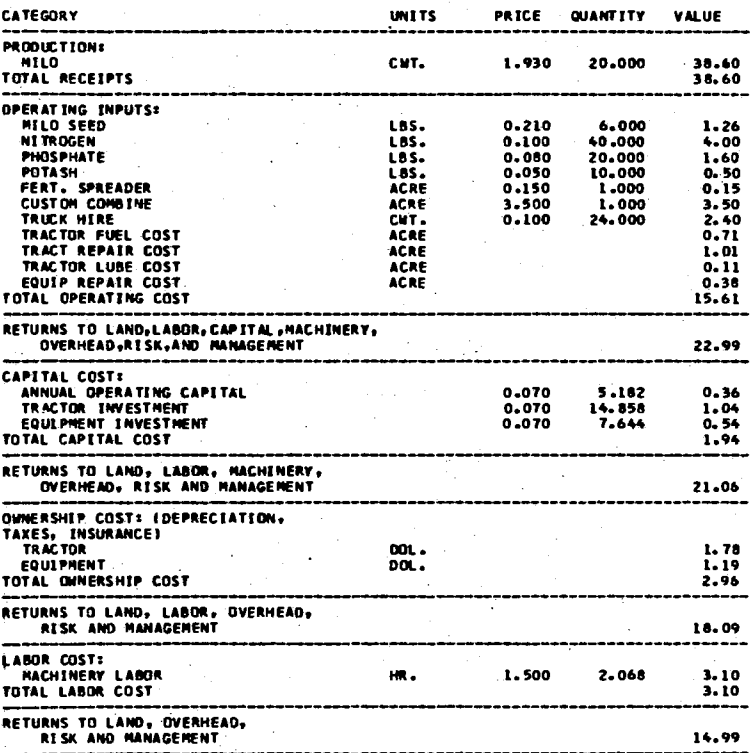

 $\mu_{\rm{max}}$  , and  $\mu_{\rm{max}}$ 

THE FOOTNOTE CAROS CAN BE<br>USED TO CLARIFY<br>ANY PARTS OF THE BUDGET<br>BUDGET IDENTIFICATION NUMBER --- 7361070 301 5<br>ANNUAL CAPITAL MONTH:10

 $\frac{1}{4}$ 

 $\mathcal{L}^{(1)}$ 

## TABLE XI

### NEW GRAIN SORGHUM BUDGET PRODUCED BY MODIFYING THE BUDGET IN TABLE X TO INCLUDE GRAZING

# GRAIN SORGHUM: PRODUCTION COSTS AND RETURNS PER ACRE, SANDY SOILS<br>THIS IS A SAMPLE BUDGET PREPARED TO ILLUSTRATE<br>THE USE DF THE BUDGET GENERATING PROGRAM AND USE OF AGENDA CARDS

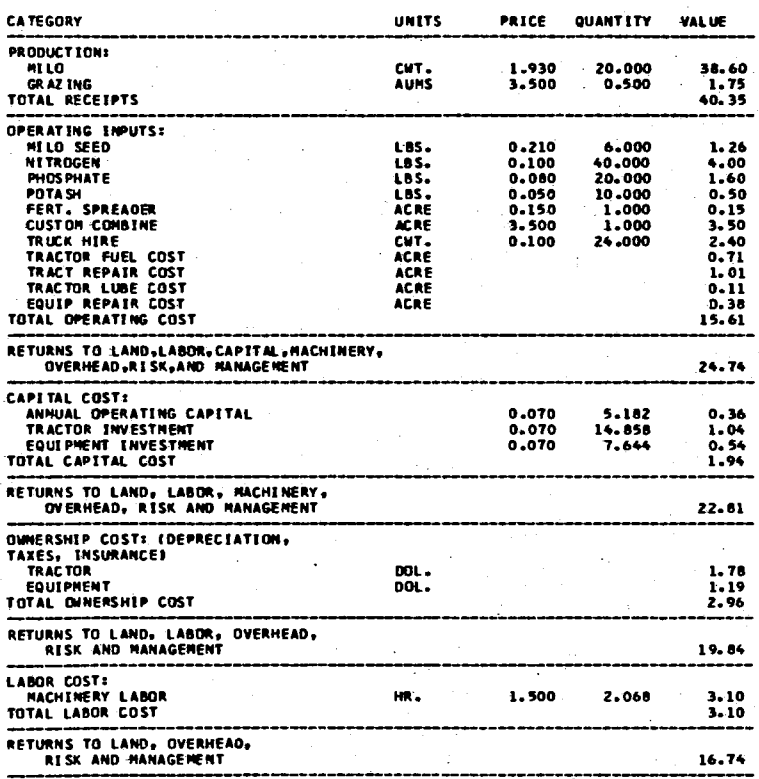

Λ.

THE FOOTNOTE CARDS CAN BE<br>USED TO CLARIFY<br>ANY PARTS OF THE BUDGET<br>BUDGET IDENTIFTCATION NUMBER --- 7361070 301 6 ANNUAL CAPITAL MONTH: 10

ÌУ. قة

# TABLE XII

### SAMPLE GRAIN SORGHUM OUTPUT OF THE BUDOUT SUBROUTINE PRODUCED BY THE OTBD AGENDUM

### BUDGET IOENTIFICATION NUMBER: 7361070 301 6

 $\sim$ 

# GRAIN SORGHUM: PRODUCTION COSTS AND RETURNS PER ACRE, SANDY SOILS<br>This Is A SAMPLE BUDGET PREPARED TO ILLUSTRATE<br>THE USE OF THE BUDGET GENERATING PROGRAM AND USE OF AGENDA CARDS

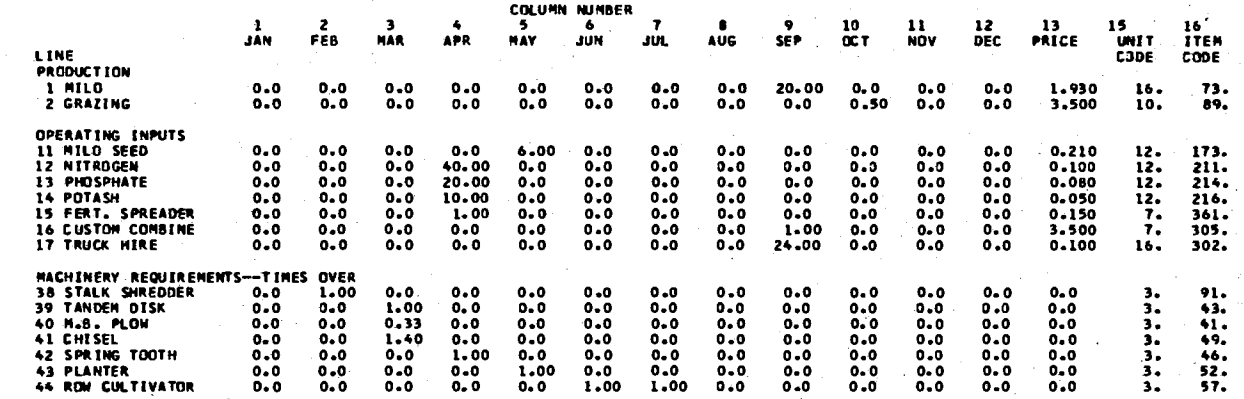

THE FOOTNOTE CARDS CAN BE<br>USEO TO CLARIFY<br>ANY PARTS OF THE BUDGET

## TABLE XIII

## CARD IMAGES OF THE OUTPUT PRODUCED BY THE **LPFARM SUBROUTINE**

# APPENDIX F

 $\mathbf{r}$ 

# DICTIONARY OF VARIABLES USED IN THE BUDGET

GENERATING PROGRAM

# APPENDIX F

# DICTIONARY OF VARIABLES USED IN THE BUDGET

# GENERATING PROGRAM

# Variables in Common

 $\sim$   $\sim$ 

 $\mathcal{L}^{\text{max}}_{\text{max}}$  and  $\mathcal{L}^{\text{max}}_{\text{max}}$ 

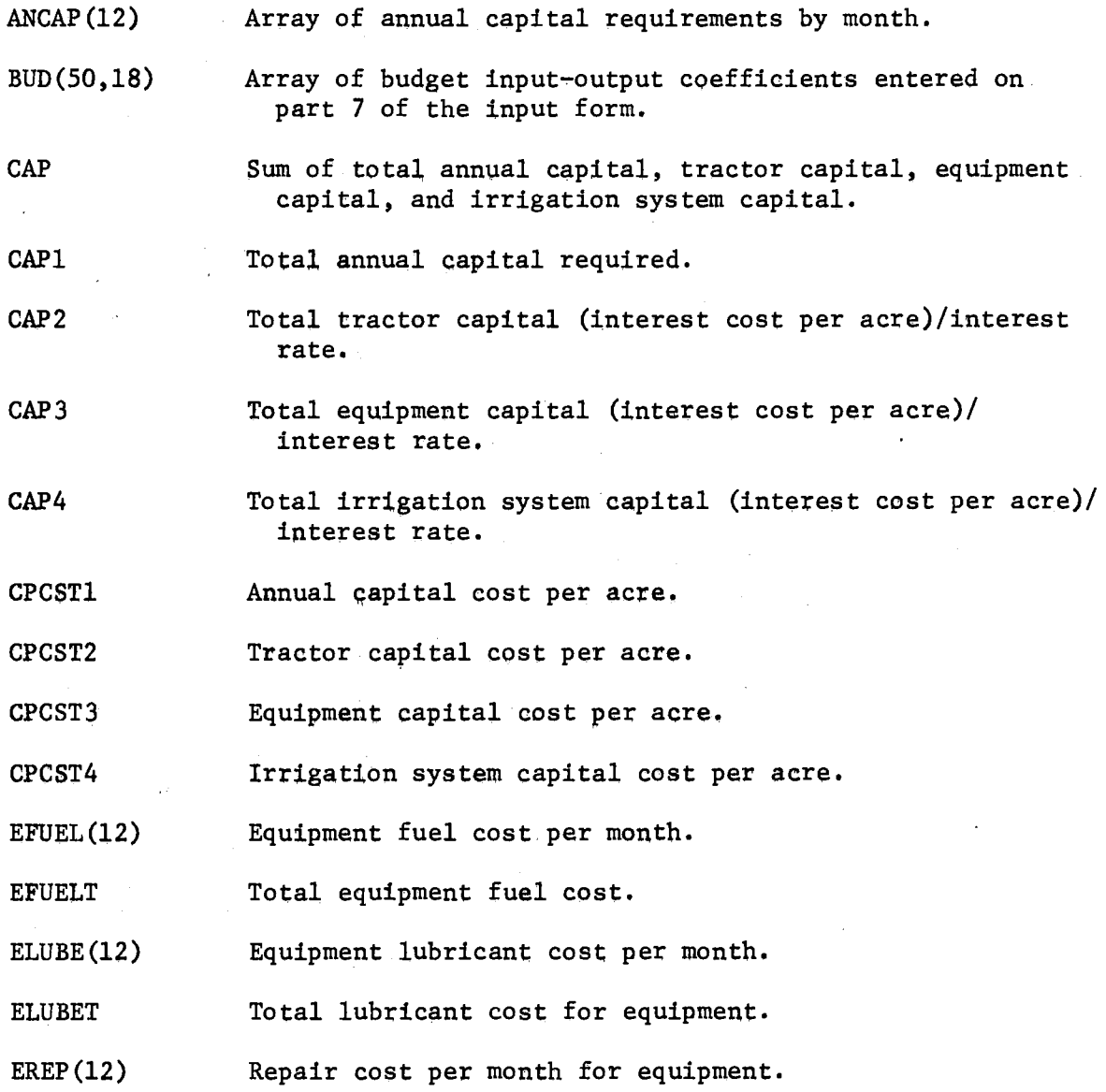

EREPT Total repair cost per month for equipment.

- $EXP(37)$  Row 1-10 not used, rows 11-37 contain the cost of inputs entered on lines 11-37 of part 7 of the input form.
- FMULT(30,3) Contains the fuel multipliers for self-propelled machines.
- FOOT(3;20) Array containing the footnote.
- FPRICE(5) Contains the price for each of the five kines of fuel (basic parameters 1-5).
- GROSS Total value of production.
- HMONTH Annual capital month.
- HOURS(l00,13) Array of hours each machine is used per month, total hours is in column.13.

!READ Fortran unit number for card reader.

IRR Irrigation system code number.

ITYPE Type of fuel a machine uses.

IWRIT Fortran unit number for line printer,

MACDAT(l00,10) Array of machinery complement coefficients.

MACH(100,10) Array of machinery costs per hour.

MCNAME(l00,4) Array of machinery names.

MCOMP Machinery complement number.

NAME(S00,4) Array of names of production and operating inputs.

OWN Total machinery ownership cost.

OWN2 Total tractor ownership cost,

OWN3 Total equipment ownership cost.

OWN4 Total irrigation system ownership cost.

- PRICE (500) Array containing price vector for production and operating input items.
- QUAN(50) Array of total quantities for lines 1-50 of part 7 of<br>the input form.

RECEIT(l2) Total value of production by month.

- $TFUEL(12)$ **TFUELT THOURS** TITLE(3,20) TLUBE(12) TLUBET TOTAL(12)  $TOTCAP(12)$  $TREF(12)$ TREPT TWATER UNIT(25)  $VALUE(10)$ X(25) XIRDAT(5,10) XIREP(12) XIREPT XIRFU(12) XIRFUT  $XIRLU(12)$ XIRLUT XLABOR(4,13) XLCST XLCSTl Fuel cost by month for tractors, Total fuel cost for tractors. Total hours of use for tractors, Array containing the title of the budget. Cost of lubricants by month for tractors. Total cost of lubricants for tractor. Total tractor hours by month, Total cost per month for budget. Cost of repairs by month for tractors. Total cost of repairs for tractors, Total acre inches of irrigation water used, Array of units of measurement names. Array of total values of items produced by line number. Values of basic parameters. Array of irrigation cost per acre-inch by type of system. Cost of repairs by month for irrigation system. Total cost of repairs for irrigation system. Cost of fuel by month for irrigation system, Total cost of fuel for irrigation system, Cost of lubricants by month for irrigation system, Total cost of lubricants for irrigation system, Array of hours of labor required by month for (1) machinery labor, (2) other labor, (3) irrigation water, and (4) total labor, Column 13 is the total labor per year for each type, Total labor cost. Total cost for machinery labor.
- XLCST2 Total cost for other labor,
- XLCST3 Total cost for irrigation labor,
- XNET Total value of production minus total operating cost, returns to land, labor, capital, machinery, overhead, risk and management.
- XNE'l'l XNET minus capital cost, returns to land, labor, machinery, overhead, risk and management.
- XNET2 XNETl minus machinery ownership cost, returns to land, labor, overhead, risk and management.
- XNET3 XNET2 minus labor cost, returns to land, overhead, risk and management.
- IDCODE(lO) Array containing budget identification number.

Variables Not in Common Used in Main Program

- AGENDA(30) Array containing names of agenda.
- IDTEST(lO) Temporary array containing budget identification number.
- JCOL(S) Temporary array used to read column numbers from cards,
- $TEMP(10)$ Miscellaneous temporary array.

!BUD Sequential number of budget in budget file.

SG Agendum name read from card,

## Variables Used in MCPH Subroutine

- TAG(30) Array set to l if machine cost has been computed.
- XIRATE Interest rate.
- XINSRT Insurance rate,
- TAXRAT Tax rate.
- WIDTH Width of machine.

XLP Initial list price of machine,

SPEED Miles per hour machine is pulled,

EFF Field efficiency of machine.

- RC1 Repair cost coefficient 1.
- RC2 Repair cost coefficient 2.

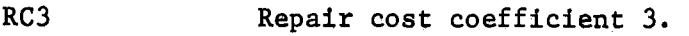

HRSUSD Hours machine is used annually.

YEARS Number of years machine is expected to be owned.

RFVl Salvage value coefficient 1,

RFV2 Salvage value coefficient 2.

PURCH Purchase price of machine,

ITYPE Fuel type of machine.

HRSLFE Hours of life of machine,

SALV Salvage value of machine.

XL Percent of machine life,

TAR Total accumulated repairs.

IUNIT Power unit number.

Variables Used in LPFARM Subroutine

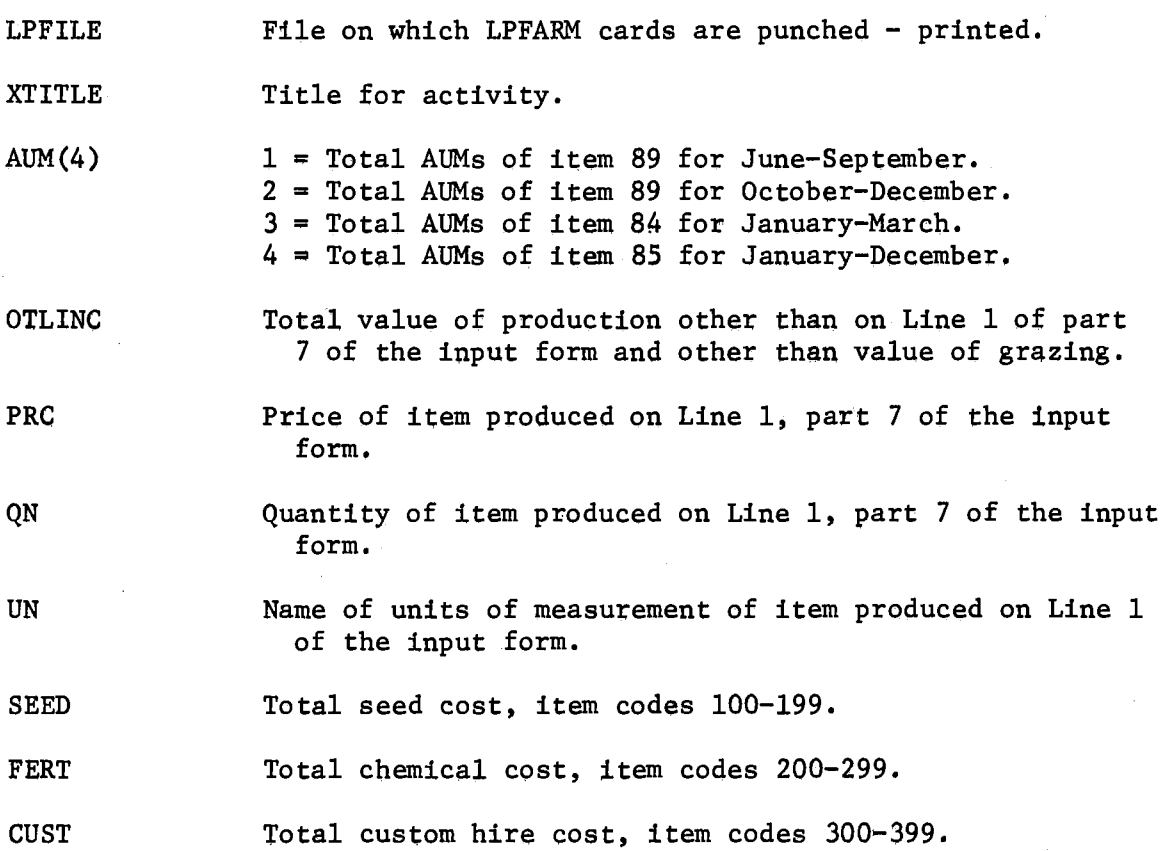

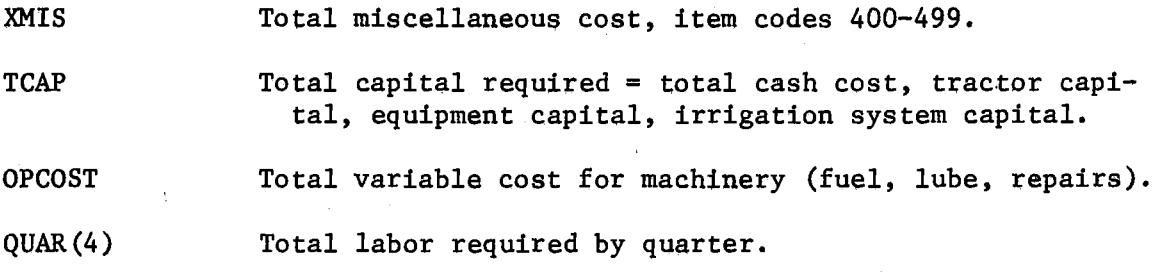

## APPENDIX G

 $\bar{z}$ 

 $\sim$  10

## CREATING ANO MAINTAINING THE DATA FILES

## APPENDIX G

## CREATING AND MAINTAINING THE DATA FILES

As mentioned in Chapter II, four data files are required by the budget generating program for budget processing. The purpose of this appendix is to explain how to prepare the data cards required by each of these files and how to enter and update the data file. The discussion of each file is broken into two parts. The file contents are listed along with the array name assigned to each portion of the file. Formats for data input are presented in the second part of each file discussion.

## The Parmfile

## **Contents**

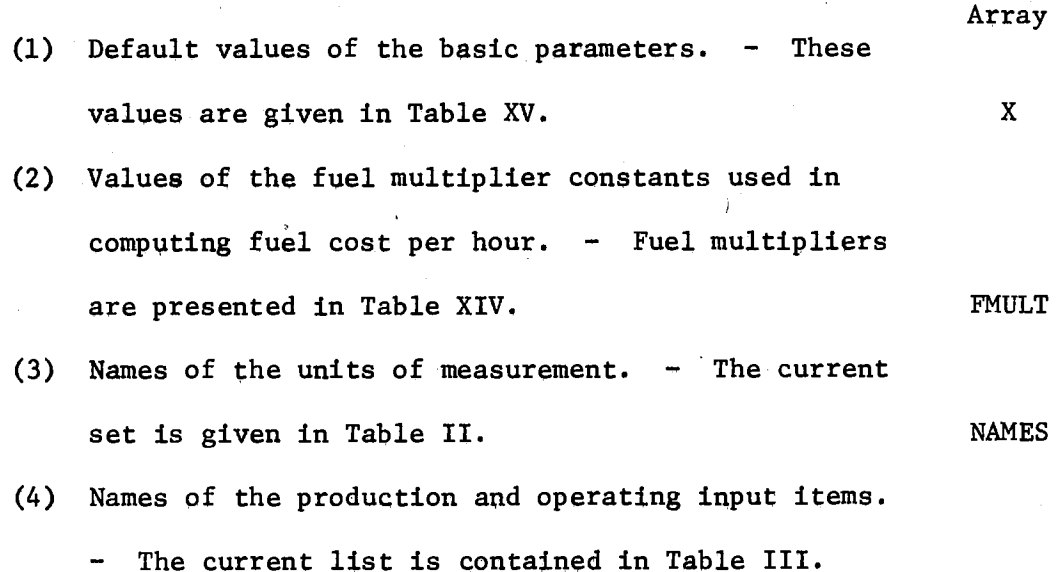

(S) Names of the machines contained in the machinery complements. - See the left hand column of Table VIII.

## Format of Data Cards

(1) The default values of the basic parameters are punched one value per card.

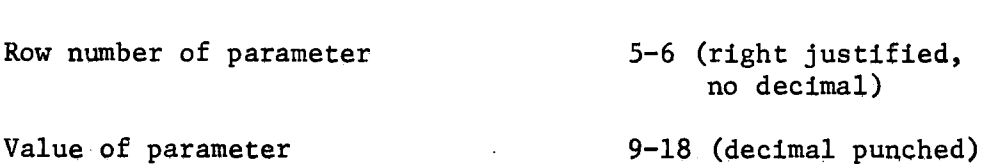

(2) One set of fuel multipliers are punched for each selfpropelled machine in the machinery complement. Three multipliers are included in each set, one for each fuel type, gasoline, LP gas and diesel.

Card Columns

Card Columns

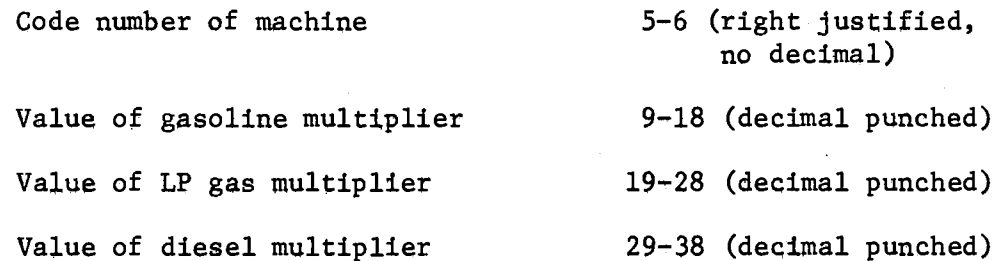

(3) The units of measurement names are punched one name per card. Each name can be no greater than 4 characters in length.

Card Columns Unit code number  $5 - 6$ Unit name 9-12

(4) The production and operating input names are punched one name per card. Each name can consist of up to 16 characters.

(5) The machinery complemept names are punched one name per card. The name must be no greater than 16 characters in length.

Card Columns

Card Columns

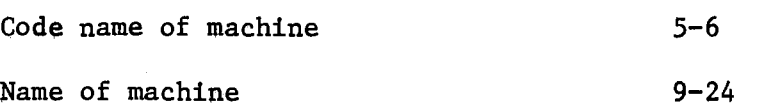

The Machinery Complement File

## Contents

The machinery complement file, MACDAT consists of up to five machinery complements. A complement contains 100 machines and 15 associated coefficients. Data contained in a machinery complement file is given in Table VIII. A description of these 15 coefficients is contained in the discussion of machinery complement changes in Chapter III. An explanation of their use is given in the discussion of the MCPH subroutine in Chapter II. Two data cards are required for each machine.

## Format of Data Cards

Card 1

Card Columns

Code number of machine Width Initial list price Speed 5-6 (right justified, no decimal) 8-16 (decimal punched) 17-25 (decimal punched) 26-34 (decimal punched)

142

a breith

Card Columns

Field efficiency 35-43 (decimal punched) RC1 44-52 (decimal punched) RC2 53-61 (decimal punched) RC3 62-70 (decimal punched) Hours used annually 71-79 (decimal punched) Card 2 Years owned 8-16 (decimal punched) RFV1 17-25 (decimal punched) RFV2 26-34 (decimal punched) Purchase price 35-43 (decimal punched) Fuel type  $44-52$  (decimal punched) Hours of life 53-61 (decimal punched)

## The Price Vector File

### Contents

The price vector file, PRICE, contains nine price vectors. Prices in the price vector are associated on a one-to-one basis with the production and operating input item names and codes given in Table III. Prices are punched one price per card.

## Format: of Data Cards

Card Columns

Code number of item 5-6 (right justified, no decimal)

8-17 (decimal punched)

Price of item

## The Budget File

The budget file, BUD, contains all budgets that are stored by the budget generating program. Data input requirements for this file are satisfied by the main program.

## Entering Data Into the Files

Before initially loading data into the files, the files must first be created by the sample program listed in Table XVI, A second program contained in Table XVII is used to enter data into the files. This utility program can be used to initially load the data required by the files mentioned above and also to make changes in or additions to the data once it has been initially loaded.

## Default Values for Basic Parameters

To enter default values for the basic parameters a card with 'PARM' punched in columns 1-4 of the card must precede the data card(s) which contain the default values. A card with 'END\*' in columns  $1-4$  must follow the last data card.

## Fuel Multiplier Constants

To enter fuel multiplier constants a card with 'FMLT' in columns 1-4 must precede the data card(s) which contain the constants. A card with 'END\*' in columns 1-4 must follow the last data card.

### Names of the Units of Measurement

To enter the names of the units of measurement a card with 'UNFI' in columns 1-4 must precede the data cards and a card with 'END\*' must follow the last data card.

## Names of the Production and Operating Inputs

To enter these data items a card with 'NAME' in columns 1-4 must precede the data card(s) and a card with 'END\*' must follow the last data card.

## Names of Machines

To enter names of machines a card with 'MCNM' must precede the data cards and a card with 'END\*' must follow the last data card.

## Price Vector

To enter prices into the price vectors a card with 'PRCE' in columns  $1-4$ , the number of the price vector must be punched in columns  $5-6$ , right justified with no decimal point, must precede the data cards. A card with 'END\*' must follow the last data card.

## Machinery Complements

To enter coefficients into the machinery complements a card with 'COMP' in columns 1-4, the number of the machinery complement in columns 5-6, right justified with no decimal point, must precede the data cards. A card with 'END\*' must follow the last data card.

## Order of Control Cards

The preceding discussion has explained that in order to enter a particular kind of data, price vector prices, machinery names, fuel multipliers, etc., a control card must precede the data cards and a card with 'END\*' must follow the last data card for that particular kind of data. The order of the above data blocks in the input stream is not important. That is, it is permissible to have as block (1), a PRCE control card followed by prices and an END\* card; and then immediately following the END\* card a PARM control card followed by a set of default values for the basic parameters. As many blocks as needed may be included in one "run" through the oomputer. However, after the last END\* card, a card with 'STOP' in columns 1-4 must be included to indicate that there are no more blocks of data to follow. See the sample set of data input in Table XIX.

## Updating the Files

Suppose machine 44 in machinery complement 3 has a speed of four miles per hour and we wish to permanently change this to 3.5 M.P.H. To do this, the sample program in Table XVII must be used with five data cards. The first card is the control card with 'COMP' in columns 1-4, and 03 in columns 5-6. To indicate that machinery complement coefficients are to be entered in machinery complement number three. The second and third cards contain all 15 of the coefficients necessary for the machine. Although only one coefficient is being modified all 15 must be included. The fourth card is a card with 'END\*' in columns <u>15 must be</u> 1-4 and the fifth card is a card with 'STOP' in columns 1-4. When

entering changes in the fuel multipliers for a given machine all three multipliers must be reentered.

Entering data for making changes in the data files after they have been initially created follows the same procedure and formats as was used to initially enter the data. All data contained on a row of any arrays must be completely reentered when making changes to that row. The only arrays that contain more than one data item per row are the fuel multiplier array (FMULT) and the array which holds the machinery complement (MACDAT),

## TABLE XIV

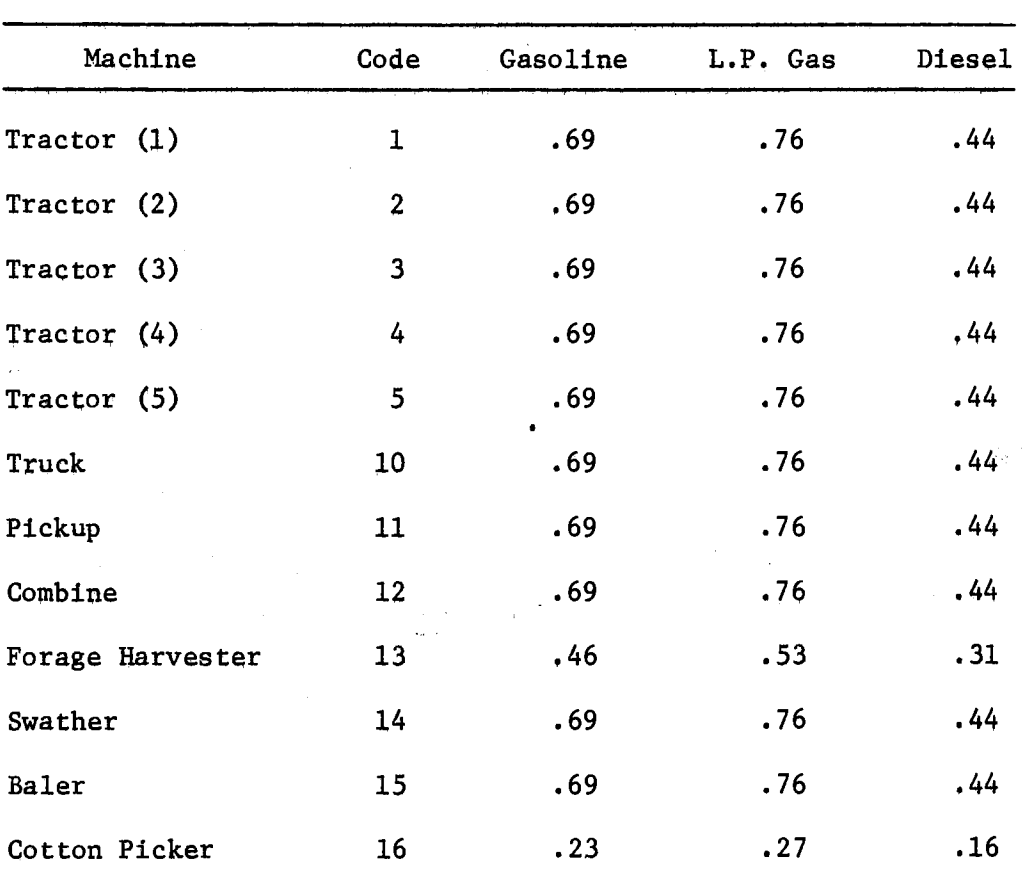

FUEL MULfIPLIERS

## TABLE XV

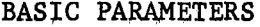

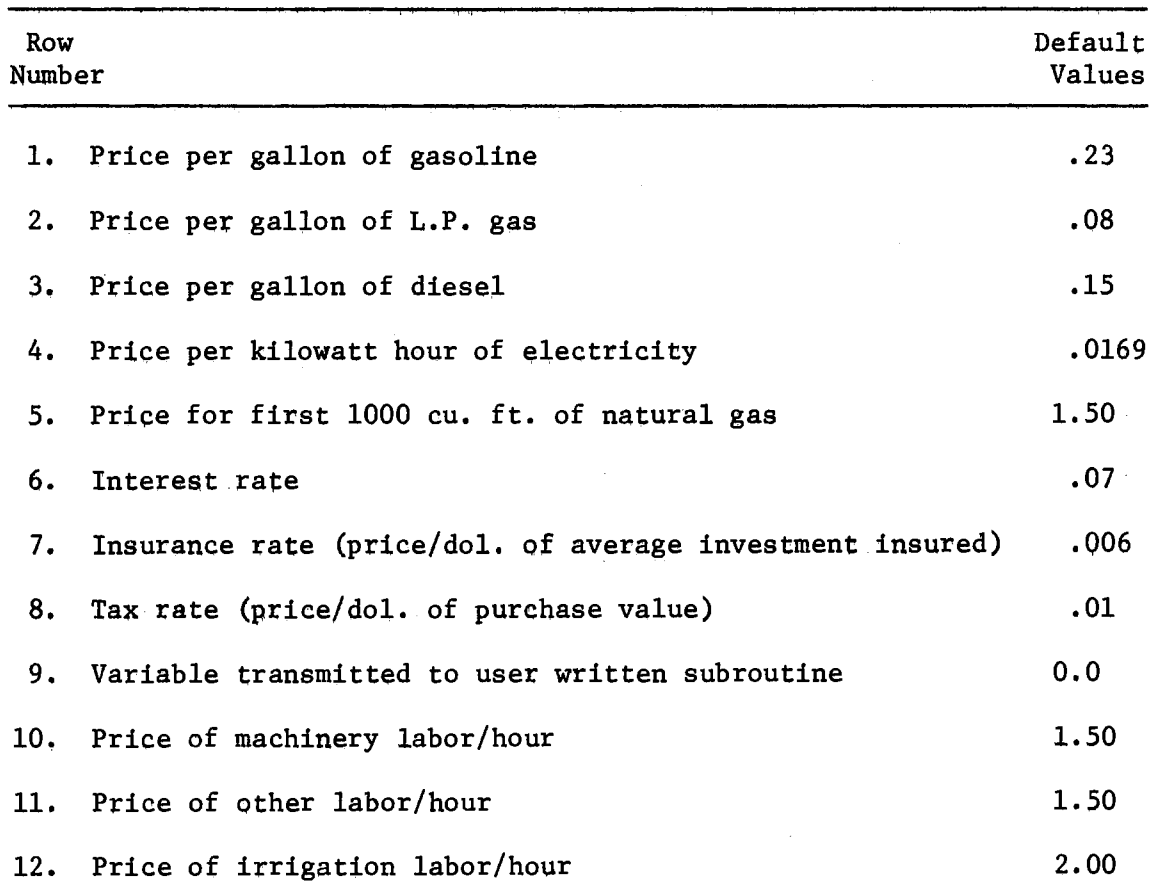

 $\ddot{\phantom{a}}$ 

l,

 $\bar{\bar{z}}$ 

l.

## TABLE XVI

## SAMPLE PROGRAM USED TO CREATE THE FOUR DATA FILES

#### 80/60 LIST

## 

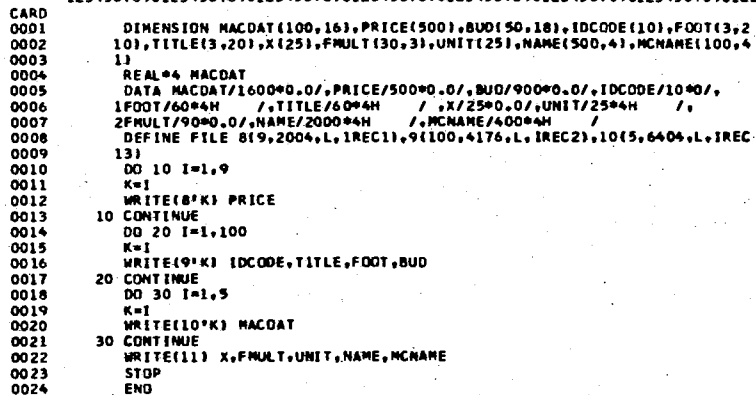

## TABLE XVII

# SAMPLE PROGRAM USED TO ENTER AND MODIFY THE BASIC DATA FILES

 $\bullet$  $\mathbf{a}$  $\bullet$ n

 $\bullet$  $\bullet$ 

#### 80/80 LIST

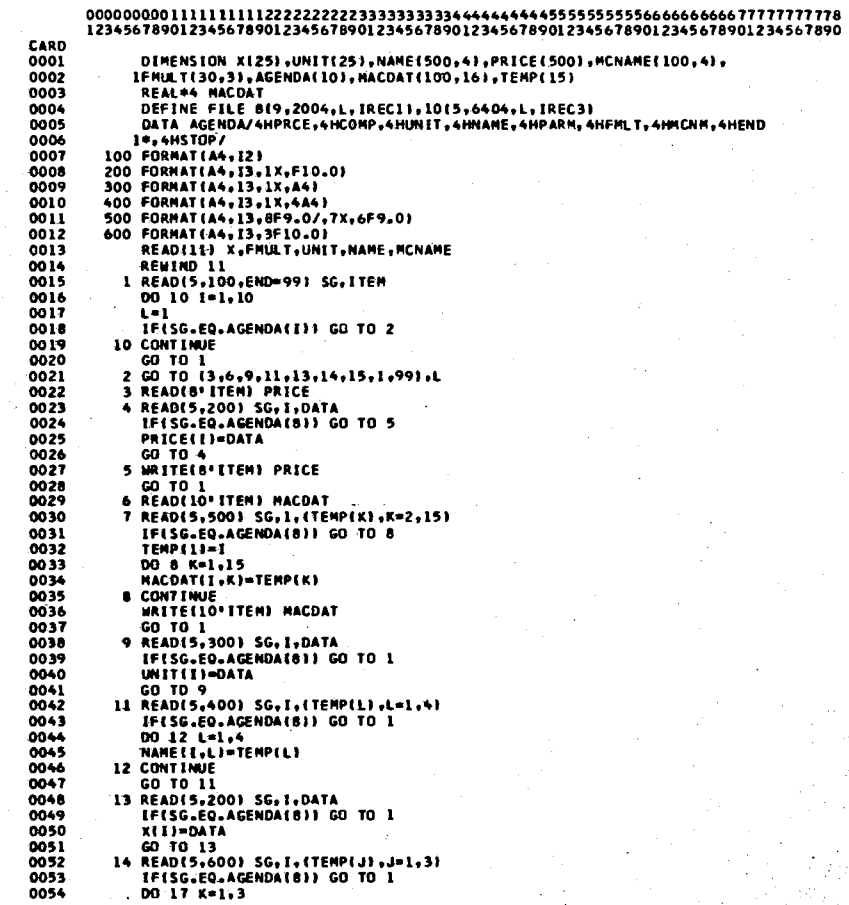

#### 80/80 LIST

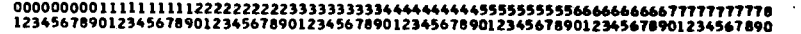

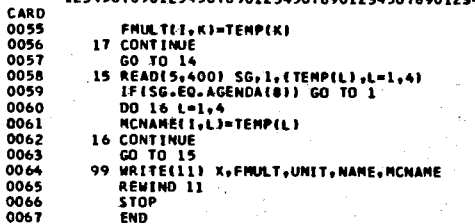

## TABLE XVIII

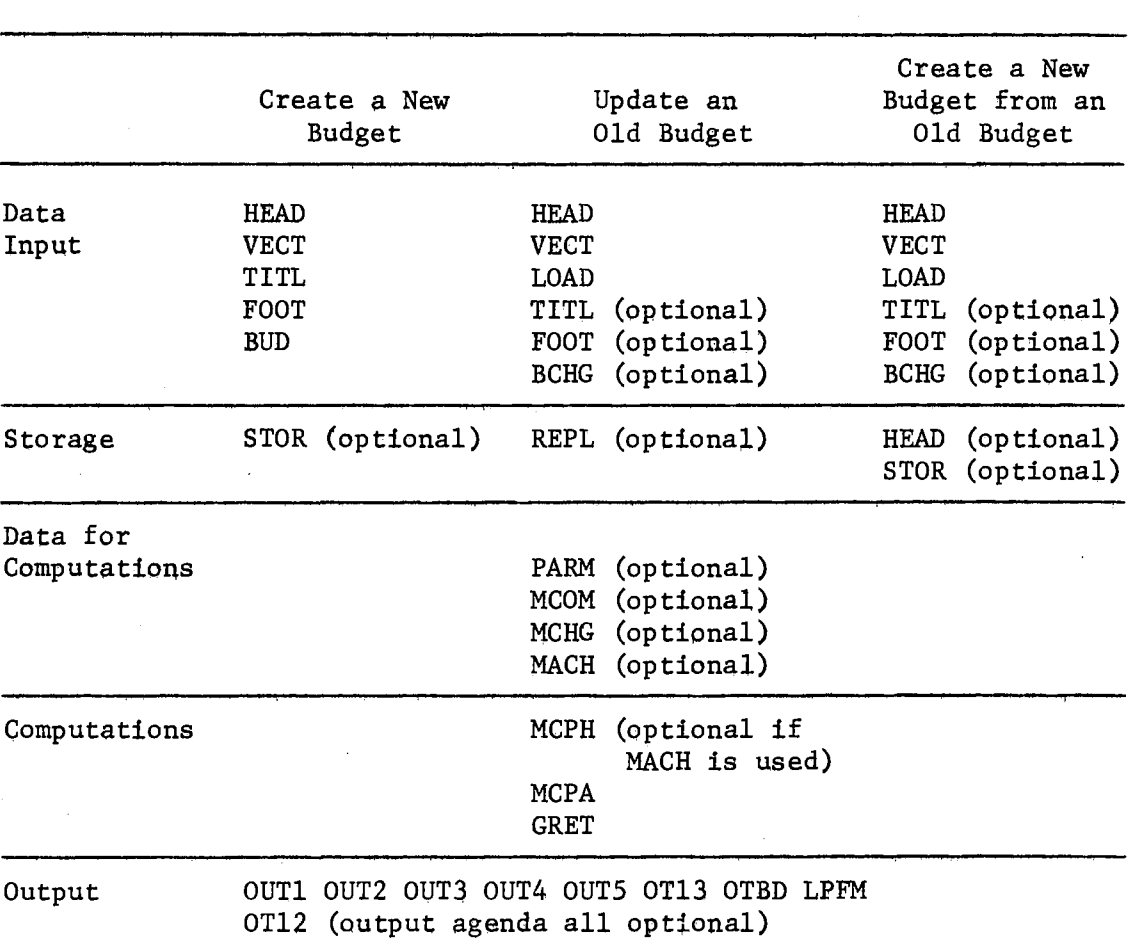

 $\sim 10^7$ 

## PROPER SEQUENCING OF AGENDA CARDS

 $\epsilon$ 

## TABLE XIX

# LISTING OF SAMPLE DATA USED TO GENERATE THE PRECEDING OUTPUT TABLES

#### **BO/80 LIST**

12345678901234567890123456789012345678901234567890123456789012345678901234567890 **CARD**  $0001$ HEAD  $0002$ 736107003010510 0003 **TITE** ...<br>GRAIN SORGHUM: PRODUCTION COSTS AND RETURNS PER ACRE, SANDY SOILS<br>THIS IS A SAMPLE BUDGET PREPARED TO ILLUSTRATE 0004 0005 0006 THE USE OF THE BUDGET GENERATING PROGRAM AND USE OF AGENDA CAROS  $0007$ FOOT  $0008$ THE FOOTNOTE CARDS CAN BE USED TO CLARIFY 0009 ANY PARTS OF THE BUDGET 0010 0011 **BUD** 0012 0109 24. 13 1.93 15 16. 16 73.  $0013$ 1105 6.  $13 - 21$ 15 12. 16 173. 0014 1204 40.  $13 - 10$  $15<sub>12</sub>$ 16 211. 1304 20. 13.08 15 12.  $16\,214.$ 0015  $1404$   $10.$  $16\,216.$ 15 12. 0016 13.05  $1504$   $1.0$ 13 .15  $15.7.0$ 16 361. 0017 0018 1609 1.0 13 3.50 15 7.0 16 305. 0019 1709 24.  $13 - 10$ 15 16. 16 302. 0020 3802 1.0  $153.0$ 16 91. 0021  $39031.0$  $15 - 3.0$ 16 43. 0022 4003 .33 15 3.0  $16.41.$  $41031.4$  $\frac{15}{15}$  3.0<br>15 3.0 16 49. 0023 16 46. 0024 4204 1.0 0025 4305 1.0  $153.0$ 16 52. 0026 4406 1.0  $071.0$ 15 3.0 16 57. 0027 **END\***  $0028$ **STOR**  $0029$ **MCPH** 0030 **MCPA** 0031 **GRET** 0032 OUT 1 0033 0112 0034  $\overline{0113}$ **OUT2** 0035 0036 กเสา 0037 **OUT4** 0038 **OUT 5** 0039 HEAD 0040 736107003010510 0041 LOAD  $0042$ **BCHG**  $010920$ 0043 END\* 0044 0045 **REPL** 0046 **MCPH** 0047 **MCPA**  $00 - 8$ GRET **OUT1** 0049  $\overline{0112}$ 0050 0051 **HEAD** 736107003010510 0052 0053 LDAD 0054 TITL

#### 80/80. LIST

12345678901234567890123456789012345678901234567890123456789012345678901234567890 CARD GRAIN SORGHUM: PRODUCTION COSTS AND RETURNS PER ACRE, SANDY SOILS<br>THIS IS A SAMPLE BUDGET PREPARED TO ILLUSTRATE 0055 0056 0057 THE USE OF THE BUDGET GENERATING PROGRAM AND USE OF AGENDA CARDS 0058 **BCHG** 0059  $0210.5$ 13 3.50 15 10. 16 89. 0060 END+ 0061 **HEAD**  $0062$ 736107003010610  $0063$ **STOR** 0064 HCPH 0065 MCPA 0066 GRET 0067 **OUT1** 0068  $0112$ 0069 OTBD  $0070$ LPFN 0071 DUTPUT FROM THE LPFM AGFNDUM 0072 STOP

### TABLE XX

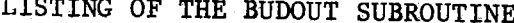

1

CARD

n

ó

#### BO/80 LIST

12345678901234567890123456789012345678901234567890123456789012345678901234567890 CARD 0001 SUBROUTINE BUDDUT  $0002$ COMMON ANCAP(12), BUD(50,18), CAP, CAP1, CAP2, CAP3, CAP4, COST, CPCST, CPC 1571,CPC572,CPC573,CPC574,EFUEL(12),EFUELT,ELUBE(12),ELUBET,EREP(12)<br>2),EREPT,EXP(37),FMULT(30,3),FOOT(3,20),FPRICE(5),GROSS,HMONTH,HOUR 0003 0004 0005 3S(100,13), IREAD, IRR, ITYPE, IWRIT, MACDAT(100,16), MACH(100,10), MCNAME 0006 4(100+4), PCCMP, NAME(500+4), DHN, DHN2, DHN3, DHN4, PRICE(500), QUAN(50), R 0007 SECEIT(12).TFUEL(12).TFUELT.THOURS.TITLE(3.20).TLUBE(12).TLUBET.TOT 6AL(12), TOTCAP(12), TREP(12), TREPT, TWATER, UNIT(25), VALUE(10), X(25), 0008 TXIRDATIS.10).XIREPI12).XIREPT,XIRFUI12),XIRFUT.XIRLUI12).XIRLUT.XL<br>BABORI4,13).XLCST.XLCST1.XLCST2.XLCST3.XNET.XNET1.XNET2.XNET3. 0009 0010  $0011$ 910000E(10) REAL\*4 MACDAT, MACH 0012 100 FORMAT(1H1) 0013 0014 300 FORMAT(IHO) 400 FORMAT(1H0,10X, \*BUDGET IDENTIFICATION NUMBER: \*,212,311,12,211,12) 0015 450 FORMAT(1H ,20X,20A4) DO16 410 FORMAT (1HO, 50X, "COLUMN NUMBER") 0017 420 FORMATILH .20X, 13(14, 3X), 2X, '15 0016  $16!$ 0019 430 FORMAT(1H ,2X, 20X. JAN FEB **NAR APR 1AY** AUG **SEP NOV** DEC PRICE 0020 JUN **JUL OCT** UNI **TTEN'S** 0021  $2T$ 440 FORMAT(IH , "LINE", 16X, 94X, "CODE CODE") 0022 0023 460 FORMAT(1H , PRODUCTION") 0024 470 FORMAT(IH +12+1X+4A4+1X+12F7+2+F8+3+3X+F4+0+3X+F4+0) 0025 480 FORMAT(1HO, 'OPERATING INPUTS') 0026 490 FORMAT (1HO. 'MACHINERY REQUIREMENTS--TIMES OVER') 500 FORMATILH . 149 AC. IN. IRRG. WATER', F5.2, LIF7.21 0027  $0028$ 510 FORMAT(1H ,\*50 HRS LABOR REQUIRED', F6.2, 11F7.2) **MRITE(6.100)** 0029 WRITE(6,400)(IDCODE(J),J=2,10) 0030 0031 WRITE(6,300) 0032 WRITE(6,450)((TITLE(I,K),K=1,20),I=1,31 0033 **MRITE(6.410)** WRITE(6,420)(1,1-1,13) 0034 0035 **WRITE(6,430)** 0036 **MRITE(6,440)** 0037 **WRITE(6,460)**  $D0$  5 IC = 1.10 0038 IF(800(IC,16).LE.0.0) GO TO 5 0039 0040 1N=B00(1C.16) URITEI6,470)IC, (NAME(IN, J), J=1, 4), (BUD(IC, K), K=1, 13), BUD(IC, 15), BU 0041 10(10,16) 0042 0043 5 CONTINUE 0044 **WRITE(6,480)** 0045 DO 8 IC=11,37 IF(BUDIIC.16).LE.O.OI GO TO 8 0046 IN=BUOI IC, 161 0047 0048 WRITE(6,470) IC, (NAME(IN, J), J=1, 4), (BUD(IC, K), K=1, 13), BUD(IC, 15), BU 10110,161 0049 0050 **B CONTINUE** 0051 **WRITE(6,490)** 0052  $00$  11 10 = 38,48 0053 IF(BUD(IC,16),LE.0.0) GO TO 11 0054 IN=BUDI IC, 161

#### 80/80 LIST

the company of the state of the state of the

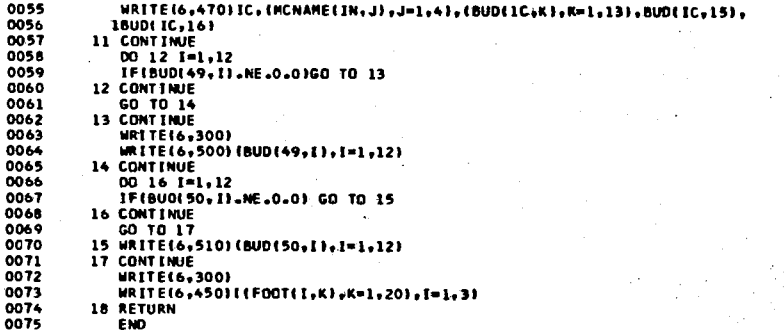

## TABLE XXT

### LISTING OF THE LPFARM SUBROUTINE

 $\sim$   $\sim$ 

#### 80/80 LIST

12345678901234567890123456789012345678901234567890123456789012345678901234567890

CARD 0001 SUBROUTINE LPFARM 10510010 COMMON ANCAP(12), BU0(50,18), CAP, CAP1, CAP2, CAP3, CAP4, COST, CPCST, CPCLPFM0020  $0002$ 1ST1.CPCST2.CPCST3.CPCST4.EFUEL(12).EFUELT.ELUBE(12).ELUBET.EREP(12LPFM0030 0003 2), EREPT, EXP(37), FMULT(30,3), FOOT(3,20), FPRICE(5), GROSS, HMONTH, HOURLPFM0040 0004 3S(100.13).IREAD.IRR.ITYPE.IWRIT.MACDAT(100.16).MACH(100.10).MCNAMELPFM0050 0005 41100.41.PCOMP.NAME(500.4).CWN.OWN2.CWN3.CWN4.PRICE(5001.QUAN(50).RLPFM0060 nnn6 SECEIT(12),TFUEL(12),TFUELT,THOURS,TITLE(3,20),TLUBE(12),TLUBET,TOTLPFM0070  $0007$ 6AL(12),TOTCAP(12),TREP(12),TREPT,TWATER,UNIT(25),VALUE(10),X(25), LPFPG080 0008 7XIROAT(5,10),XIREP(12),XIREPT,XIRFU(12),XIRFUT,XIRLU(12),XIRLUT,XLLPFM0090 0009 BABOR (4,13), XLCST, XLCST1, XLCST2, XLCST3, XNET, XNET1, XNET2, XNET3, LPFM0100 0010 0011 910C00E(10) **LPFMO101** REAL\*4 MACDAT, MACH **LPFM0110** 0012 DATA DUNN/4H **LPFM0111** 0013 **LPFM0112** 0014  $KK=2$ LPFN0120 0015 100 FORMAT(1X,212,211,3X,'1',7A4,A2,7F5.2,A4) **LPFM0121** 0016 199 FORMAT(1H1) 200 FORMAT(1x,212,211,3x,'2',9F5.2,13) LPF#0130 0017  $0018$ 300 FORMAT(1x,212,211,3x, '3',12F5,2) **LPFM0140 LPFM0150** 400 FORMAT (744,42,13) 0019 DIMENSION AUM(4), QUARI4), XTITLE(8) LPFM0160 0020 LPF#0161 **IREA0=5** 0021 LPF M0162 0022 **WRITE(6,199) I PFR0170** 0023 LPFILE=X(25) IFILPFILE.EQ.01 LPFILE=6 **LPFMO171** 0024 0025 READIIREAD.400)IXTITLE(K), K=1,8), IPROG LPFM0171 **LPFM0180**  $-00$  9  $1=1.4$ 0026 **LPF#0190** 0027 AURE 11=0.0 **LPF#0200** 9 CONTINUE 0028 0029 OTHING =0.0 LPF#0210 **LPF#0211** 0030 **PRC=0.0** 0031  $QN = 0.0$ **LPFM0212** LPFM0213 0032 **UN=DUMN**  $SEED = 0.0$ **LPFM0220** 0033 LPF#0230 0034 FERT-0.0 **LPFM0240** CUST=0.0 0035 **LPFN0250** 0036 XM15=0.0 LPFM0251 0037 IF((BUD(1,16).EQ.89.0).OR.(BUD(1,16).EQ.86.0)) KK=1 **LPFM0252** 0038 IFIKK.EQ.1) GO TO 8 **LPFM0253** 0039 IUNIT=BUD(1,15) ON=QUAN(1) **LPFM0254** 0040 **LPFM0255** 0041 UN=UNIT(IUNIT) **LPFN0256** 0042 PRC=BUD(1,13) **LPF M0260** 0043  $\bullet$ 00 10 I=KK,9 0044 INDEX=BUDI 1,161 1 PFN0270 0045 IFLINDEX.EO.89) GO'TO 1 **LPFM0280 LPFM0290**  $-0066$ IF(INDEX.EQ.85) GO TO 3 0047 OTHENC=OTHENC+VALUE(I) **LPFM03D0 LPFM0310** GO TO 10 0048 **LPF#0320**  $1.0023=6.9$ 0049 AUM(11=AUM(1)+BUD(1,J) **LPFM0330** 0050 **LPFN0340** 0051 **CONTINUE** 2 AUMI31=AUMI31+BUDII,31+BUDII,41+BUDII,51 LPFN0350 0052 AUMI2)=AUMI2)+BUDI1,11+BUDI1,21+BUDI1,10}+BUDI1,111+BUDI1,121 LPFM0360 0053 LPFN0370 0054 GO TO 10

#### 80/80 LIST

12345678901234567890123456789012345678901234567890123456789012345678901234567890

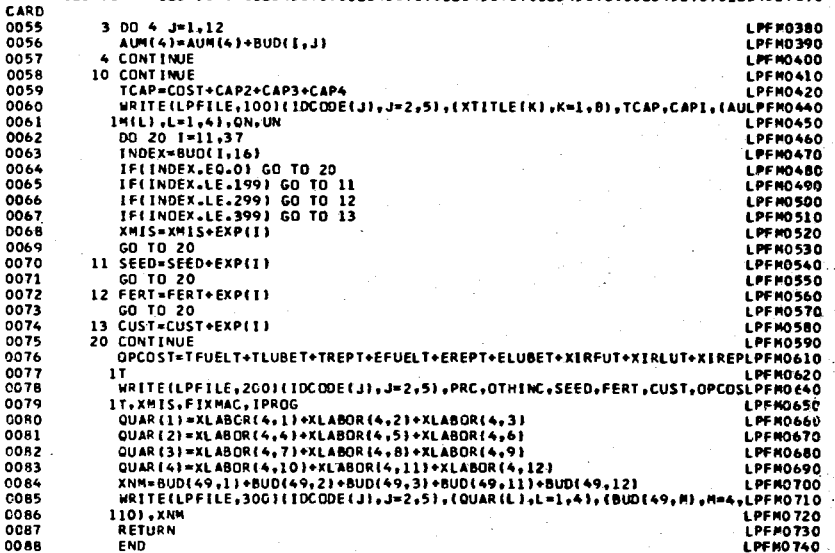

Lп Uл

## VITA J-

## Rodney Lynn Walker

### Candidate for the Degree of

## Master of Science

## Thesis: A COMPUTERIZED SYSTEM FOR GENERATING AND MAINTAINING ENTERPRISE BUDGETS

Major Field: Agricultural Economics

 $\mathcal{L}^{(1)}$ 

Biographical:

- Personal Data: Born at Ardmore, Oklahoma, September 29, 1946, the son of Leonard and Mary Walker.
- Education: Graduated from Ardmore High School, Ardmore, Oklahoma, in May, 1964; received the Bachelor of Science degree from Oklahoma State University, Stillwater, Oklahoma in May, 1969, with a major in Agricultural Economics; completed requirements for the Master of Science degree at Oklahoma State University in May, 1972.
- Professional Experience: Employed as a Graduate Research Assistant in the Department of Agricultural Economics, Oklahoma State University, Stillwater, Oklahoma, 1969-1971.